# <span id="page-0-0"></span>**THERMISCHE UNTERSUCHUNGEN AN LASER-AKTIVIERTEN LEUCHTSTOFF-SYSTEMEN MIT DYNAMISCHER LEUCHTDICHTEVERTEILUNG**

Zur Erlangung des akademischen Grades eines DOKTOR-INGENIEURS (Dr.-Ing.)

von der KIT-Fakultät für Elektrotechnik und Informationstechnik des Karlsruher Instituts für Technologie genehmigte

#### **DISSERTATION**

von M. Sc. Maximilian Vogl geb. in München

Tag der mündlichen Prüfung: 18.02.2021 Hauptreferent: Prof. Dr. rer. nat. Cornelius Neumann Korreferent: Prof. Dr. rer. nat. Wilhelm Stork

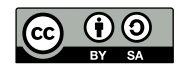

Dieses Werk ist lizenziert unter einer Creative Commons Namensnennung – Weitergabe unter gleichen Bedingungen 4.0 International Lizenz (CC BY-SA 4.0):

Deutsch

[https : //creativecommons.org/licenses/by](https://creativecommons.org/licenses/by-sa/4.0/deed.de) − sa/4.0/deed.de English

https [: //creativecommons.org/licenses/by](https://creativecommons.org/licenses/by-sa/4.0/deed.en)−sa/4.0/deed.en

# <span id="page-2-0"></span>**ABSTRACT**

In dieser Arbeit wird Simulation keramischer Leuchtstoffe mittels der Diffusionsnäherung der Strahlungstransportgleichung von rotationssymmetrischen Fällen auf allgemeine, dreidimensionale Problemstellungen erweitert. Außerdem wird dieser Leuchtstoff erstmalig mittels der Diffusionsnäherung mit einer zeitlich und örtlich veränderlichen Laserlichtquelle simulatorisch untersucht. Die Ergebnisse stimmen gut mit den Messungen überein.

Weiterhin werden verschiedene Laserlichtquellen verglichen und es wird herausgearbeitet, welche der Alternativen sich am besten für die Anwendung im Scheinwerfer eignet.

### **English**

In this thesis, simulation of ceramic phosphors by means of the diffusion approximation of the radiation transport equation is extended from rotationally symmetrical cases to general, three-dimensional problems. In addition, this phosphor is simulated with the diffusion approximation for a temporal and spacial variable laser light source for the first time. The results and the measurements are consistent.

Furthermore, different laser light sources are being compared to evaluate, which one of the alternatives is best suited for the intended use in an automotive head lamp.

# <span id="page-4-0"></span>**DANKSAGUNG**

Für das mir entgegen gebrachte Vertrauen und die Unterstützung bei der Anfertigung dieser Dissertation bedanke ich mich bei:

**Herrn Prof. Dr. rer. nat. Cornelius Neumann**, meinem Doktorvater, der immer fordernd, stets kritisch, allzeit aufbauend und ausnahmslos freundlich diese Doktorarbeit betreut hat.

**Herrn Prof. Dr. rer. nat. Wilhelm Stork** als Korreferent.

**Dem BmBF** für die Förderung dieser Arbeit im Rahmen des iLaS-Projektes unter dem Förderkennzeichen 13N13088.

**Herrn Oliver Hering**, Director Advanced Development Specialty Lighting der Firma OSRAM GmbH, der mich für meine Dissertation herzlich in seiner Abteilung in Herbrechtingen aufgenommen hat.

**Herrn Dr. rer. nat. Jürgen Hager und allen weiteren Kollegen** aus der Abteilung für ihre Unterstützung und stete Hilfsbereitschaft.

**Herrn Dr. rer. nat. Frank Buchmann** für die Durchführung der optischen Simulationen.

**Herrn Dr. rer. nat. Thomas Reiners**, mittlerweile bei LMT-Berlin, ehemals Director Application Engineering Specialty Lighting der

Firma OSRAM GmbH, der mich an Prof. Cornelius Neumann vermittelt hat.

**Meinen Eltern**, die mein Studium stets wohlwollend begleitet haben und mich mit Rat und Tat stets unterstützen.

Und nicht zuletzt von Herzen bei **meiner Frau Laura Vogl**, die in guten, wie in schlechten Tagen stets zu mir steht.

# **INHALTSVERZEICHNIS**

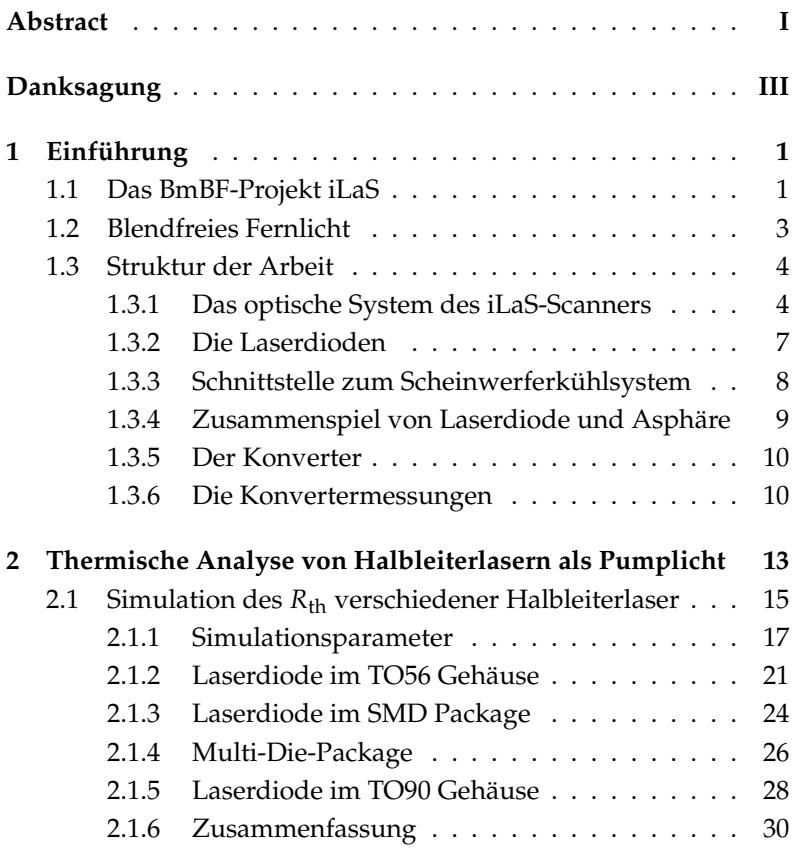

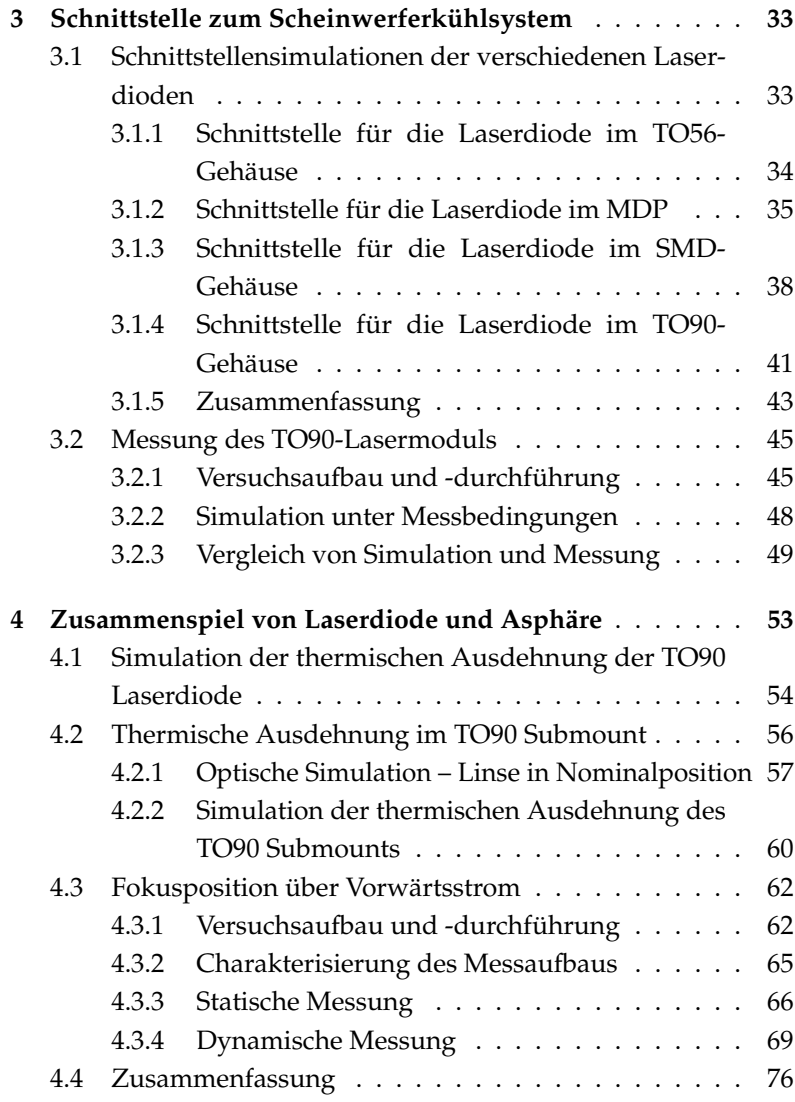

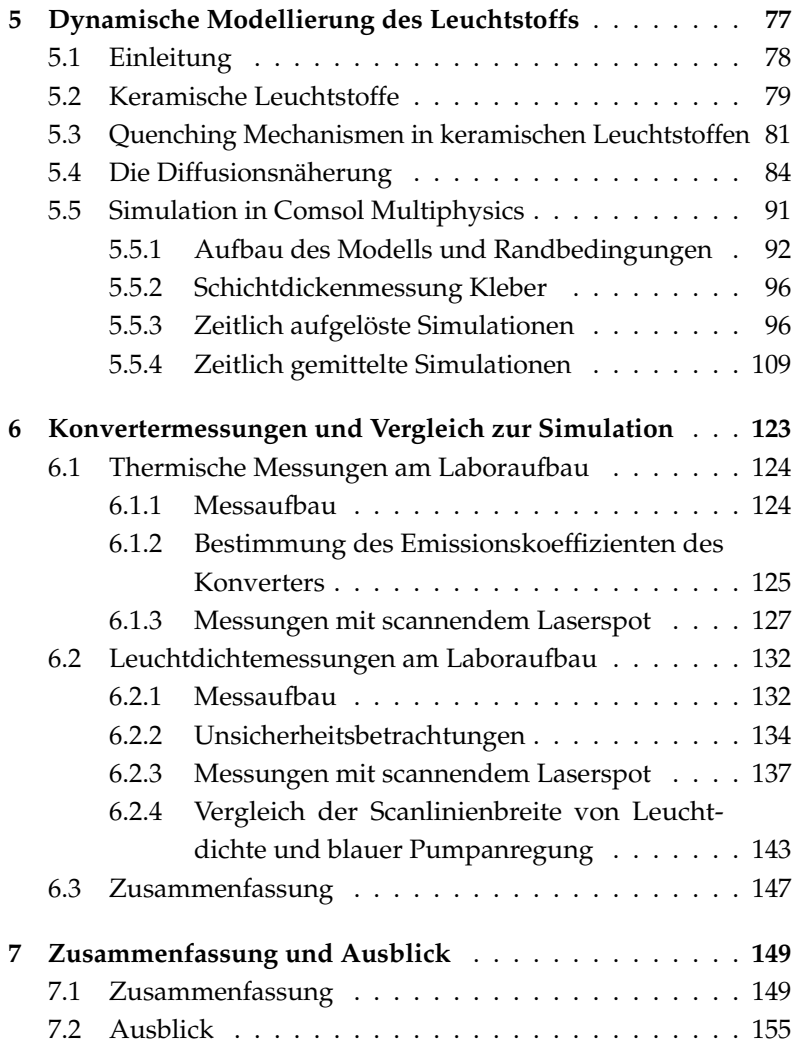

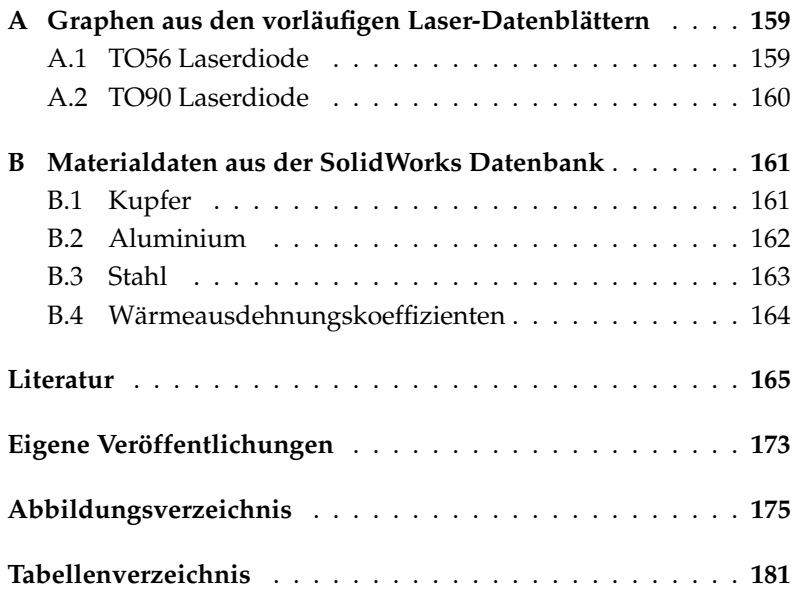

# <span id="page-10-0"></span>**KAPITEL 1**

# **EINFÜHRUNG**

### <span id="page-10-1"></span>**1.1 DAS BMBF-PROJEKT ILAS**

iLaS steht für intelligentes Laserlicht für kompakte und hochauflösende adaptive Scheinwerfer. BmBF für Bundesministerium für Bildung und Forschung.

Laut dem Jahresbericht des Deutschen Verkehrssicherheitsrats von 2011 sind die Unfallzahlen auf deutschen Straßen in den letzten zehn Jahren um 25 % gesunken [\[1\]](#page-174-1). Gleichzeitig konnten durch die Einführung aktiver und passiver Sicherheitselemente in den Fahrzeugen der Insassenschutz und damit auch die Zahl der verunglückten Personen im Straßenverkehr deutlich gesenkt werden [\[1\]](#page-174-1). Gemessen am Fahrzeugaufkommen stellt der überdurchschnittlich hohe Anteil an Unfällen bei schlechten Sichtverhältnissen, speziell in der Dämmerung und bei Nacht, eine besondere Herausforderung dar [\[2\]](#page-174-2). Über die Nutzbarmachung der höheren Leuchtdichte und damit verbundenen Auflösungsmöglichkeiten von Laser-Weißlicht ließe sich eine noch exaktere Ausleuchtung des Verkehrsraums gewährleisten [\[2\]](#page-174-2), [\[3\]](#page-0-0).

Mit der Lasertechnologie können Leuchtdichten für Weißlicht erzielt werden, die voraussichtlich um einen Faktor zwei bis fünf größer gegenüber der LED-Technologie von 2014 sind [\[4\]](#page-174-3).

Mit dem Verbundprojekt sollen die Grundlagen für den Aufbau eines neuartigen Scheinwerfersystems erforscht werden, das über den Einsatz eines scannenden Systems im Fern- und Abblendlichtbereich eine auf die jeweilige Situation ("situativ") intelligente und anpassbare ("variable") Ausleuchtung des Straßenraums ermöglicht. Zusätzlich sollen Licht- bzw. Komfortfunktionen wie etwa Markierungs- oder Kennzeichnungsbilder im Nahbereich erarbeitet, im Rahmen von physiologischen Untersuchungen geprüft und in das Tisch- sowie das Fahrmuster zur Validierung im Rahmen von Tests und Probandenstudien integriert werden. [\[5\]](#page-174-4)

Dieses innovative Scheinwerfersystem soll direkt zur Steigerung der Verkehrssicherheit beitragen, indem es ein besseres Licht bzw. eine größere wahrgenommene Helligkeit als aktuell auf dem Markt befindliche Xenon-Scheinwerfer liefert und gleichzeitig eine höhere Auflösung bereitstellen, als das 2013 im Audi A8 in die Serie eingeführte LED-System mit einzeln adressierbaren LEDs. Bei erfolgreichem Abschluss des Vorhabens und dem Nachweis zur Einsetzbarkeit dieses innovativen Ansatzes, ist der Grundstein für eine Markteinführung im Automobilsektor gelegt. Damit besäße Deutschland gegenüber der asiatischen und nordamerikanischen Konkurrenz einen langjährigen Wettbewerbsvorteil hinsichtlich des Einsatzes von Laserlichttechnologie für Beleuchtungsfunktionen und Lichtsysteme von Fahrzeugen. [\[5\]](#page-174-4)

#### <span id="page-12-0"></span>**1.2 BLENDFREIES FERNLICHT**

Blendfreies Fernlicht ist eine kameragestützte, dynamische Beleuchtungssteuerungsstrategie, die zielgerichtet Teile der Fernlichtverteilung ausblendet, um andere Verkehrsteilnehmer vor Blendung zu schützen, während dem Fahrer durchgehend die maximale Sichtweite geboten wird [\[6\]](#page-174-5), [\[7\]](#page-174-6).

Die Umgebung der anderen Verkehrsteilnehmer wird ständig mit der hohen Lichtintensität des Fernlichts beleuchtet, jedoch ohne die Blendung, die normalerweise durch dessen Verwendung verursacht würde. Dieses sich ständig ändernde Strahlmuster erfordert komplexe Erkennungs-, Verfolgungs- und Steuerungsstrategien, da die Fahrzeuge, die aus dem Strahl abgeschattet werden müssen, in Bewegung sind. Die dynamische Abschattung kann mit beweglichen Schattenmasken erreicht werden, die innerhalb des Lichtpfads im Scheinwerfer verschoben werden. Der Effekt kann auch durch selektives Abdunkeln adressierbarer LED-Emitter oder Reflektorelemente erzielt werden, eine als Pixellicht bekannte Technik. [\[6\]](#page-174-5), [\[7\]](#page-174-6)

Dieses Prinzip ist in diesem Projekt verbessert worden [\[8\]](#page-174-7): statt der digital abschaltbaren LED-Emitter ist es nun möglich dem entgegenkommenden Verkehr analog und ohne Sprünge in der Lichtverteilung mit einem abgeschatteten Bereich zu folgen, was im folgenden Abschnitt dargestellt ist.

#### <span id="page-13-0"></span>**1.3 STRUKTUR DER ARBEIT**

In dieser Arbeit werden die thermischen Herausforderungen an ein blendfreies Fernlicht untersucht, das mittels mehrerer Laserstrahlen und einem Weißlichtkonverter erzeugt wird. Da sich der Aufbau der Arbeit am Strahlengang orientiert, ist das optische System des iLaS-Scanners im Folgenden dargestellt.

#### <span id="page-13-1"></span>**1.3.1 DAS OPTISCHE SYSTEM DES ILAS-SCANNERS**

Während dieses Projektes wurden sehr viele optische Konzepte analysiert (siehe dazu [\[9\]](#page-175-0)). Dies schlägt sich unter anderem in der Vielzahl der untersuchten Laserquellen in Kapitel [2](#page-22-0) nieder. Schlussendlich hat sich jedoch herauskristallisiert, dass ein Scanner mit sechs übereinander angeordneten Spots, der in horizontaler Richtung scannt, der sinnvollste Ansatz innerhalb der im Projekt gegebenen Rahmenbedingungen ist [\[8\]](#page-174-7), [\[9\]](#page-175-0). Dessen Aufbau ist schematisch in Abbildung [1.1](#page-14-0) gezeigt.

In diesem Optiksystem fokussiert die Asphäre eine der Achsen des Laserstrahls auf den Konverter, wie in Abbildung [1.1\(a\)](#page-14-0) gezeigt.

<span id="page-14-0"></span>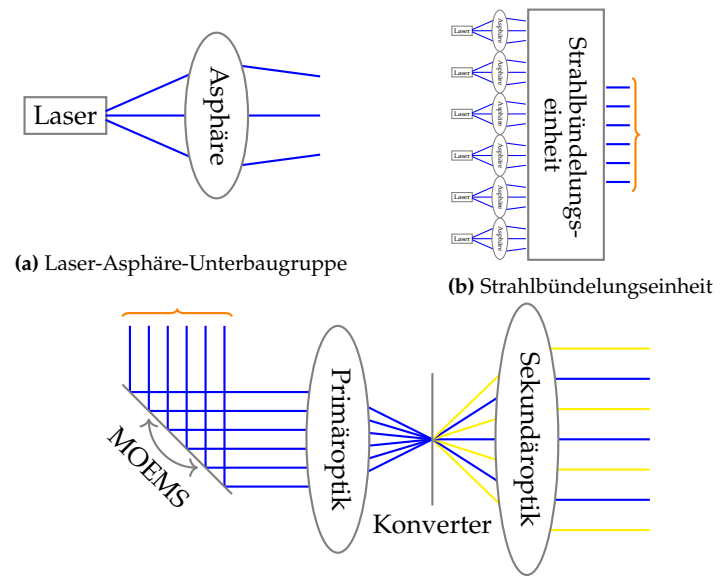

**(c)** MOEMS, Primäroptik, Konverter und Sekundäroptik

**Abbildung 1.1:** Das optische System des iLaS-Scanners. a) die Asphäre fokussiert eine der Achsen des Lasers auf den Konverter. b) Die Laserstrahlen werden gebündelt, d. h. näher zusammen geführt. c) Die gebündelten Strahlen werden über den MOEMS-Spiegel abgelenkt und die zweite Achse der Laserstrahlen auf den Konverter mittels der als Primäroptik bezeichneten Linse fokussiert. Der MOEMS-Spiegel scannt die Laserstrahlen über den Konverter, der aus dem blauen Laserlicht weißes Licht erzeugt. Dieses wird über die Sekundäroptik ins Fernfeld abgebildet. Siehe auch [\[9\]](#page-175-0).

Stellt man sich die Gehäuse der Laserdioden als Kreise vor, die auf einer Linie angeordnet sind und aus dem Zentrum der Kreise tritt der Laserstrahl aus, ist ersichtlich, dass der minimale Abstand zweier Laserstrahlen einem Kreisdurchmesser entspricht. Dies ist für den Anwendungsfall als blendfreies Fernlicht nicht eng genug

(siehe [1.2\(b\)\)](#page-16-1). Daher müssen die Laserstrahlen gebündelt werden, was in Abbildung [1.1\(b\)](#page-14-0) zu sehen ist.

Nach der Bündelung wird das Strahlpaket über einen beweglichen MOEMS-Spiegel (MOEMS: Micro-Opto-Electro-Mechanical Systems) geleitet. Mittels einer weiteren Linse, wie sie schematisch in Abbildung [1.1\(c\)](#page-14-0) als Primäroptik eingezeichnet ist, wird die zweite Achse fokussiert. Der Spiegel lässt den Spot-Stapel auf dem Konverter hin und her wandern, sodass sich die gewünschte Lichtverteilung, z. B. wie in Abbildung [1.2\(a\),](#page-16-1) ergibt.

Der Konverter erzeugt aus dem blauen Laserlicht über Konversion weißes Licht. Dieses wird mittels einer Sekundäroptik in das Fernfeld projiziert.

Die thermisch kritischen Bauteile sind dem Stahlengang folgend:

- 1. die Laserdioden selbst,
- 2. die Anbindung der Laserdioden an das Scheinwerferkühlsystem,
- 3. das Zusammenspiel von Laserdiode und Asphäre,
- 4. der Konverter.

<span id="page-16-1"></span>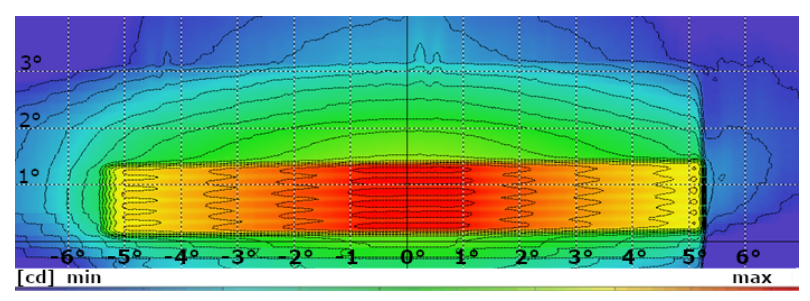

**(a)** Lichtverteilung mit eng übereinander angeordeten Laserspots.

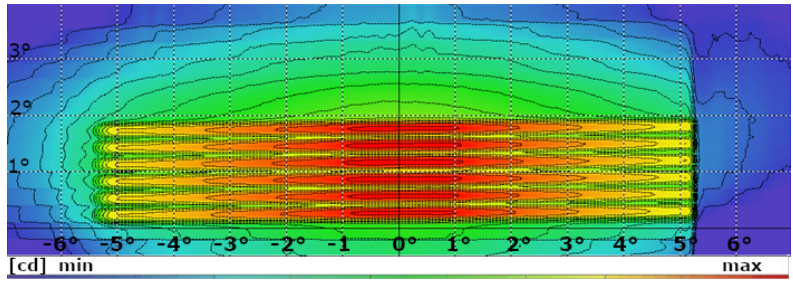

**(b)** Lichtverteilung mit weiter gespreizten Laserspots.

**Abbildung 1.2:** Mögliche Lichtverteilungen zur Veranschaulichung. Weitere Lichtverteilungen sind in [\[8\]](#page-174-7) zu finden.

#### <span id="page-16-0"></span>**1.3.2 DIE LASERDIODEN**

Das korrekte thermische Management stellt bei modernen Hochleistungs-Halbleiterlasern einen Schlüsselfaktor für den reproduzierbaren Betrieb dar. Bei Hochleistungs-Multimodenhalbleiterlasern ist die Leistungsdichte höher als bei vergleichsweise schwachen Einzelmodenhalbleiterlasern. Dadurch wird deutlich mehr Verlustwärme

produziert. Besonders im Dauerbetrieb ist diese Einflussgröße von Bedeutung, da durch verschiedene Temperaturen optische sowie geometrische Änderungen hervorgerufen werden.

Werden Laserdioden zu heiß, d. h. außerhalb der Spezifikation betrieben, treten neben schnellerer Alterung, die ebenso bei Betrieb innerhalb der Spezifikation auftritt, spontane, unkalkulierbare Ausfälle auf [\[10\]](#page-175-1). Dies ist für den sicheren Betrieb im Straßenverkehr inakzeptabel.

Zur Vermeidung dieser Schäden werden in Kapitel [2](#page-22-0) zunächst verschiedene, zur Auswahl stehende Laserdioden analysiert und anhand ihres thermischen Widerstands und ihrer Effizienz verglichen. Der thermische Widerstand R<sub>th</sub> (auch Wärmewiderstand, Wärmeleitwiderstand) sagt aus, welche Temperaturdifferenz in einem Objekt beim Hindurchtreten eines Wärmestromes entsteht [\[11\]](#page-175-2). Im Fall der Laserdiode also, um wie viel höher die Junction-Temperatur im Vergleich zur Gehäusetemperatur bei gegebener Verlustleistung ist. Je kleiner der thermische Widerstand, desto geringer die Temperaturdifferenz und umso kleiner die Junction-Temperatur.

#### <span id="page-17-0"></span>**1.3.3 SCHNITTSTELLE ZUM SCHEINWERFERKÜHLSYSTEM**

Die Gehäusetemperatur und damit, wie eben beschrieben, die Junction-Temperatur und damit der sichere Betrieb des iLaS-Scanners, hängt maßgeblich von der Anbindung des Lasergehäuses an das Kühlsystem ab. Kühlkörper und Lüfter werden von einem assoziierten Partner, dem Scheinwerferhersteller ZKW, zur Verfügung gestellt. Daher wird in Kapitel [3](#page-42-0) die Anbindung des Scanners

an die Kühlfläche mittels Simulationen untersucht. Dazu wird für jede Laserdiodenvariante die maximal zulässige Temperatur ermittelt, die an der Schnittstelle zwischen Scanner und Kühlkörper herrschen darf, um den sicheren Betrieb noch gewährleisten zu können. Anhand dieser Simulationen wird die Auswahl der für das Projekt verwendeten Laserdiode getroffen. Die Ergebnisse der Simulationen werden mittels Messungen mit einer Infrarotkamera am Prototypen verifiziert.

#### <span id="page-18-0"></span>**1.3.4 ZUSAMMENSPIEL VON LASERDIODE UND ASPHÄRE**

In Abbildung [1.1](#page-14-0) ist zu erkennen, dass die Weglänge von Laserdiode zu Asphäre wesentlich kürzer ist als der Abstand von Asphäre zum Konverter. Damit ergibt sich nach dem Strahlensatz, dass eine kleine Änderung der Laserdiodenposition, relativ zur Asphärenposition, große Auswirkungen auf das Lichtbild haben kann. Daher wird in Kapitel [4](#page-62-0) zunächst die thermische Ausdehnung der verwendeten Laserdiode simuliert. Im Anschluss wird die Auswirkung der Verschiebung der Laserfacette auf die Spotposition berechnet.

Einen weiteren Einflussfaktor stellt der angelegte Vorwärtsstrom dar. Es ist wohlbekannt, dass in Halbleiterlasern die Halbwertsbreite [\[12\]](#page-175-3) und die Strahldivergenz [\[13\]](#page-175-4) und damit auch die Fokusposition vom Vorwärtsstrom abhängt. Daher wird in Abschnitt [4.3](#page-71-0) messtechnisch untersucht, wie groß der Effekt für das in diesem Projekt verwendete optische System im statischen, d. h. mit ausgeschaltetem Scanspiegel, sowie im dynamischen Fall, d. h. mit eingeschaltetem Scanspiegel, ist.

#### <span id="page-19-0"></span>**1.3.5 DER KONVERTER**

Einer der wichtigsten einschränkenden Faktoren eines Leuchtstoffs in einer Anwendung mittels Laser Activated Remote Phosphor, kurz LARP, ist der Verlust der Konversionseffizienz bei intensiver Pumpanregung. Die Hauptverluste sind das thermische Quenching der Emission, was die Quanteneffizienz bei erhöhten Temperaturen verringert und das nicht-thermische Quenching, das durch die Pumpintensität verursacht wird [\[14\]](#page-175-5), [\[4\]](#page-174-3), [\[15\]](#page-175-6). Dadurch wird der Anteil an konvertiertem Licht verringert, was neben einer Verringerung des Lichtflusses auch eine Farbänderung hervorruft. Dies kann soweit gehen, dass die resultierende Farbe nicht mehr die gesetzlichen Vorschriften für die Lichtfarbe "weiß" erfüllt.

In Kapitel [5](#page-86-0) wird die Diffusionsnäherung der Strahlungstransportgleichung zum ersten Mal zur Simulation eines dreidimensionalen, nicht rotationssymmetrischen, keramischen Leuchtstoffs eingesetzt. Außerdem wird dieser Leuchtstoff erstmalig mittels der Diffusionsnäherung mit einer zeitlich und örtlich veränderlichen Laserlichtquelle simulatorisch untersucht.

### <span id="page-19-1"></span>**1.3.6 DIE KONVERTERMESSUNGEN**

Die Simulationsergebnisse, die mittels der Diffusionsnäherung berechnet wurden, werden zunächst mit thermographischen Messungen und im Anschluss mit Leuchtdichtemessungen verglichen.

Die thermischen Messungen werden mit einer Infrarotkamera durchgeführt, die Leuchtdichtemessungen mit einer Leuchtdichtekamera.

Beide Systeme müssen zunächst kalibriert werden. Dazu wird der Emissionskoeffizient des Konverters im Infrarotbereich der Thermographiekamera bestimmt. Für die Leuchtdichtekamera wird ein Farbvergleich mit einem Spektrometer durchgeführt. Im Anschluss werden die jeweiligen Messergebnisse den Simulationsergebnissen gegenübergestellt.

# <span id="page-22-0"></span>**KAPITEL 2**

# **THERMISCHE ANALYSE VON HALBLEITERLASERN ALS PUMPLICHTQUELLE**

Es war H. J. Round, der im Jahre 1907 als erster das Phänomen der Lichterzeugung durch elektrische Anregung eines Festkörpers, eines SiC-Kristalls, beobachtete, als er an Radiodetektoren forschte [\[16\]](#page-175-7), [\[17\]](#page-176-0). Es wurde bereits damals erkannt, dass es sich um kaltes Licht handelt, bei dessen Erzeugung sich der Kristall nicht merklich erwärmt. Diese Entdeckung geriet jedoch in Vergessenheit und wurde erst im Jahre 1921 wiederentdeckt [\[17\]](#page-176-0). Es dauerte weitere 25 Jahre, bis der Effekt von Lehovec befriedigend erklärt wurde [\[17\]](#page-176-0). Ende der Fünfzigerjahre erwartete man noch, dass sich mit LEDs ein Quantenwirkungsgrad von 100 % erreichen lässt, was bedeutet, dass jedes eingebrachte Elektron auch ein Photon erzeugt [\[17\]](#page-176-0). Erste Erfolge in der LED-Produktion stellten sich mit der Verwendung von GaSund GaP-Kristallen ein.

Der erste Halbleiterlaser wurde 1962 in verschiedenen Forschungsgruppen nahezu gleichzeitig hergestellt [\[17\]](#page-176-0). Diese konnten jedoch nur bei kryogenischen Temperaturen betrieben werden [\[18\]](#page-176-1).

Heute ist es zwar möglich Halbleiterlaser bei Raumtemperatur zu betreiben, jedoch stellen die Anforderungen in einem Scheinwerfer

die Dioden vor Herausforderungen. Die Sperrschicht- oder Junction-Temperatur  $(T_{\rm J})$  einer Laserdiode darf nicht über einen kritischen Wert ansteigen, da sonst spontane, zerstörerische Effekte auftreten. Betreibt man den Laser unter jener kritischen Temperatur, so tritt lediglich die normale Altersdegradierung auf. Diese läuft bei hohen Temperaturen schneller ab als bei niedrigen. Die Alterung ist in erster Linie auf die Vergrößerung von Fehlstellen im Kristall zurückzuführen [\[10\]](#page-175-1). Diese Stellen nehmen nicht mehr an der Lichterzeugung teil [\[10\]](#page-175-1). Es entstehen strahlungslose Übergänge [\[10\]](#page-175-1). Somit ist abzuwägen, wie aufwändig das Kühlsystem im Verhältnis zur erwarteten Lebensdauer ausfallen soll oder muss.

Bei dieser Betrachtung gilt es auch zu bedenken, dass die heutigen Laserdioden (im Jahr 2022) weit von dem in den Fünfzigerjahren erwarteten Wirkungsgrad von 100 % entfernt sind [\[19\]](#page-176-2). Die blauen Laserdioden, die in diesem Projekt Verwendung finden, haben eine typische Effizienz von ca. 20 – 25 % [\[19\]](#page-176-2). Es ist zu berücksichtigen, dass der Wirkungsgrad temperaturabhängig ist [\[19\]](#page-176-2). Demnach gilt: Je mehr Laserleistung abgerufen werden soll, desto mehr wird sich die Sperrschicht erwärmen. Das bedeutet, dass auch hier eine Abwägung bzgl. der zu erwartenden Lebensdauer und der gewünschten Laserleistung und der damit verbundenen Kühlleistung zu treffen ist. Diese Betrachtungen werden in den folgenden Abschnitten diskutiert.

## <span id="page-24-0"></span>**2.1 SIMULATION DES THERMISCHEN WIDERSTANDES VERSCHIEDENER HALBLEITERLASER**

Der thermische Widerstand *R*th (auch Wärmewiderstand oder Wärmeleitwiderstand) sagt aus, welche Temperaturdifferenz in einem Objekt beim Hindurchtreten eines Wärmestromes entsteht [\[11\]](#page-175-2). Im Fall der Laserdiode also, um wie viel höher die Junction-Temperatur im Vergleich zur Gehäusetemperatur bei gegebener Verlustleistung ist. Je kleiner der thermische Widerstand, desto geringer die Temperaturdifferenz und umso kleiner die Junction-Temperatur und desto besser für die Kühlung.

<span id="page-24-1"></span>
$$
R_{\rm th} = \frac{T_{\rm J} - T_{\rm C}}{P_{\rm el} - P_{\rm opt}} = \frac{\Delta T}{P_{\rm th}} = \left[\frac{\rm K}{\rm W}\right] \,. \tag{2.1}
$$

Dabei sind ( $P_{el}$ ) die elektrische Leistung, ( $P_{opt}$ ) die optische Leistung und ( $P_{\text{th}}$ ) die Wärmeleistung oder auch Verlustleistung,  $T_{\text{I}}$ die Junction- oder Sperrschichttemperatur und  $T_C$  die Case- oder Gehäusetemperatur der Laserdiode.

Die Anforderungen an die Laserquelle haben sich im Laufe des Projekts vielfach geändert (siehe dazu [\[9\]](#page-175-0)). Schlussendlich hat sich herauskristallisiert, dass der Laserscanner sechs Kanäle haben soll, welche jeweils zwei Watt optische Leistung bei einer Case-Temperatur von 85 ◦C liefern können sollen. Die Case-Temperatur  $(T_C)$  ist jene Temperatur, die am Gehäuse der Laserdiode vorherrscht.

Bei der Firma OSRAM stehen verschiedene Halbleiterlaser in verschiedenen Gehäusen zur Verfügung. Während der Anfertigung dieser Arbeit sind die Laserdioden im TO56-Gehäuse, im Multi Die Package, im SMD-Gehäuse und im TO-90 Gehäuse auf ihre Tauglichkeit in thermischer Hinsicht untersucht worden. Da in diesem Projekt die Grenzen des Machbaren betreffend der Temperaturen ausgelotet werden sollen, ist bei allen Betrachtungen der thermische Widerstand bei der maximal zulässigen Temperatur zu ermitteln und bei allen folgenden Berechnungen zu verwenden. Maximal zulässig bedeutet in diesem Fall, die maximale Temperatur, die einen sicheren Betrieb über die geforderte Lebensdauer zulässt.

Da in Datenblättern typischerweise die thermischen Widerstände bei Raumtemperatur angegeben werden, muss, gerade wegen der relativ hohen Temperaturen, die hier angestrebt werden, für eine korrekte Betrachtung auch die Temperaturabhängigkeit der Wärmeleitfähigkeit der verwendeten Materialien berücksichtigt werden, um eine Abschätzung zu erhalten, die möglichst applikationsnah ist. Um dies aufzuzeigen wird in Abschnitt [2.1.5](#page-37-0) der thermische Widerstand bei verschiedenen Gehäusetemperaturen simuliert und das Verhalten grafisch dargestellt.

Für die Bestimmung des *R*th wurden Simulationen der einzelnen Laserdiodenvarianten durchgeführt. Die Randbedingungen der Berechnungen und die Simulationsergebnisse der untersuchten Laserdioden werden im folgenden diskutiert.

### <span id="page-26-0"></span>**2.1.1 SIMULATIONSPARAMETER**

Die Randbedingungen in den Unterabschnitten dieses Kapitels sind sehr ähnlich, weshalb sie hier allgemeingültig zusammengefasst dargestellt werden sollen. Abweichungen und Ergänzungen sind in den einzelnen Kapiteln zu finden.

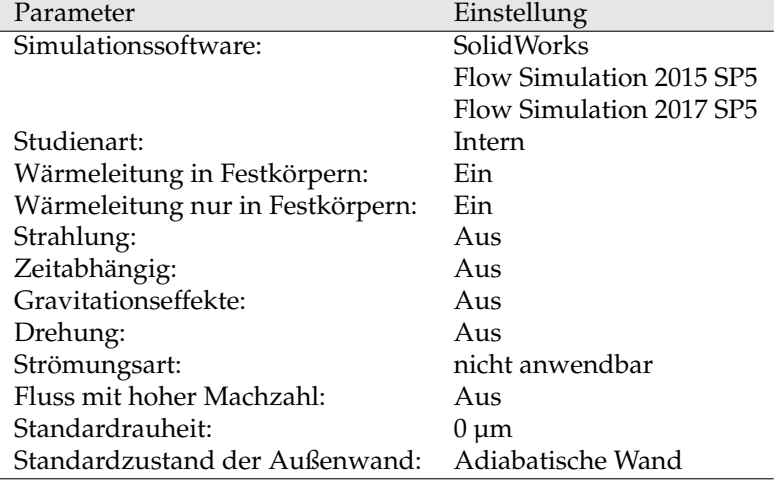

Tabelle 2.1: Allgemeine Randbedingungen der thermischen Simulationen.

Da es sich um eine sogenannte interne Simulation handelt, bei der nur die Wärmeleitung im Festkörper untersucht wird und ohne Strahlung simuliert wird, ist der Berechnungsraum stets exakt so groß wie das in den Unterabschnitten dargestellte CAD-Modell. Es wurde die interne Studie mit nur in Festkörpern stattfindender Wärmeleitung als Analysemethode gewählt, da die Luftzirkulation um

die Laserdiode nur einen vernachlässigbaren Effekt auf die Gesamtkühlung hat. Gleiches gilt für die IR-Strahlung, da die Komponenten aus blankem Metall mit einem Emissionskoeffizienten von weniger als 0,1 gefertigt sind. Daher sind Strahlung, Gravitationseffekte, Strömung und Fluss mit hoher Machzahl ausgeschaltet.

Das Netz ist so ausgelegt, dass die kleinste Struktur in der Simulation, meist der Halbleiter in der Laserdiode, mit mindestens vier Zellen in seiner Höhe aufgelöst wird. Ein Beispielnetz ist in Abbildung [2.1](#page-27-0) zu sehen.

<span id="page-27-0"></span>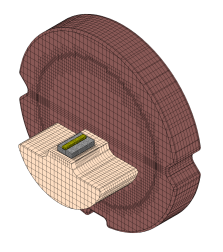

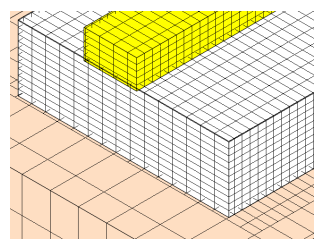

**(a)** Gesamte Laserdiode ohne Kappe. **(b)** Vergrößerung des Chip-Bereichs.

**Abbildung 2.1:** Netz für die Simulation der TO90-Laserdiode.

Die Materialdaten sind, soweit es sich um Standardmaterialien handelt, aus der SolidWorks Flow Simulation Materialdatenbank entnommen. Die Daten sind in Anhang [B](#page-170-0) zu finden.

Als Wärmesenke nach außen ist ein thermischer Kontaktwiderstand von 10 000 W · m $^{-1}$  · K $^{-2}$  realitätsnah: Dieser Kotaktwiderstand entspricht einem thermischen Interfacematerial (TIM) mit einer Wärmeleitfähigkeit von 2 W · m<sup>−1</sup> · K<sup>−1</sup> mit einer Dicke von 200 μm. Außer-

dem stimmt dieser Wert gut mit Literaturangaben zu metallischen Kontakten überein (siehe [\[20\]](#page-176-3), [\[21\]](#page-176-4), [\[22\]](#page-176-5)). Um die Vergleichsgröße der Simulationen, die Sperrschichttemperatur der Laserdiode, über die verschiedenen Berechnungen möglichst konstant zu halten, wurden die Wärmesenken-Temperaturen der untersuchen Varianten entsprechend angepasst.

Als Konvergenzkriterium ist stets die globale, maximale Festkörpertemperatur gewählt. Hierbei kann SolidWorks das Analyseintervall und das Abbruchkriterium selbst festlegen oder manuell gegengesteuert werden. Bei internen Studien mit nur in Festkörpern stattfindender Wärmeleitung hat sich dies als nicht nötig herausgestellt. Für externe Studien mit Strahlung und Luftstrom kann es nützlich sein, das Analyseintervall und das Abbruchkriterium manuell festzulegen, um Berechnungszeit zu sparen.

Um die Verlustleistung der Laserdioden-Varianten berechnen zu können, muss das Verhalten der Vorwärtsspannung und der emittierten Laserleistung über Temperatur und Vorwärtsstrom bekannt sein. Da in diesem Projekt ein Stromtreiber zum Einsatz kommt, wird der Strom als konstant angenommen.

<span id="page-28-0"></span>
$$
P_{\text{Th}} = P_{\text{el}}(I, T_{\text{J}}) - P_{\text{opt}}(I, T_{\text{J}})
$$
 (2.2)

$$
P_{\text{Th}} = U(I, T_{\text{J}}) \cdot I - P_{\text{opt}}(I, T_{\text{J}})
$$
\n(2.3)

Die fraglichen Werte können für verschiedene Sperrschichttemperaturen aus dem Datenblatt der Laserdioden (siehe Anhang [A\)](#page-168-0) entnommen und mittels eines Tabellenkalkulationsprogramms nutzbar gemacht werden.

Als Beispiel soll hier eine Vergleich der Verlustleistungen bei verschiedenen, willkürlichen Betriebsbedingungen der TO90 Laserdiode vorgenommen werden. Sie soll zum einen bei  $I_F = 2.0$  A und  $T_C = 25 °C$ , zum anderen bei  $I_F = 2,0$  A und  $T_C = 85 °C$ und zum dritten bei  $I_F = 1.0$  A und  $T_C = 25$  °C betrieben werden. Man erkennt in Tabelle [2.2,](#page-29-0) dass die elektrische Leistung und damit auch die Vorwärtsspannung sowie die Effizienz *η* der Laserdiode bei hohen Temperaturen abnimmt. Ebenso ist ersichtlich, dass die TO90 Laserdiode bei hohen Strömen effizienter ist als bei niedrigen.

<span id="page-29-0"></span>Tabelle 2.2: Vergleich der elektrischen, optischen und thermischen Leistung sowie der Effizienz *η* der TO90 Laserdiode bei verschiedenen Betriebsbedingungen, berechnet aus den Datenblattangaben nach Gleichung [2.3.](#page-28-0)

| $I_{\rm F}[{\rm A}]$ | $T_{\rm C}$ [°C] | $P_{\rm opt}[W]$ | $P_{\rm el} \text{[W]}$ | $P_{\text{th}}[W]$ | $\eta(P_{\text{opt}}/P_{\text{el}})$ |
|----------------------|------------------|------------------|-------------------------|--------------------|--------------------------------------|
| 2,0                  | 25               | 2.85             | 9.16                    | 6.31               | $31\%$                               |
| 2,0                  | 85               | 2.16             | 8.36                    | 6.20               | $26\%$                               |
| 1,0                  | 85               | 0.86             | 3.79                    | 2,93               | $23\%$                               |

Unter den genannten Randbedingungen und der aufgezeigten Methode zur Berechnung der Verlustleistung können nun thermischen Widerstände Laserdioden simuliert werden. Im Anschluss folgt eine Zusammenfassung der Simulationsergebnisse und deren Diskussion.

## <span id="page-30-0"></span>**2.1.2 LASERDIODE IM TO56 GEHÄUSE**

Die Diode im TO56-Gehäuse ist die erste Laserdiode, die jemals für ein LARP-Projekt im Automobilbereich eingesetzt wurde. Es ist folglich der logische, erste Schritt, zu versuchen, diese wohlbekannte Laserdiode auch für iLaS zu verwenden.

# **Simulationssetup**

- Wie aus Abbildung [2.2](#page-31-0) hervorgeht, sind die Wärmeleitfähigkeiten der verwendeten Materialien temperaturabhängig. Das bedeutet, dass auch der thermische Widerstand von der Temperatur abhängt. Daher sind die hintere und äußere Flächen des Gehäuses als Wärmesenke applikationsnah auf 85 ◦C gelegt.
- Die Diode liefert eine optische Leistung von 1 W. Das bedeutet eine thermische Verlustleistung von 3,5 W bei  $T_C = 85$  °C.
- Die epitaktischen Schichten sind in dieser Simulation nicht berücksichtigt. Da diese recht dünn sind, haben sie nur einen geringen Einfluss auf den thermischen Widerstand (siehe Gleichung [\(2.1\)](#page-24-1)).

Die Laserdiode im TO-56-Gehäuse leistet optisch bei Raumtemperatur maximal zwei Watt. Die Simulationen zeigten, dass die Junctiontemperatur bei  $T_C = 85$ °C und  $P_{opt} = 2W$  so hoch ist, dass spontane Schäden drohen (s. [\[25\]](#page-176-6)). Um das zu verhindern und die geforderte Lebensdauer zu erreichen, muss *P*opt auf ein Watt reduziert werden.

<span id="page-31-0"></span>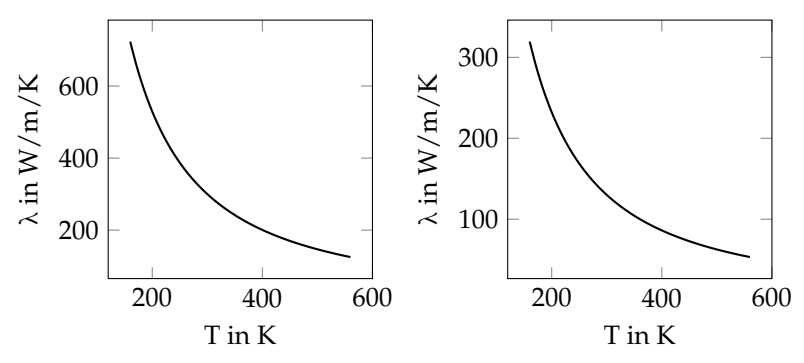

**(a)** Temperaturabhängige Wärmeleitfähigkeit *λ* von 6H-SiC [\[23\]](#page-176-7).

**(b)** Temperaturabhängige Wärmeleitfähigkeit *λ* von GaN [\[24\]](#page-176-8).

**Abbildung 2.2:** Wärmeleitfähigkeiten zur Simulation des *R*th der TO56 Laserdiode bei verschiedenen Gehäusetemperaturen  $(T_C)$ .

Die simulierte Temperaturverteilung in Abbildung [2.3](#page-32-0) zeigt, dass die Temperatur auch bei nur einem Watt optischer Leistung fast 150 ◦C beträgt. Das bedeutet, dass die Laserdiode, unter zuvor genannten Randbedingungen, am äußersten Limit betrieben würde, da 150 ◦C nach Datenblattangaben die maximale Sperrschichttemperatur ist [\[25\]](#page-176-6).

Der thermische Widerstand beträgt laut Simulation und nach Glei-chung [\(2.1\)](#page-24-1) circa 15 K $\cdot$  W $^{-1}$ . Da die epitaktischen Schichten in der Simulation nicht berücksichtigt sind, ist dies eine leichte Unterschätzung.

<span id="page-32-0"></span>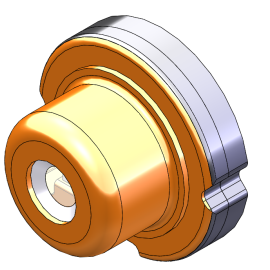

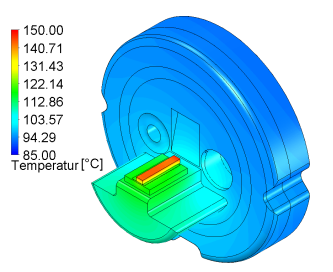

**(a)** Das Simulationsmodell der TO56 Laserdiode.

**(b)** Ergebnis der thermischen Simulation:  $T_{\rm I} \approx 150 \, {\rm ^\circ C}$ 

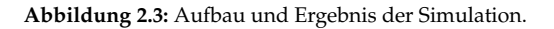

$$
R_{\rm th}(T_{\rm C} = 85 \,^{\circ}\text{C}) = \frac{\Delta T}{P_{\rm th}} \approx 15 \, \frac{\text{K}}{\text{W}}
$$

Dass die Leistung der Laserdiode auf ein Watt beschränkt ist, bedeutet, dass pro Kanal zwei dieser Dioden Verwendung finden müssten. Dies wiederum impliziert, dass zunächst zwei Laserspots auf dem Phosphor über den MOEMS-Spiegel genau aufeinander gelegt werden müssten, um die Leistung von zwei Watt pro Laserspot zu erreichen. Diese Prozedur müsste sechsmal wiederholt werden und diese sechs Spots müssten, um ein gutes Ausblendeverhalten zu generieren, alle in einer vertikalen Linie angeordnet sein. Da dies nur über sehr komplexe Optiksysteme möglich ist, wenn überhaupt, wurde diese Lösung verworfen.

### <span id="page-33-0"></span>**2.1.3 LASERDIODE IM SMD PACKAGE**

Der Chip der SMD-Diode ist eine Neuentwicklung und liefert unter normalen Betriebs-Bedingungen bis zu drei Watt optischer Leistung. Das Gehäuse basiert auf einem Keramiksubstrat, das mit einem Glasdeckel verschlossen und somit der Chip vor Umwelteinflüssen geschützt wird. Der mittlere Kontakt des SMD-Gehäuses ist elektrisch isoliert. Dies bedeutet, dass eine direkte thermische Anbindung an den Kühlkörper mehrerer SMD-Laserdioden, beispielsweise durch ein Kupferinlay in der Leiterplatte, möglich ist. Daher wird in der Simulation zur Bestimmung des thermischen Widerstandes angenommen, dass die Wärmeabfuhr nur über den mittleren, potenzialfreien Kontakt erfolgt.

## **Simulationssetup**

- Mittlerer Kontakt als Wärmesenke auf 85 ◦C.
- Die Diode liefert eine optische Leistung von 2 W. Das bedeutet eine thermische Verlustleistung von 5,7 W bei  $T_C = 85$  °C.
- Die Materialdaten für Submount und Die (grün und blau in Abbildung [2.5\(a\)\)](#page-35-1) sind dieselben wie in Abschnitt [2.1.2](#page-30-0) in Abbildung [2.2.](#page-31-0) Ergänzend zeigt Abbildung [2.4\(a\)](#page-34-0) die temperaturabhängige Wärmeleitfähigkeit des Package-Substrats.
- Die epitaktischen Schichten sind in dieser Simulation als dünne Schicht berücksichtigt. Das bedeutet, sie liegen im Modell nicht als Volumenkörper vor, sondern als thermischer Kontaktwiderstand zwischen Submount und Die (grün und blau

in Abbildung [2.5\(a\)\)](#page-35-1). Der temperaturabhängige thermische Kontaktwiderstand ist in Abbildung [2.4\(b\)](#page-34-0) dargestellt.

<span id="page-34-0"></span>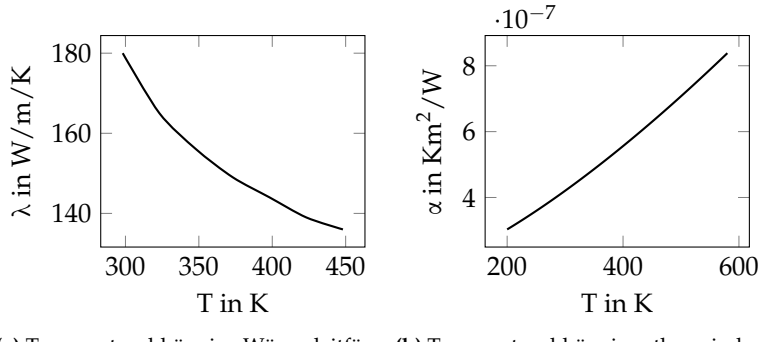

**(a)** Temperaturabhängige Wärmeleitfähigkeit des SMD-Package-Substrats [\[26\]](#page-177-0).

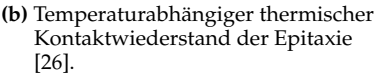

**Abbildung 2.4:** Wärmeleitfähigkeiten zur Simulation des *R*th der SMD Laserdiode bei verschiedenen Gehäusetemperaturen  $(T_C)$ .

Das Ergebnis in Abbildung [2.5\(b\)](#page-35-1) zeigt, dass die Sperrschichttemperatur *T*<sub>J</sub> fast 160 °C beträgt. Damit würde die Laserdiode, unter zuvor genannten Randbedingungen, über dem thermischen Limit betrieben. Der thermische Widerstand beträgt laut Simula-tion und nach Gleichung [\(2.1\)](#page-24-1) circa 13K $\cdot$  W<sup>-1</sup>. Da nur der mittlere, potentialfreie Kontakt der Laserdiode in der Simulation zur Entwärmung Verwendung findet, ist dies eine leichte Überschätzung.

$$
R_{\rm th}(T_{\rm C} = 85 \,^{\circ}\mathrm{C}) = \frac{\Delta T}{P_{\rm th}} \approx 13 \, \frac{\mathrm{K}}{\mathrm{W}}
$$

<span id="page-35-1"></span>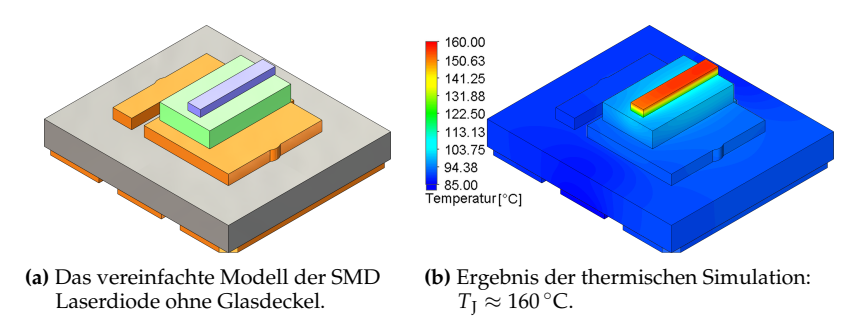

**Abbildung 2.5:** Aufbau und Ergebnis der Simulation.

#### <span id="page-35-0"></span>**2.1.4 MULTI-DIE-PACKAGE**

Das Multi-Die-Package (MDP) vereint mehrere Halbleiterlaser in einem Gehäuse. Die Firma OSRAM bietet ein Gehäuse an, in dem 20 der im vorigen Abschnitt im SMD-Gehäuse untersuchten Laserdioden in einer  $(5 \times 4)$ -Matrix angeordnet sind. Insoweit gelten die dort getätigten Aussagen analog.

### **Simulationssetup**

- Unterseite des Kupfergehäuses als Wärmesenke auf 65 ◦C.
- Jede Diode liefert eine optische Leistung von 2 W. Das bedeutet eine thermische Verlustleistung von 5,7 W bei  $T_C = 65 \degree C$ , damit  $T_I < 150$  °C.
- Die Materialdaten sind dieselben wie in Abschnitt [2.1.3](#page-33-0)
<span id="page-36-0"></span>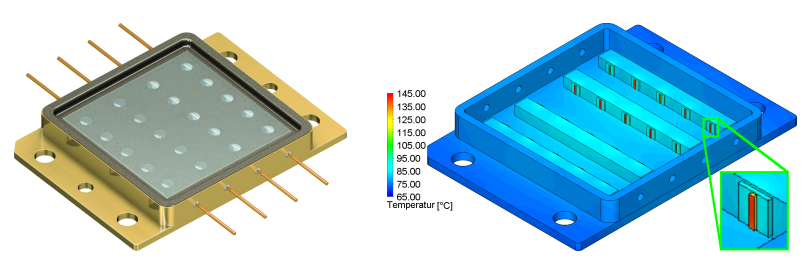

**(a)** Das OSRAM "PLPM4 450" Multi-Die-**(b)** Ergebnis der thermischen Simulation: Package.  $T_{\rm I} \approx 145$  °C.

**Abbildung 2.6:** Aufbau und Ergebnis der Simulation.

Das Ergebnis in Abbildung [2.6](#page-36-0) zeigt, dass die maximale Temperatur fast 145 ◦C beträgt. Das bedeutet, dass die Laserchips, unter zuvor genannten Randbedingungen, am äußersten Limit betrieben würden. Der thermische Widerstand für jeden Chip beträgt laut Simulation und nach Gleichung [\(2.1\)](#page-24-0)

$$
R_{\text{th}}(T_{\text{C}} = 65 \text{°C}) = \frac{\Delta T}{P_{\text{th}}} \approx 14 \frac{\text{K}}{\text{W}}.
$$

Das optische Konzept für das MDP ist ein anderes als für die restlichen Lichtquellen. Es wäre ein Spiegel zum Einsatz gekommen, der den Laserstrahl sowohl in vertikaler als auch in horizontaler Richtung ablenkt. Der große Nachteil dieses Systems ist, dass solche Spiegel zumindest in einer Achse resonant schwingen. Damit ist die Aufenthaltswahrscheinlichkeit am Rand des Leuchtstoffs wesentlich höher als in der Mitte. Dies widerspricht der Lichtver-

teilung eines typischen automobilen Fernlichts, bei der das Maximum der Intensität in der Mitte des Konversionselements benötigt wird.

## <span id="page-37-0"></span>**2.1.5 LASERDIODE IM TO90 GEHÄUSE**

Die Firma OSRAM bietet die Laserdiode aus dem SMD Package aus Abschnitt [2.1.3](#page-33-0) auch im hier untersuchten TO90-Gehäuse an. Daher gelten auch hier die im genannten Abschnitt getätigten Aussagen analog.

## **Simulationssetup**

- Hintere und äußere Flächen des Stahlgehäuses als Wärmesenke auf  $85^{\circ}$ C.
- Die Diode liefert eine optische Leistung von 2 W. Das bedeutet eine thermische Verlustleistung von 5,7 W bei  $T_C = 85 \degree C$ .
- Die Materialdaten sind dieselben wie in Abschnitt [2.1.3.](#page-33-0)

Die Temperaturverteilung in Abbildung [2.7\(b\)](#page-38-0) zeigt, dass die maximale Temperatur fast 165 ◦C beträgt. Damit würde die Laserdiode, unter zuvor genannten Randbedingungen, über dem äußersten Limit betrieben. Der thermische Widerstand beträgt laut Simulation und nach Gleichung [\(2.1\)](#page-24-0)

$$
R_{\text{th}}(T_{\text{C}} = 85 \text{°C}) = \frac{\Delta T}{P_{\text{th}}} \approx 14 \frac{\text{K}}{\text{W}}.
$$

<span id="page-38-0"></span>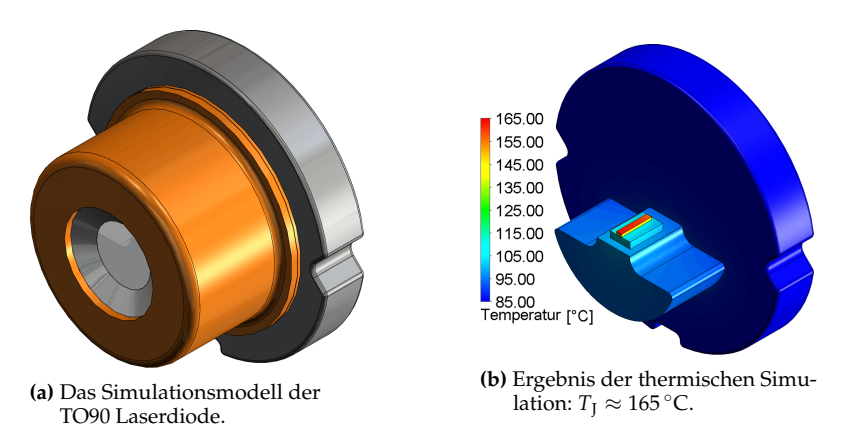

**Abbildung 2.7:** Aufbau und Ergebnis der Simulation.

Die Simulation kann bei verschiedenen Gehäusetemperaturen wiederholt werden. Daraus ergibt sich der temperaturabhängige thermische Widerstand der TO90 Laserdiode aus Abbildung [2.8,](#page-39-0) welcher auch in allen folgenden Simulationen Verwendung finden wird. Um ein vorhersagefähiges Ergebnis zu erhalten, muss also bei Betriebsbedingungen simuliert werden, da der *R*th im Datenblatt üblicherweise bei Raumtemperatur angegeben wird.

<span id="page-39-0"></span>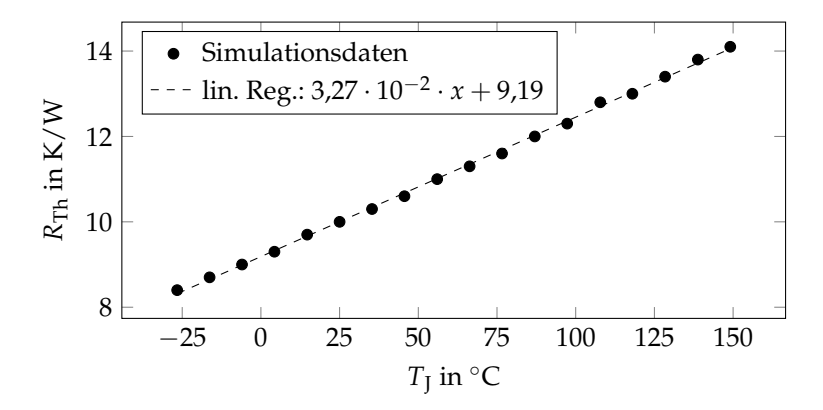

**Abbildung 2.8:** Temperaturabhängiger thermischer Widerstand der TO90 Laserdiode.

#### **2.1.6 ZUSAMMENFASSUNG**

Die Simulationen der zur Verfügung stehenden Laserdioden haben ergeben, dass die thermischen Widerstände der einzelnen Varianten nicht wesentlich variieren, wie in Tabelle [2.3](#page-40-0) zusammengefasst. Lediglich die Diode im TO56-Gehäuse sticht heraus, da sie bei Erzeugung von 1 W optischer Leistung 3,5 W thermische Verlustleistung erzeugt. Die drei anderen Varianten generieren bei 2 W Ausgangsleistung nur 5,7 W Abwärme. Betrachtet man die verbleibenden drei Laserdioden einzeln, ohne Halter und Anbindung an ein Kühlsystem, wie in diesem Kapitel geschehen, könnte man aus thermischer Sicht jede der Varianten wählen.

| Laser      | $R_{\text{th}}$ [K $\cdot$ W <sup>-1</sup> ] | $P_{\rm opt}$ [W] | $P_{\text{th}}$ [W] | $\eta = P_{\rm opt}/P_{\rm el}$ |
|------------|----------------------------------------------|-------------------|---------------------|---------------------------------|
| TO56       | 15                                           | 1,0               | 3,5                 | 0,22                            |
| <b>SMD</b> | 13                                           | 2,0               | 5,7                 | 0,26                            |
| <b>MDP</b> | 14                                           | 2,0               | 5.7                 | 0,26                            |
| TO90       | 14                                           | 2,0               | 5,7                 | 0,26                            |

<span id="page-40-0"></span>Tabelle 2.3: Thermische Widerstände, optische Leistungen, Verlustleistungen und Effizienzen der verschiedenen Laserdioden.

Da der thermische Widerstand temperaturabhängig ist, muss bei Betriebsbedingungen simuliert werden, um ein vorhersagefähiges Ergebnis zu erhalten, vor allem, da der R<sub>th</sub> im Datenblatt üblicherweise bei Raumtemperatur angegeben wird.

Ob die Laserdioden auch in Verbindung mit Halter und Kühlsystem untereinander vergleichbare thermische Eingenschaften haben, wird im kommenden Kapitel untersucht.

# **KAPITEL 3**

# **SCHNITTSTELLE ZUM SCHEINWERFERKÜHLSYSTEM**

## <span id="page-42-0"></span>**3.1 SIMULATION DER SCHNITTSTELLEN FÜR DIE VERSCHIEDENEN LASERDIODEN**

Dieses Kapitel behandelt die Schnittstelle des von OSRAM entwickelten Laser-Scanner-Moduls zu dem von ZKW beigesteuerten Kühlsystem, das das Einhalten der im vorigen Kapitel berechneten maximalen Junction-Temperaturen garantieren soll. ZKW ist u. a. Scheinwerferhersteller und war assoziierter Partner im iLaS-Projekt. Zu einer gelungenen Schnittstellenbeschreibung gehört zum einen die über die Schnittstelle abzuführende Leistung sowie die Leitungsverteilung auf die einzelnen Verbraucher und zum anderen die maximal zulässige Temperatur der Schnittstelle. Außerdem sollte ein CAD-Modell zur Verfügung gestellt werden.

Um die Temperatur der Schnittstelle ermitteln zu können, wurden für die Laserdiodenoptionen thermische Simulationen durchgeführt.

Die Aussagen zum Simulationsaufbau aus Kapitel [2.1.1](#page-26-0) gelten analog.

### **3.1.1 SCHNITTSTELLE FÜR DIE LASERDIODE IM TO56-GEHÄUSE**

Wie in Abschnitt [2.1.2](#page-30-0) beschrieben, sind für die geforderten 2 W pro Kanal zwei TO56 Laserdioden nötig. Die Anordnung der Dioden und das Ergebnis der Simulation ist in Abbildung [3.1](#page-44-0) dargestellt.

#### **SIMULATIONSSETUP**

- Modulrückseite als Wärmesenke auf 85 °C.
- Jede Diode liefert eine optische Leistung von 1 W.

#### **SIMULATIONSERGEBNISSE**

- $T_c \approx 115$ °C
- $\Rightarrow T_I \approx 150$  °C (siehe [2.1.2\)](#page-30-0)
- $\bullet \Rightarrow T_{\text{Int}} \leq 70^{\circ} \text{C}$

Um die Sperrschichttemperatur (T<sub>J</sub>) von unter 135 °C zu halten, darf die Modulrückseite eine Temperatur von 70 ◦C nicht überschreiten. Die Junction-Temperatur von 135 ◦C darf nicht überschritten werden, um die in diesem Projekt geforderten Lebensdaueranforderungen garantieren zu können.

<span id="page-44-0"></span>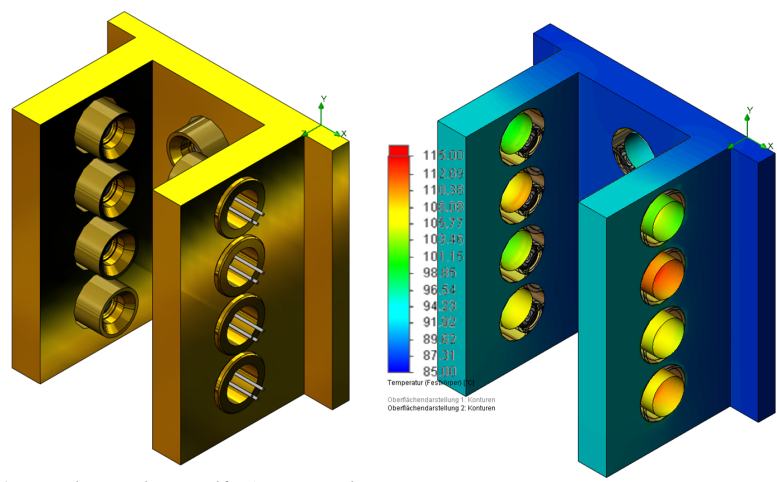

**(a)** Anordnung der zwölf TO56 Laserdi-

(b) Ergebnis der thermischen Simulation

**Abbildung 3.1:** Thermische Simulation von zwölf TO56 Laserdioden. Geometrische Anordnung zur Kombination je zweier Laserdioden in einem Kanal.

#### **3.1.2 SCHNITTSTELLE FÜR DIE LASERDIODE IM MDP**

Um auch für diese Lichtquelle den optimalen thermischen Operationspunkt zu finden, wurde sie simuliert. Da das MDP auf einer Leiterplatte moniert werden kann, wurde diese in verschiedenen Varianten in den Simulationen berücksichtigt (siehe Abbildung [3.2\)](#page-45-0). Zum einen als Metallkernplatine, zum anderen als FR-4-Platine mit einem Loch, sodass die Rückseite des MDP direkt auf dem Kühlkörper anliegt, die Kontakte jedoch mittels der Leiterbahnen auf

der Platine kontaktiert werden können. Da die Treiberbausteine, die den Strom für das MDP liefern, auf Grund von EMV-Überlegungen, möglichst nahe am MDP sitzen sollen und diese eine nicht zu vernachlässigende Verlustleistung erzeugen, wurden auch sie in der Simulation berücksichtigt (siehe Simulationssetup). Sie sind im Fall der FR-4-Platine mittels Kupferinlays (orange-farbige Zylinder in Abbildung [3.2\(b\)\)](#page-45-0) mit dem Kühlkörper verbunden.

<span id="page-45-0"></span>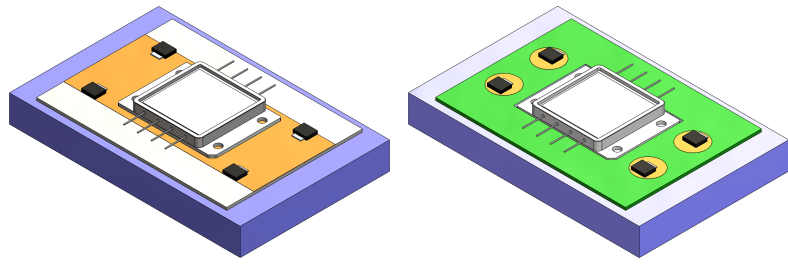

**(a)** MDP auf Metallkernplatine. **(b)** MDP eingebettet in FR-4-Platine.

**Abbildung 3.2:** Simulationsmodelle zur Analyse der verschiedenen Montagemöglichkeiten des MDP.

#### **SIMULATIONSSETUP**

- Rückseite Kupfer-Kühlkörper: 65 ◦C
- TIM (1,5 W·m<sup>-1</sup>·K<sup>-1</sup>, 144 μm) zwischen Kühlkörper (blau) und MCPCB
- Dielektrikum (3 W·m<sup>-1</sup>·K<sup>-1</sup>, 38 μm) zwischen Kupferkern  $(1 \text{ mm}, \text{grav})$  und Top-Layer  $(70 \text{ \mu m}, \text{Orange})$
- 4 Treiberbausteine mit je 4 W thermischer Leistung
- MDP mit 20 x 5.7 W thermischer Leistung
- Gehäuse und Innenleben des MDP aus Kupfer
- Die Materialdaten sind dieselben, wie in Abschnitt [2.1.4,](#page-35-0) wenn hier nicht anders angegeben.

<span id="page-46-0"></span>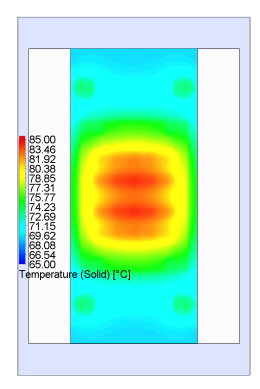

**(a)** MCPCB: Schnitt durch **(b)** FR-4: Schnitt durch die obere Kupferlage zur Analyse der MDP und FET Gehäuse-Temperatur.

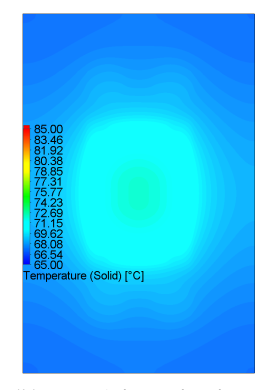

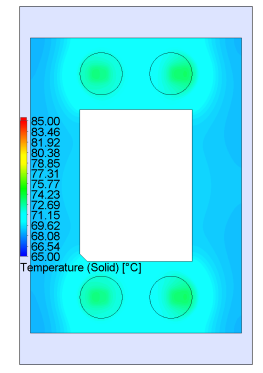

**(c)** FR-4: Schnitt durch die obere Platinenebene zur Analyse der FET-Gehäuse-Temperatur.

**Abbildung 3.3:** Die Ergebnisse zeigen einen deutlichen Vorteil der FR-4-Platine gegenüber der Metallkernplatine.

die obere Kühlkörperebene zur Analyse der MDP-Gehäuse-Temperatur.

#### **SIMULATIONSERGEBNISSE**

Die Ergebnisse in Abbildung [3.3](#page-46-0) zeigen einen deutlichen Vorteil der FR-4-Platine gegenüber der Metallkernplatine, da das MDP direkt an den Kühlkörper angebunden werden kann. Wie in Kapitel [2.1.4](#page-35-0) beschrieben, benötigt man den Großteil des Lichtes in der Mitte des Konverters. Am Rand kann demnach in diesem speziellen Optiksystem die Laserleistung reduziert werden. Nimmt man eine über eine Periodendauer gemittelte Leistung von rund 60 % ( $P_{\text{th}} \approx 78 \text{ W}$ ) an, so erhält man mit dem in Kapitel [2.1.4](#page-35-0) berechneten thermischen Widerstand eine maximale Kühlkörpertemperatur von 64 ◦C für die Metallkernplatine und 68 ◦C für die direkte Anbindung an den Kühlkörper.

## **3.1.3 SCHNITTSTELLE FÜR DIE LASERDIODE IM SMD-GEHÄUSE**

Wie in den Abschnitten zuvor soll auch für das SMD-Package die maximale Interface-Temperatur zum Kühlkörper berechnet werden. Da die SMD-Laserdiode auf eine Platine gelötet werden muss, sind zwei Setups untersucht worden:

- 1. Konventionelle Metallkernplatine (siehe Abbildung [3.4\(b\)\)](#page-49-0),
- 2. Metallkernplatine mit Pedestal-Technologie (siehe Abbildung  $3.4(c)$ ).

Im Vergleich zu Option 1 hat Variante 2 den Vorteil, dass das Dielektrikum an der Stelle des thermischen Pads des Laserdioden-Packages ausgefräst und die entstandene Lücke im Galvanikprozess mit Kupfer aufgefüllt wird (siehe Abbildung [3.4\)](#page-49-0). Somit entsteht ein

direkter, metallischer Pfad vom thermischen Pad des Laserdioden-Packages zum Kühlkörper. Nachteil dieser Lösung ist der vergleichsweise hohe Preis.

## **SIMULATIONSSETUP**

- Aufbau nach Abbildung [3.4\(a\)](#page-49-0)
- Aluminiumkühlkörper als Wärmesenke mit Rückseitentemp. 85 ◦C
- Wärmeleitpaste zw. Kühlkörper und Metallkernplatine (MCP-CB)
- MCPCB, Dielektrikum:  $\lambda = 3W \cdot m^{-1} \cdot K^{-1}$ ,  $d = 38 \,\mu m$
- Kupferenddicke von 75 µm
- 2 W optische Leistung pro Laserdiode
- 75% duty cycle:  $(5.2 \cdot 0.75)W = 3.9 W$  Verlustleistung pro Laserdiode (Reduzierung der Laserleistung am Konverterrand)
- Wärmeleitung nur im Festkörper (keine Konvektion / Strahlung)
- Die Materialdaten sind dieselben wie in Abschnitt [2.1.3,](#page-33-0) sofern hier nicht anders angegeben.

<span id="page-49-0"></span>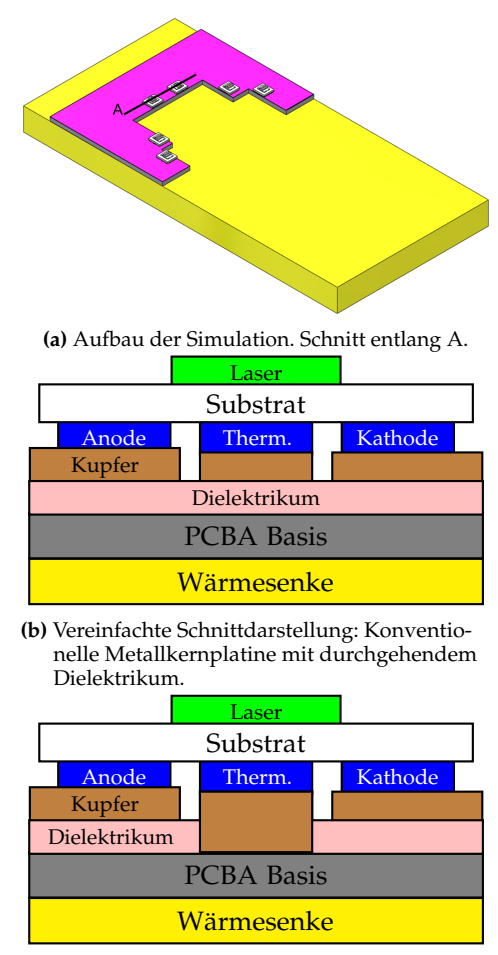

**(c)** Vereinfachte Schnittdarstellung, Pedestal Technologie: Dielektrikum unter thermischem Pad ausgefräst und aufgekupfert.

**Abbildung 3.4:** Unterschiede der konventionellen MCPCB- im Vergleich zur Pedestal-Technologie.

#### **SIMULATIONSERGEBNISSE**

Die Resultate der thermischen Simulation in Abbildung [3.5](#page-50-0) zeigen einen Vorteil der Pedestal-Technologie gegenüber der konventionellen Metallkernplatine. Während sich auf Grund des höheren thermischen Gesamtwiderstands für die klassische Metallkernplatine eine maximale Kühlkörper-Temperatur von 70 ◦C ergibt, liegt diese bei Verwendung der Pedestal-Technologie ca. 8 ◦C höher. Die maximale Junction-Temperatur dieser Laserdiode liegt bei 135 ◦C.

<span id="page-50-0"></span>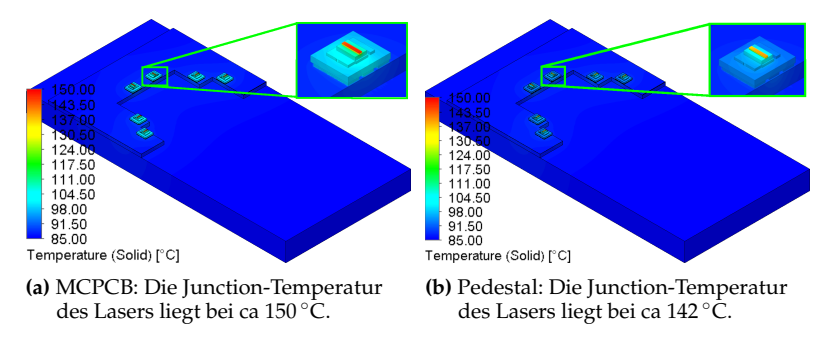

**Abbildung 3.5:** Die Ergebnisse zeigen einen deutlichen Vorteil der Pedestal-Technologie gegenüber der konventionellen Metallkernplatine.

#### **3.1.4 SCHNITTSTELLE FÜR DIE LASERDIODE IM TO90-GEHÄUSE**

Abschließend wird die Interface-Temperatur zum Scheinwerferkühlsystem für die Laserdiode im TO90 Gehäuse untersucht. Der Aufbau der Simulation ist in Abbildung [3.6](#page-51-0) gezeigt.

#### **SIMULATIONSSETUP**

- Aufbau nach Abbildung [3.6](#page-51-0)
- Aluminiumkühlkörper als Wärmesenke mit Rückseitentemperatur 80 ◦C
- 2 W optische Leistung pro Laserdiode
- 75% duty cycle:  $(5.7 \cdot 0.75)W = 4.3 W$  Verlustleistung pro Laserdiode (Reduzierung der Laserleistung am Konverterrand)
- <span id="page-51-0"></span>• Die Materialdaten sind dieselben, wie in Abschnitt [2.1.5.](#page-37-0)

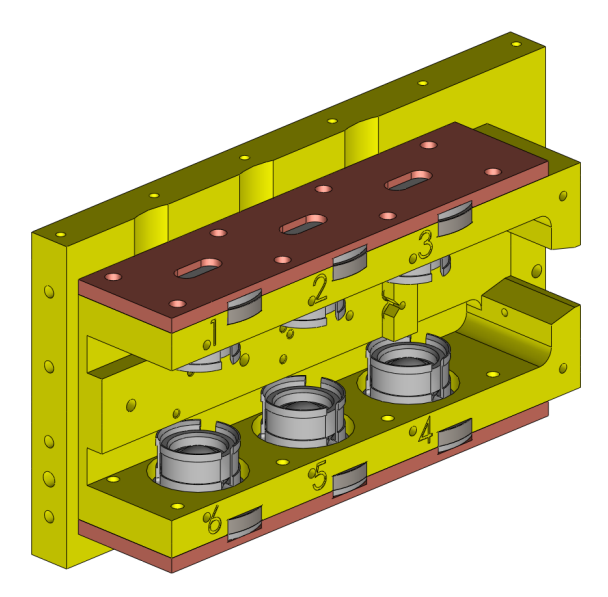

**Abbildung 3.6:** Aufbau der Simulation des TO90-Moduls inkl. Linsen.

<span id="page-52-0"></span>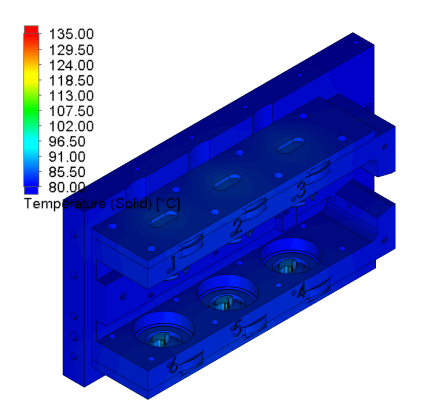

**(a)** Gesamtmodul mit ausgeblendeten Linsen und Kappen für die Laserkanäle 4 – 6.

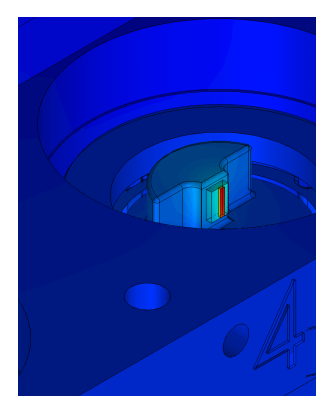

**(b)** Vergrößerte Ansicht der Laserdiode des Kanals Nr. 4.

**Abbildung 3.7:** Ergebnisse der Thermischen Simulation des TO90-Moduls.

## **SIMULATIONSERGEBNISSE**

Abbildung [3.7](#page-52-0) zeigt eine Junction-Temperatur von 136 ◦C. Dies ist 1 ◦C höher, als das Datenblatt der Laserdiode zulässt (siehe [\[19\]](#page-176-0)). Damit ist eine maximale Kühlkörpertemperatur von 79 ◦C einzuhalten.

## <span id="page-52-1"></span>**3.1.5 ZUSAMMENFASSUNG**

Die Ergebnisse der in Kapitel [3.1](#page-42-0) erstellten Simulationen sind in Tabelle [3.1](#page-53-0) zusammengefasst. Je höher die mögliche maximale

Interface-Temperatur ist, desto kleiner und günstiger kann das angeschlossene Kühlsystem ausfallen. Man kann erkennen, dass die Lösung mit SMD-Laserdiode und TO90-Laserdiode gleichwertig sind und die Lösungen mit MDP und TO56 Lasern dagegen abfallen.

Während diese Arbeit erstellt wurde, war nicht absehbar, ob es einen Laser im SMD-Package geben würde. Da für den Laser im TO90-Gehäuse Prototypen verfügbar waren, wurde diese Variante gewählt.

<span id="page-53-0"></span>Tabelle 3.1: Ergebnisse der Interface-Temperatur-Simulationen mit der jeweiligen optischen Leistung und der Verlustleistung. Je höher die mögliche maximale Interface-Temperatur ist, desto kleiner und günstiger kann das angeschlossene Kühlsystem ausfallen.

| Laser      | $T_{\text{max, interface}}$ [°C] | $P_{\text{opt}}$ [W] | $P_{\text{th}}$ [W] |
|------------|----------------------------------|----------------------|---------------------|
| TO56       | 70                               | $12 \times 1.0$      | 42                  |
| <b>MDP</b> | 68                               | $20 \times 1.2$      | 78                  |
| <b>SMD</b> | 78                               | $6 \times 1.5$       | 26                  |
| TO90       | 79                               | $6 \times 1.5$       | 26                  |

Das Interface zum Kühlsystem kann nun wie folgt beschrieben werden: Jede TO90 Laserdiode trägt eine thermische Last von 4,3 W. Am Interface zwischen Kühlkörper und Lasermodul dürfen bei dieser Last und Lastverteilung maximal 79 ◦C anliegen. Die zur Wärmeübertragung nutzbare Fläche beträgt 34,2 cm<sup>2</sup>.

### **3.2 MESSUNG DES TO90-LASERMODULS**

Um die Simulationen aus den vorherigen Kapiteln zu bestätigen, wurde am Prototypen eine Messung mit der Infrarotkamera durchgeführt. In diesem Abschnitt wird zunächst der Versuchsaufbau und dessen Durchführung beschrieben. Danach muss die Simulation aus dem vorigen Abschnitt unter Messbedingungen wiederholt werden. Zuletzt werden die Ergebnisse von Simulation und Messung verglichen.

#### **3.2.1 VERSUCHSAUFBAU UND -DURCHFÜHRUNG**

Der Messaufbau ist schematisch in Abbildung [3.8](#page-55-0) gezeigt. Um die Temperatur des TO90-Lasermoduls mit der Infrarotkamera messen zu können, wurde es mit einer Farbe mit einem Emissionskoeffizienten von *ε* = 0,95 lackiert, wie in Abbildung [3.9](#page-56-0) zu sehen ist.

<span id="page-55-0"></span>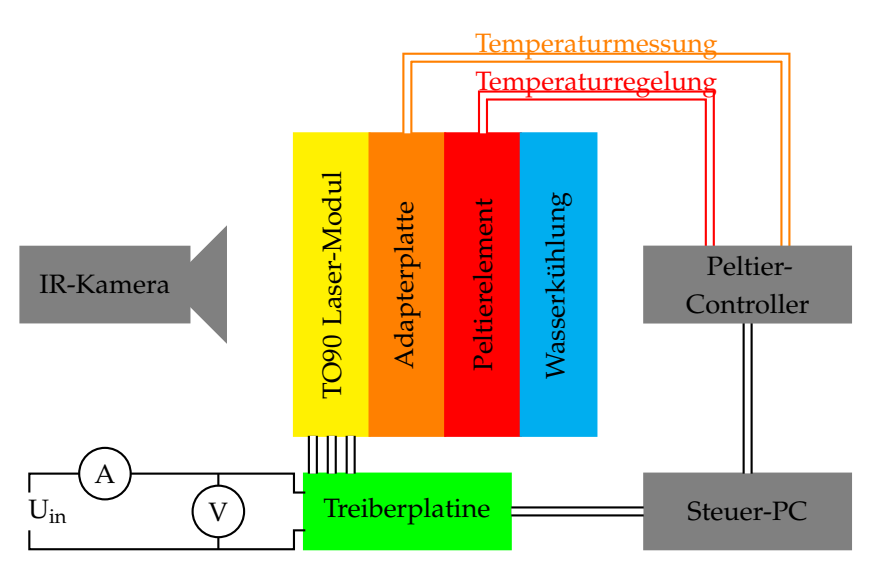

**Abbildung 3.8:** Schematischer Messaufbau mit der IR-Kamera.

Die Treiberplatine musste zur Stromversorgung genutzt werden. Sie bietet keine Möglichkeit zur Messung von Vorwärtsspannung und -strom. Daher können die Verluste nur abgeschätzt und eine Konsistenzprüfung mittels Eingangsstrom- und -spannungs-Messung durchgeführt werden.

Der Treiber stellt den Arbeitspunkt der Laserdioden auf 2,0 A ein. In den Umkehrpunkten des Spiegels wird die Stromzufuhr für je 6 % der Zykluszeit unterbrochen, um Überhöhungen in der Leuchtdichte auf dem Konverter zu vermeiden. Der duty cycle beträgt also 88 %. Bei einer Case Temperatur von 70 ◦C wird nach den Graphen

<span id="page-56-0"></span>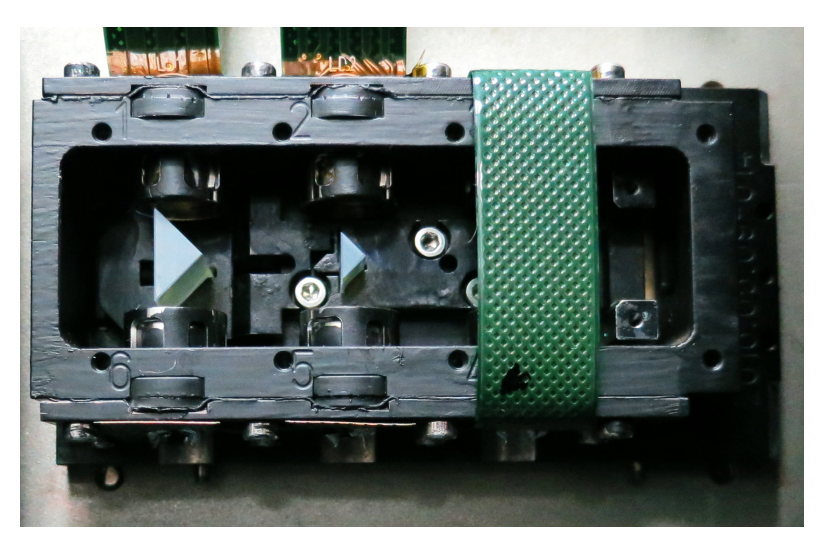

**Abbildung 3.9:** Zur Messung mit der IR-Kamera lackiertes TO90-Lasermodul.

in Anhang [A](#page-168-0) eine Vorwärtsspannung von 4,27 V erwartet. Mit einer erwarteten optischen Laserleistung von 2,34 W liegt die prognostizierte Verlustleistung bei 5,17 W pro Laser. Mit einer Gesamttreibereffizienz von rund 70 % liegt die erwartete Eingangsleistung bei 45 W.

Mittig in der Adapterplatte ist ein Pt-100 Temperaturfühler eingebracht. Er wird zur Regelung der Peltierelemente über den Peltier-Controller genutzt. Eine Wasserkühlung sorgt dafür, dass die Peltierelemente nicht überhitzen. Die Adapterplattentemperatur wird auf 50 ◦C eingestellt.

Der Steuer-PC gibt mittels Vektor-Box und CANoe Steuersignale an die Treiberplatine und per separater Software an den Peltier-Controller.

#### **3.2.2 SIMULATION UNTER MESSBEDINGUNGEN**

Um die Messung mit der Simulation vergleichen zu können, musste die Simulation an die geänderten Randbedingungen angepasst werden. Die Berechnung unterscheidet sich zum vorherigen Kapitel durch den geänderten Kontaktwiderstand nach außen und die hinzugekommene Strahlungskomponente bei *T*amb = <sup>25</sup> ◦C, da das Modul, um es messen zu können, mit Emissionslack (*ϵ* = 0,95) lackiert wurde (siehe Abbildung [3.9\)](#page-56-0). Es musste zur Messung ein Adapter zwischen Modul und Wasserkühlung (siehe Abbildung [3.8\)](#page-55-0) eingesetzt werden und das Modul ohne TIM mit diesem Adapter verbunden werden. Der Kontaktwiderstand pro Fläche wurde auf 1000 W · m $^{-2}$  · K $^{-1}$  festgelegt, die Verlustleistung auf die zuvor abgeschätzten 5,17 W.

Das Ergebnis der Simulation ist in Abbildung [3.10](#page-58-0) gezeigt. Im Vergleich zur Simulation ohne Strahlung ist ein kleiner *R*<sub>th</sub> errechenbar.

<span id="page-58-0"></span>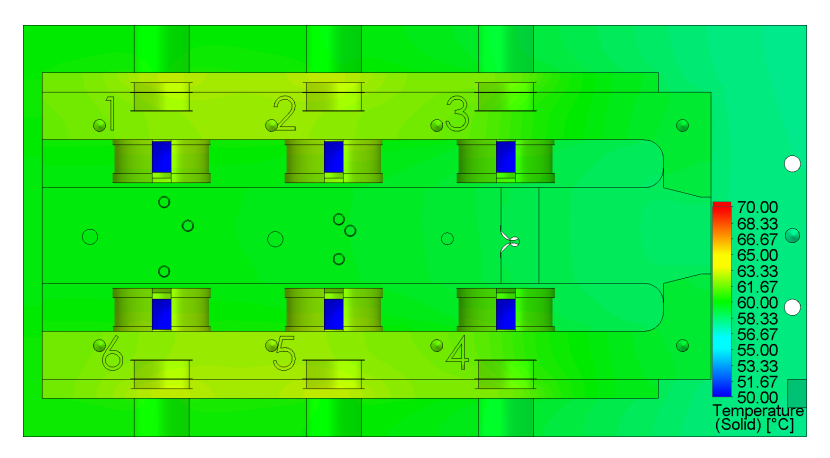

**Abbildung 3.10:** Ergebnisse der zur Messung passenden thermischen Simulation des TO90-Moduls. Die Linsen sind in dieser Simulation kalt, da sie keinen Kontakt zu den Haltern aufweisen.

#### **3.2.3 VERGLEICH VON SIMULATION UND MESSUNG**

In der Simulation und bei der Messung wurde auf dem oberen und unteren Balken je ein Oberflächenziel definiert, das die maximale Temperatur der gewählten Oberfläche ausgibt. Ein Thermographiebild ist in Abbildung [3.11](#page-60-0) gezeigt. Tabelle [3.2](#page-59-0) vergleicht die Messergebnisse mit der Simulation.

|                               | Einheit                   | Simulation | Messung  |
|-------------------------------|---------------------------|------------|----------|
| max. Temperatur Kanäle 4-6    | $\lceil{^{\circ}C}\rceil$ | 62.69      | $63 + 2$ |
| max. Temperatur Kanäle 1–3    | $\Gamma$ <sup>o</sup> Cl  | 62.68      | $63 + 2$ |
| max. Temperatur untere Fläche | $\Gamma$ <sup>o</sup> Cl  | 59.77      | $57 + 2$ |

<span id="page-59-0"></span>Tabelle 3.2: Vergleich von Simulation und Messung. Sehr gute Übereinstimmung für die "Balken". Gute Übereinstimmung für die Bodenfläche.

Dass Simulation und Messung an den Balken bis auf ein Zehntelgrad übereinstimmen, muss als Zufall gewertet werden. Die Messunsicherheit der Kamera beträgt 2 °C. Die Messunsicherheit des Peltier-Controllers mit 0,05 ◦C ist ebenso vernachlässigbar wie die Schwankung der Temperatur während der Messung von 0,2 ◦C. Außerdem wurde die Verlustleistung der Laserdioden anhand der Datenblattwerte abgeschätzt und nicht gemessen. Die Schätzung der Eingangsleistung der Treiberplatine von 45 W und die Konsistenzmessung von  $(46.10 \pm 0.24)$  W stimmen nicht innerhalb des Fehlerintervalls überein. Die Abweichung beträgt rund 3 %.

Die Simulation und die Messung weisen leicht unterschiedliche Materialstände auf, die keinen signifikanten Einfluss auf die Ergebnisse dieses Abschnitts haben.

Nachdem die thermischen Messungen des TO90-Lasermoduls die Simulationen bestätigt haben, werden im nächsten Kapitel zunächst die Auswirkungen der berechneten Erwärmung der Laserdiode auf ihre Geometrie mittels mechanischer Simulationen untersucht.

<span id="page-60-0"></span>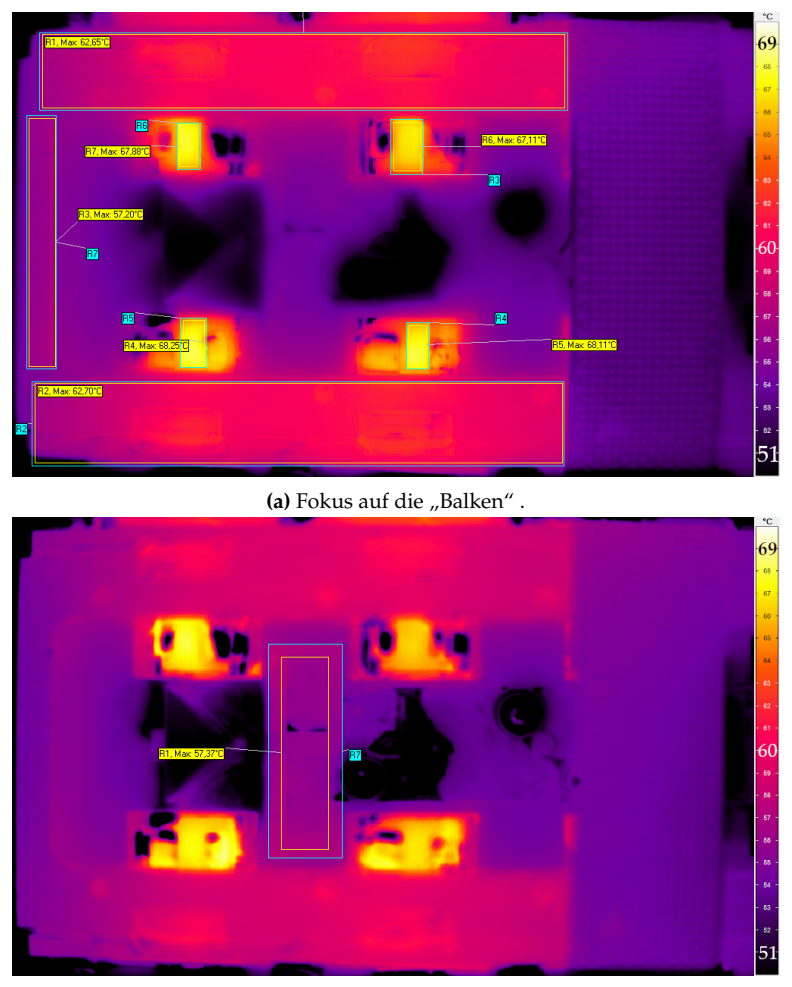

**(b)** Fokus auf den "Boden".

**Abbildung 3.11:** Messung der Temperaturen des TO90-Moduls. Gut erkennbar sind die blauen Rechtecke mit denen der Emissionsgrad auf 95 % festgelegt wird. Die gelben Rechtecke sind die Messbereiche. Angeheftet an diese ist die maximale Temperatur der jeweiligen Messbereiche.

# **KAPITEL 4**

# **ZUSAMMENSPIEL VON LASERDIODE UND ASPHÄRE**

Führt man sich das optische System des iLaS-Scanners vor Augen, erkennt man, dass die Weglänge von Laserdiode zu Asphäre um ein Vielfaches kürzer ist als der Abstand von Asphäre zum Konverter. Damit ergibt sich nach dem Strahlensatz, dass eine kleine Änderung der Laserdiodenposition große Auswirkungen auf das Lichtbild haben kann. Dies gilt auch für den späteren Zusammenbau von Laserdiode und Asphäre in der Fertigung.

Am einfachsten ist eine Justage in der Fertigung zu bewerkstelligen, wenn die Laserdiode gerade eben über der Laserschwelle und bei Raumtemperatur betrieben wird. Ob dies jedoch den hohen Ansprüchen an die Genauigkeit der relativen Position von Laserdiode und Asphäre entspricht, soll im folgenden untersucht werden.

Dazu behandelt dieses Kapitel simulatorisch die thermische Ausdehnung der TO90 Laserdiode, deren Einflüsse auf die Laserdioden-Asphären Unterbaugruppe (Submount) sowie messtechnisch die Verschiebung der Fokusposition über den Vorwärtsstrom.

# **4.1 SIMULATION DER THERMISCHEN AUSDEHNUNG DER TO90 LASERDIODE**

Dass sich Halbleiterlaser während des Betriebs und bei hohen Temperaturen auf Grund der verschiedenen verwendeten Materialien in den drei Raumrichtungen verschieden stark ausdehnen, ist wohlbekannt (z. B. [\[27\]](#page-177-0) oder [\[28\]](#page-177-1)). Zumeist wird versucht, diesem Effekt durch die Einbringung verschiedener Materialkombinationen im Gehäuse entgegen zu wirken (siehe auch [\[27\]](#page-177-0) oder [\[28\]](#page-177-1)). Doch eine leichte Verformung lässt sich nicht vermeiden.

Um heraus zu finden, wie sich die in diesem Projekt verwendete Laserdiode im TO90-Gehäuse (zur Auswahl siehe Kapitel [3.1.5\)](#page-52-1) verhält, muss die Verformung dieses Bauteils simulatorisch untersucht werden. Die zugehörigen Materialdaten sind in den vorigen Abschnitten genannt worden oder finden sich in Tabelle [B.1.](#page-173-0) Es gilt zu eruieren, wie sich die Geometrie der Laserdiode im Betrieb bei hohen Gehäusetemperaturen im Vergleich zum Betrieb bei Raumtemperatur ändert.

Das Simulationssetup ist dasselbe wie in Abschnitt [2.1.5.](#page-37-0) Für beide in Abbildung [4.1](#page-64-0) gezeigten Fälle ist die Referenztemperatur 25 ◦C. Das bedeutet, dass die Verformung auf Grund der Erwärmung durch den Betrieb bei 25 ◦C und durch den Betrieb bei 85 ◦C relativ zur nicht betriebenen Diode, die sich auf einer Temperatur von 25 ◦C befindet, ermittelt wird. Als thermische Last werden die Simulationsergebnisse aus Kapitel [2.1.5](#page-37-0) verwendet.

Wie Abbildung [4.1\(a\)](#page-64-0) zeigt, ist allein auf Grund des Betriebs bei

25 ◦C eine Verformung von bis zu 0,6 µm zu erwarten. Wird die Gehäusetemperatur auf 85 ◦C erhöht, was annähernd dem späteren Betriebspunkt entspricht, so ist festzustellen, dass die maximale Ausdehnung ca. 8,5 µm beträgt. Außerdem stellt man eine Verkippung der Facette fest. Die Werte sind in Tabelle [4.1](#page-65-0) dargestellt. Dies hat zur Folge, dass die Emitterposition über die Temperatur variiert.

<span id="page-64-0"></span>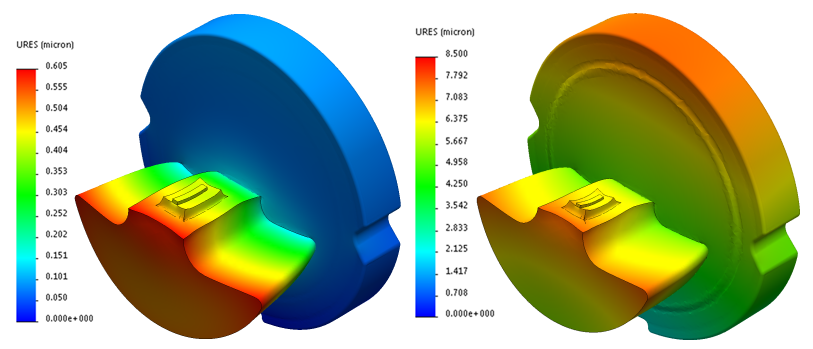

**(a)** Maximale thermische Ausdehnung bei  $T_C = 25$  °C ist ca. 0,6 µm

**(b)** Maximale thermische Ausdehnung bei  $T_{\rm C} = 85$  °C ist ca. 8,5 µm

**Abbildung 4.1:** Die Ergebnisse zeigen, dass sich eine deutliche Ausdehnung auf Grund des Betriebs und der Betriebstemperatur ergibt. Die Verformung ist in den Abbildungen stark übertrieben dargestellt.

Für sich genommen hat dies keine Auswirkung auf die Laserdiode. Im Zusammenspiel mit der Asphäre jedoch ergibt sich ein anderes Bild: Der Abstand zwischen Asphäre und Emitter bei  $T_{\text{C}} = 25 \degree \text{C}$ ist nicht derselbe wie bei  $T_C = 85 \degree C$  (siehe Tabelle [4.1\)](#page-65-0). Die Auswirkungen auf das Lichtbild sind im folgenden Abschnitt dargestellt.

| Verschiebung der Facette in Strahlrichtung | $8,61 \,\mathrm{\upmu m}$ |
|--------------------------------------------|---------------------------|
| Tip der Facette an deren rechter Kante     | $0.08^{\circ}$            |
| Tip der Facette an deren linker Kante      | $0.05^{\circ}$            |
| Tilt der Facette                           | $0.06^\circ$              |

<span id="page-65-0"></span>Tabelle 4.1: Ergebnisse der mechanischen Simulation des Verhaltens der TO90 Laserdiode auf Grund thermischer Ausdehnung.

#### **4.2 THERMISCHE AUSDEHNUNG IM TO90 SUBMOUNT**

Dieser Abschnitt behandelt die Auswirkungen auf das optische System der im vorigen Abschnitt berechneten Verschiebung und Verdrehung der Laser-Facette. Ähnliche Probleme treten beispielsweise in der Kommunikationstechnik bei der Einkopplung in Glasfaserkabel [\[29\]](#page-177-2) oder in Laserdruckern [\[30\]](#page-177-3) auf. Dabei wird versucht, mit verschiedenen Komponenten-Materialien [\[30\]](#page-177-3) oder mit unterschiedlichen Lotlegierungen, die Linse und Linsenhalter verbinden [\[29\]](#page-177-2), die negativen Auswirkungen der unterschiedlichen Ausdehnungskoeffizienten im System zu kompensieren.

Um die Auswirkungen der unterschiedlichen Ausdehnungskoeffizienten der in diesem Projekt verwendeten Materialien zu verstehen, soll zunächst die Asphäre in ihrer nominellen Position verbleiben und lediglich die Auswirkungen der Erwärmung der Laserdiode simulatorisch untersucht werden. In einem zweiten Schritt wird

auch die Auswirkung der Verschiebung der Linse auf Grund der Ausdehnung ihres Halters simuliert.

### **4.2.1 OPTISCHE SIMULATION – LINSE IN NOMINALPOSITION**

Die optischen Simulationen wurden von Dr. Frank Buchmann (OS-RAM GmbH) im nicht sequentiellen Modus des Simulationsprogramms *OpticalStudio*® durchgeführt. Basierend auf der Strahlendatei der Laserdiode beschreibt das Modell den Submount aus Laserdiode und asphärischer Linse in Nominalposition und enthält einen Detektorbereich in der Bildebene. Die Projektionslängen der einzelnen Optik-Baugruppen liegen, je nach Kanal, im Bereich von 192,3 mm bis 225,5 mm. Der Aufbau der Simulation ist exklusive der Detektorfläche, die sich im jeweiligen Bildpunkt befindet, in Abbildung [4.2](#page-66-0) gezeigt.

<span id="page-66-0"></span>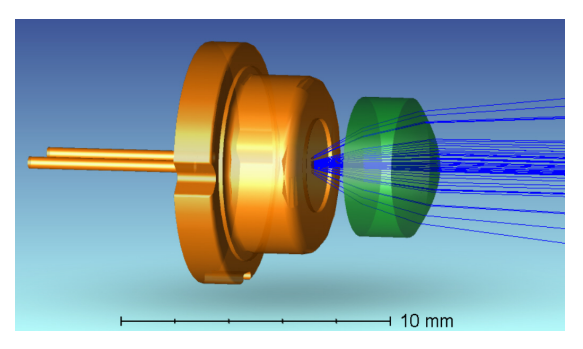

**Abbildung 4.2:** Aufbau der optischen Simulation des TO90-Moduls inkl. Linse in Nominalposition.

Die Aufgabe der Asphäre ist das Fokussieren des Laserspots in Bezug auf die fast axis in der Bildebene, d. h. auf den Konverter. Zur Berechnung der Auswirkungen der Erwärmung der Laserdiode wird der Quellpunkt in der Simulation nach Tabelle [4.1](#page-65-0) geneigt und verschoben.

Auf der Detektorfläche der Simulation beobachtet man eine Deplatzierung und eine Defokussierung der projizierten Laserfacette in der Bildebene. Abbildung [4.3](#page-67-0) verdeutlicht diesen Effekt. Die linke Seite zeigt die ideale Position, d. h. ohne thermische Ausdehnung und die rechte Seite das Laserprofil unter realen Bedingungen, mit thermischer Ausdehnung. Die Detektorfläche für die optische Simulation in der Bildebene beträgt 1 mm x 1 mm und die Leistungsdichte in W · mm−<sup>2</sup> dient als Indikator.

<span id="page-67-0"></span>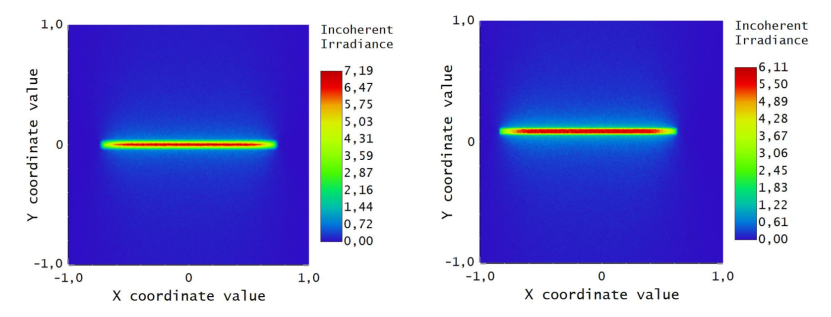

**Abbildung 4.3:** Links: Ideale Position des Bildes. Rechts: Verschiebung und Defokussierung des Bildes auf Grund der Erwärmung der Laserdiode.

Axiale Schnitte in der fast und slow axis des Laserprofils veranschaulichen den Einfluss der Temperatur detaillierter (siehe Abbildung [4.4\)](#page-68-0). Die effektive Verschiebung des Laserprofils in der fast axis beträgt 84 µm und in der slow axis 98 µm. Die Defokussierung auf Grund der in axialer Richtung verschobenen asphärischen Linse führt zu einer ungewünschten Verringerung der Leistungsdichte.

Dies bedeutet, dass in diesem optischen System, wenn alle sechs Laserdioden betrieben werden, eine Überlappung und / oder eine Lücke zwischen den Laserkanälen am Konverter auftreten würde. Das Ergebnis wäre ein "Zebramuster", das den Fahrer stören würde, womit die Vorteile des Systems nicht mehr gegeben wären.

<span id="page-68-0"></span>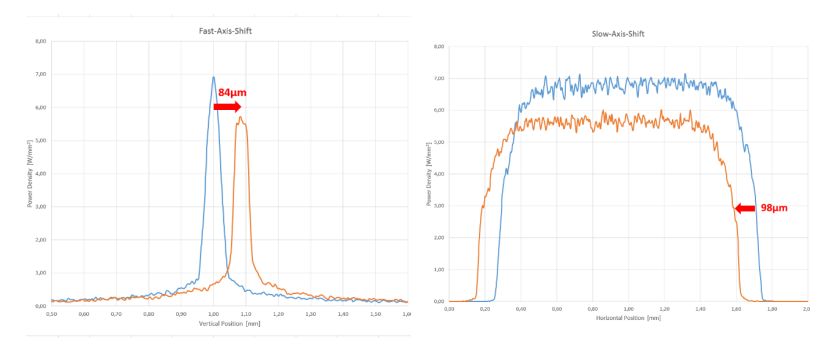

**Abbildung 4.4:** Links: Axialer Schnitt in der fast axis des Laserprofils (vgl. Abbildung [4.3\)](#page-67-0) in der Bildebene. Rechts: Axialer Schnitt in der slow axis des Laserprofils (vgl. Abbildung [4.3\)](#page-67-0) in der Bildebene. Blau: ursprüngliche Position der Facette; Orange: Verschobene Position aufgrund von Erwärmung.

#### **4.2.2 SIMULATION DER THERMISCHEN AUSDEHNUNG DES TO90 SUBMOUNTS**

So, wie sich die Laserdiode selbst auf Grund ihrer Eigenerwärmung im Betrieb verformt, ist auch der Linsenhalter diesem Effekt unterworfen. Der Simulationsaufbau der Baugruppe ist in Abbildung [4.5](#page-69-0) gezeigt. Als Last dient die thermische Simulation aus Kapitel [2.1.5,](#page-37-0) erweitert um die in Stahl gefasste Linse und den stählernen Linsenhalter. Auch die Materialdaten sind dieselben.

<span id="page-69-0"></span>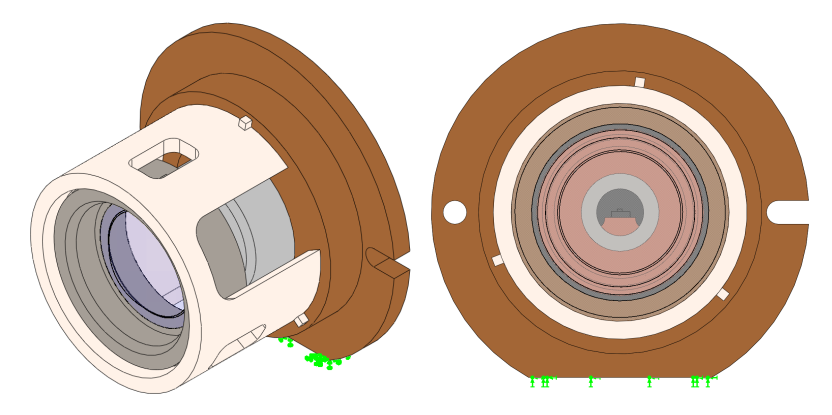

**Abbildung 4.5:** Links: Isometrische Darstellung der Baugruppe. Rechts: Ansicht von vorne. Grüne Pfeile: Fixierte Unterseite.

Abbildung [4.6](#page-70-0) zeigt das Ergebnis der mechanischen Simulation. Der Linsenhalter ist im Betriebsfall (Abbildung [4.6\(b\)\)](#page-70-0) oben um 10,38 µm und unten um 6,62 µm verschoben. Mit dem Durchmesser des Linsenhalters von 10,75 mm ergibt sich eine vernachlässigbare Verkippung von 0,35 Milligrad. Eine optische Simulation dieses

Ergebnisses wurde nicht durchgeführt, da auch die Verschiebung entlang der optischen Achse lediglich eine weitere Verringerung der Laserintensität am Konverter nach sich zieht.

<span id="page-70-0"></span>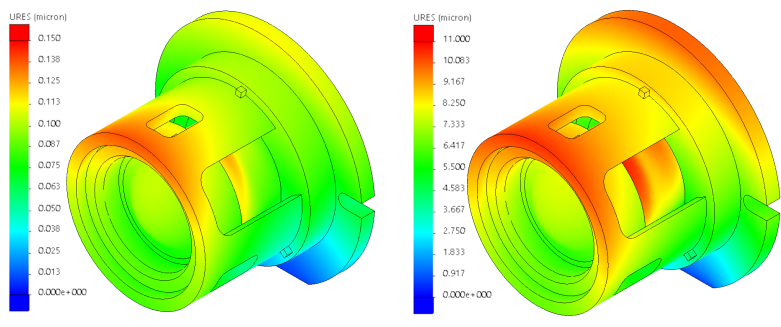

**(a)** Gesamtverschiebung bei  $T_C = 25 °C$ mit 25 ◦C als Referenztemperatur.

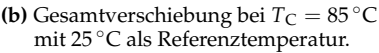

**Abbildung 4.6:** Während die Verschiebung bei  $T_C = 25$  °C noch nur wenige Hundertstel µm beträgt, so ist bei *T*<sub>C</sub> = 85 °C erkennbar, dass die Oberseite der Linse gegen die Unterseite um einige µm verkippt ist.

Aus den Simulationen folgt, dass in der Montage eines jeden einzelnen TO90-Submounts einmalig die Laserdiode und die Asphäre unter Betriebsbedingungen, also unter den im Fahrzeug vorherrschenden Bedingungen, bei Betriebsstrom (hier: 2 A) und bei Betriebstemperatur (hier:  $T_C = 85^{\circ}$ C) gegeneinander justiert und fixiert werden müssen.

Diese Erkenntnis führte dazu, dass für die Nachfolgeprojekte der im Jahr 2014 in Serie gegangenen µ-LARP-Scheinwerfer eine aktive Justage von Asphäre gegen Facette in der Fertigung etabliert wurde. Dadurch konnten die Leuchtdichte erhöht und die Leuchtdichte-

und Spotpositionstoleranz zweier µ-LARP-Gen2-Module verringert werden. Dadurch lassen sich kleinere Optiken und/oder größere Leuchtweiten, erzielen.

# **4.3 FOKUSPOSITION ÜBER VORWÄRTSSTROM**

Für die Justage der Asphäre im Bezug zur Laserdiode wäre es am einfachsten, man würde die Laserdiode knapp über dem Schwellstrom betreiben. Es ist jedoch wohlbekannt, dass in Halbleiterlasern die Halbwertsbreite [\[12\]](#page-175-0) und die Strahldivergenz [\[13\]](#page-175-1) und damit auch die Fokusposition vom Vorwärtsstrom abhängt.

Außerdem ändert sich die Strahldivergenz der fast und der slow axis mit der Temperatur [\[13\]](#page-175-1) und dem Strom [\[12\]](#page-175-0) unterschiedlich. Auch der Thermal Lensing Effekt, der auf eine Erhöhung des Brechungsindex bei hohen Temperaturen in der aktiven Zone zurück zu führen ist [\[31\]](#page-177-4) hat Auswirkungen auf die Spotposition entlang der optischen Achse.

Daher soll hier messtechnisch untersucht werden, wie groß der Effekt für das in diesem Projekt verwendete optische System im statischen sowie im dynamischen Fall ist.

## **4.3.1 VERSUCHSAUFBAU UND -DURCHFÜHRUNG**

In Abbildung [4.7](#page-72-0) ist die zehnte Iteration des allgemeinen Messaufbaus zur Messung der Laserleistung, der Intensitätsverteilung des
<span id="page-72-0"></span>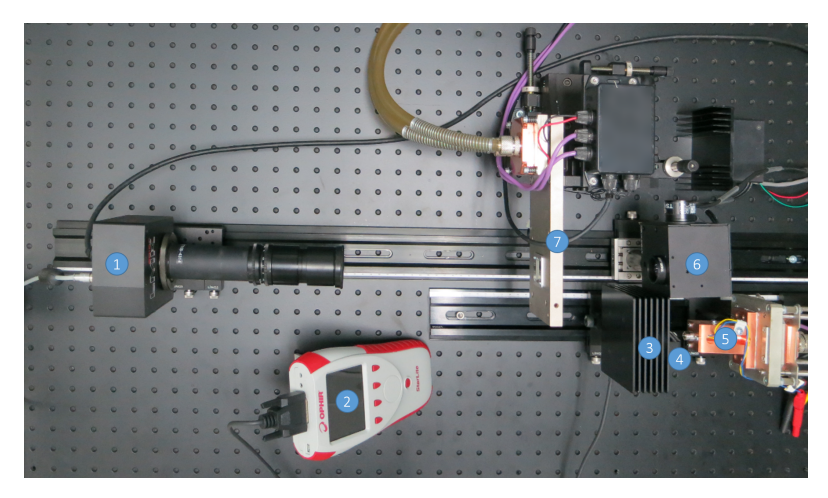

**Abbildung 4.7:** Messaufbau zur Bestimmung von Leuchtdichte, Temperatur und Leistungsdichte.

1: Leuchtdichtekamera / Thermokamera / Ulbrichtkugel; 2: Leistungsmessgerät; 3: Leistungsmesskopf (Ophir L50(150)A); 4: Ablenkspiegel; 5: Laserdiode mit Asphäre und Wasserkühlung; 6: 2-D Scanspiegel; 7: Konverterhalter / CCD-Kamera

blauen Laserspots, der Leuchtdichteverteilung auf dem Konverter, des Lichtflusses nach dem Konverter und der Temperaturverteilung auf dem Konverter dargestellt:

Der Laserstrahl wird von der wassergekühlten Laserdiode, die mit einer fokussierenden Asphäre versehen ist, emittiert (5). Dieser wird über einen 75/25-Spiegel (4) geteilt. Der 25 %-Anteil trifft auf den Scanspiegel (6), der 75 %-Anteil auf den Leistungsmesskopf (3). Die Messunsicherheit des Leistungsmesskopfs Ophir

L50(150)A beträgt 3 % [\[32\]](#page-177-0). Es folgt der Konverter im Konverterhalter (7).

An Stelle des Konverterhalters wurde in diesem Fall eine CCD-Kamera, BGP-USB-SP620 der Firma Ophir, montiert. Diese kann über den x-y-z-Tisch verfahren werden. Die Aufnahme der Kamera ist so konstruiert, dass die Chipebene möglichst gut mit der Konverterebene übereinstimmt. Der Verfahrweg in Richtung Laserdiode wird mittels einer Messuhr aufgenommen. Position (1) bleibt bei der Messung mit CCD-Kamera unbesetzt.

Auf eine Kompensierung der Junction-Temperatur für unterschiedliche Vorwärtsströme wurde verzichtet, da eine Messung der Junction-Temperatur nicht möglich war. Daher sind die Effekte von Vorwärtsstrom- und Temperaturänderung überlagert. Die Gehäusetemperatur der Laserdiode wurde für alle Messungen gleichbleibend auf 25 ◦C gehalten.

Im statischen Fall wird der Scanspiegel (Position (6) im Abbildung [4.7\)](#page-72-0) nicht betrieben und der Laserspot ruht in seiner Position auf dem CCD-Chip. Für die dynamischen Messungen wird der Scanspiegel aktiviert und lässt den zuvor ruhenden Laserspot über den Detektor wandern.

Zur Auswertung der Laserspotgröße wurde die in der ISO 11146- 1: 2005 als Standard definierte *D*4*σ*-Methode gewählt. Für einen Gaußförmigen Laserspot entspricht der *D*4*σ*-Wert dem von <sup>1</sup>/<sup>e</sup> <sup>2</sup> was für die Schnitte im dynamischen Fall angewandt wird und die Breite des Laserspots an der Stelle angibt, an der die Intensität auf 13,5 % ihres Maximalwertes abgefallen ist.

#### **4.3.2 CHARAKTERISIERUNG DES MESSAUFBAUS**

Um die Leistungsdichte der gemessenen Laserspots berechnen zu können, müssen die von der Kamera in Counts ausgegebenen Werte in Watt pro Quadratmeter umgerechnet werden. Dafür muss bekannt sein, wieviel Lichtleistung auf den CCD-Chip trifft. Mit dieser Information kann die Software der Kamera die Leistungsdichte berechnen.

Um den CCD-Sensor der Kamera vor zu hohen Leistungsdichten zu schützen, wurde ein Strahlteiler verwendet, der 10 % der Laserintensität in Richtung der Kamera reflektieren sollte. Die restlichen 90 % sollten in einer Strahlfalle deponiert werden.

Messungen zeigten, dass der Strahlteiler bei der hier verwendeten Wellenlänge von ca. 445 nm 25 % statt nur 10 % reflektiert. Die gemessenen Werte können in Tabelle [4.2](#page-74-0) nachgelesen werden. Die Leistungsdifferenz von Asphäre zu Konverter im 100 %-Fall geht im Scanspiegel verloren. Zum Schutz des CCD-Chips mussten weitere Neutraldichte-Filter verwendet werden.

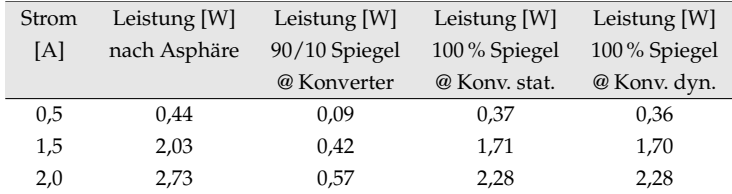

<span id="page-74-0"></span>Tabelle 4.2: Charakterisierung der Leistungsverluste des Aufbaus in Abbildung [4.7.](#page-72-0)

# **4.3.3 STATISCHE MESSUNG**

Zur Berechnung der Leistungsdichte mit dem 100 %-Spiegel wurde die gesamte gemessene Leistung aus Tabelle [4.2](#page-74-0) auf die in Abbildung [4.9](#page-77-0) gezeigten weißen Rechtecke angewandt.

Einige der Positionen der Messreihe bei 1,5 A sind in Abbildung [4.9](#page-77-0) zu sehen. Man erkennt oberhalb des Laserspots weitere, sekundäre Reflexe aus dem Strahlteiler.

Abbildung [4.8](#page-76-0) zeigt die Breite des Laserspots über den Verfahrweg der CCD-Kamera entlang der optischen Achse bei verschiedenen Vorwärtsströmen. Der Fokuspunkt liegt dort, wo die Breite ihr Minimum erreicht. Die Position des Minimums variiert mit dem Vorwärtsstrom um mehrere Millimeter. Der Verfahrweg des x-y-z-Tisches reichte nicht aus, um auch den "fallenden Ast" bei  $I_F = 2.0$  A aufzunehmen. Die Fehlerbalken wurden der besseren Lesbarkeit halber nicht eingetragen. Die Ablesegenauigkeit der Messuhr beträgt 5 µm, die Standardabweichung bei der Bestimmung von D4*σ*M ca. 0,1 µm, 0,2 µm und 0,1 µm für 0,5 A, 1,5 A und 2,0 A. Für D4*σ*m betragen die Standardabweichungen entsprechend ca. 0,3 µm, 0,4 µm und 0,1 µm.

Betrachtet man die um mehrere Millimeter unterschiedlichen Fokuspositionen für die verschiedenen Vorwärtsströme, lässt sich folgern, dass für Anwendungen in denen höchste Leuchtdichten gefordert sind, die Asphärenposition genau auf den Vorwärtsstrom angepasst sein muss.

Eine solche Nutzung ist beispielsweise das LARP-Zusatzfernlicht, wie es seit 2014 im Markt zu finden ist, das Sichtweiten von über

600 m ermöglicht [\[33\]](#page-177-1). Weitere LARP-Anwendungen sind Konverterräder, wie sie in Projektoren oder zur Endoskopie eingesetzt werden, bei denen Leuchtdichten von über 500 cd · mm−<sup>2</sup> oder gar über 1000 cd · mm−<sup>2</sup> gefordert sind, was selbst die leistungsstärksten LEDs heute nicht zu leisten vermögen [\[34\]](#page-177-2).

<span id="page-76-0"></span>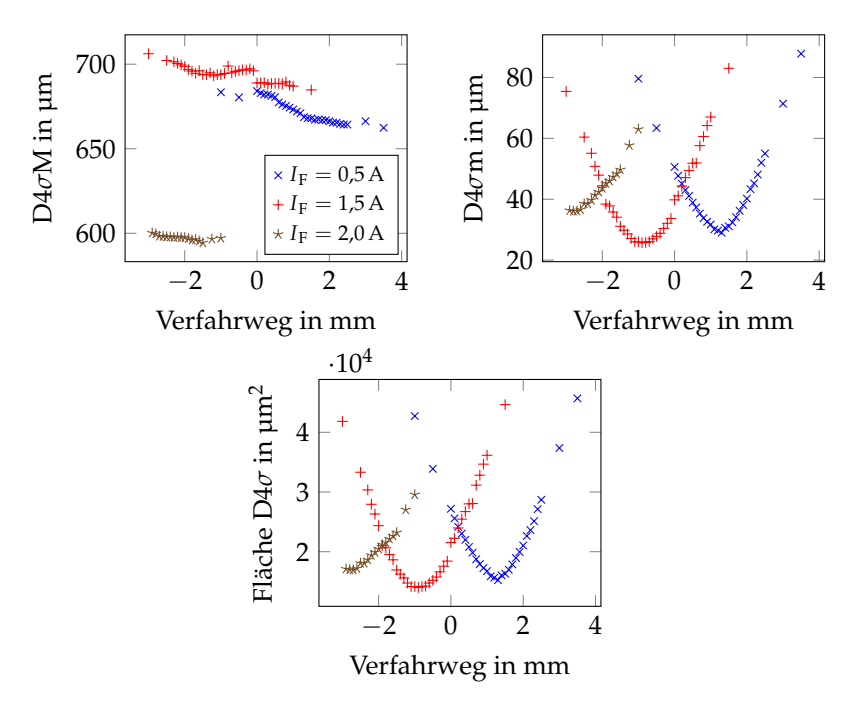

**Abbildung 4.8:** Breite des Laserspots über den Verfahrweg der CCD-Kamera entlang der optischen Achse bei verschiedenen Vorwärtsströmen. Der Fokuspunkt liegt dort, wo die Breite ihr Minimum erreicht. Die Position des Minimums variiert mit dem Vorwärtsstrom.

<span id="page-77-0"></span>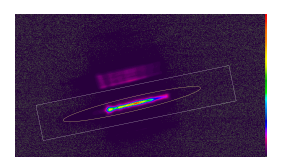

**(a)** -3,0 mm;  $D4\sigma_m = 75.4$  µm;  $D4\sigma_M = 706 \,\text{µm}.$ 

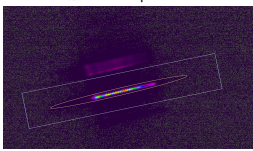

**(d)** -1,8 mm; *D*4*σ<sup>m</sup>* = 37,8 µm;  $D4σ_M = 696$  μm.

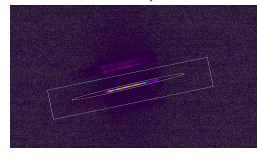

 $D4\sigma_M = 694 \text{ µm}.$ 

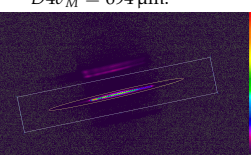

**(j)** -0,2 mm;  $D4\sigma_m = 32.1 \text{ }\mu\text{m}$ ;  $D4σ_M = 697$  μm.

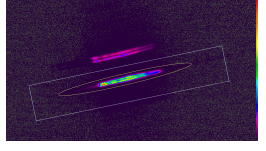

*D*4 $σ$ <sup>*M*</sup> = 688,4 μm.

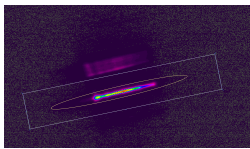

 $D4σ_M = 702$  μm.

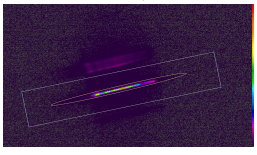

**(e)** -1,5 mm;  $D4\sigma_m = 31,1 \,\mu \text{m}$ ; **(f)** -1,2 mm;  $D4\sigma_m = 27,1 \,\mu \text{m}$ ;  $D4\sigma_M = 694 \,\text{µm}.$ 

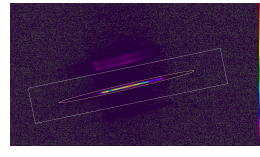

**(g)** -1,0 mm;  $D4\sigma_m = 26.0 \,\mu\text{m}$ ; **(h)** -0,9 mm;  $D4\sigma_m = 25.7 \,\mu\text{m}$ ; **(i)** -0,6 mm;  $D4\sigma_m = 27.0 \,\mu\text{m}$ ;  $D4\sigma_M = 694 \text{ µm}.$ 

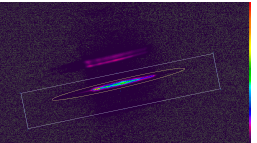

**(k)** 0,1 mm;  $D4\sigma_m = 41,1 \,\mu\text{m}$ ; **(l)** 0,4 mm;  $D4\sigma_m = 49,4 \,\mu\text{m}$ ;  $D4\sigma_M = 689 \text{ µm}.$ 

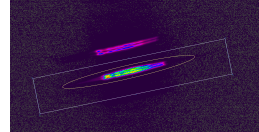

**(m)** 0,7 mm;  $D4\sigma_m = 57.6 \text{ µm}$ ; **(n)** 1,0 mm;  $D4\sigma_m = 67.0 \text{ µm}$ ; **(o)** 1,5 mm;  $D4\sigma_m = 83.0 \text{ µm}$ ;  $D4σ_M = 687 \,\text{µm}.$ 

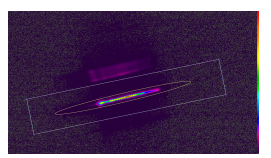

**(b)** -2,5 mm;  $D4\sigma_m = 60,4 \,\mu \text{m}$ ; **(c)** -2,1 mm;  $D4\sigma_m = 47,9 \,\mu \text{m}$ ;  $D4\sigma_M = 700 \text{ µm}.$ 

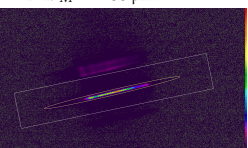

 $D4\sigma_M = 693 \,\text{\mu m}.$ 

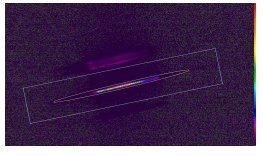

 $D4\sigma_M = 696 \text{ µm}.$ 

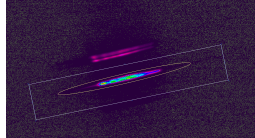

 $D4\sigma_M = 688.6$  µm.

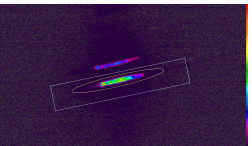

 $D4\sigma_M = 685 \,\text{\mu m}.$ 

**Abbildung 4.9:** Statische Laserspotbreitenmessung in unterschiedlichen CCD-Positionen entlang der optischen Achse bei *I<sup>F</sup>* = 1500 mA.

#### **4.3.4 DYNAMISCHE MESSUNG**

Für die dynamischen Messungen wurde die Scanlänge so eingestellt, dass sie möglichst die gesamte Sensorbreite nutzt. Dies ist in Abbildung [4.10](#page-80-0) zu sehen. Zur Umrechnung von Counts in Leistungsdichte wurde die in Tabelle [4.2](#page-74-0) angegebene, gemessene optische Leistung für die verschiedenen Vorwärtsströme gleich der Leistung innerhalb der in Abbildung [4.10](#page-80-0) zu sehenden weißen Rechtecke gesetzt.

Oberhalb der Scanlinie in Abbildung [4.10](#page-80-0) sind, wie bei der statischen Messung auch, die zusätzlichen Reflexe des Strahlteilers zu erkennen.

Aus den Abbildungen [4.10](#page-80-0) bis [4.16](#page-83-0) lasst sich ermitteln, dass die Leistungsdichte senkrecht zum Scanweg zwar mit dem Vorwärtsstrom variiert, jedoch kaum mit dem Verfahrweg entlang der optischen Achse. Gleiches gilt für die Scanlinienbreite in 1/e 2 , gemessen in der Mitte der Scanlinie.

Dies kommt von der leichten Schrägstellung des Laserspots im Bezug zur Scanrichtung. Die slow axis bestimmt die Scanlinienbreite und damit auch die Leistungsdichte. Wie in Abbildung [4.8](#page-76-0) zu sehen ist, variiert die slow axis nur wenig mit dem Verfahrweg entlang der optischen Achse. Die Messergebnisse sin in Tabelle [4.3](#page-79-0) zusammengefasst.

<span id="page-79-0"></span>Tabelle 4.3: Auswertung der Schnitte der dynamischen Leistungsdichtemessung. Die Leistungsdichte ist die maximale gemessene Leistungsdiche, die Scanlinienbreite ist der Mittelwert der gemessenen Breiten aller CCD-Positionen entlang der optischen Achse, die maximale Abweichung beschreibt die Differenz zwischen größter und kleinster gemessener Scanlinienbreite.

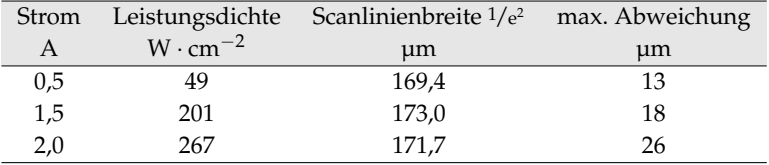

<span id="page-80-0"></span>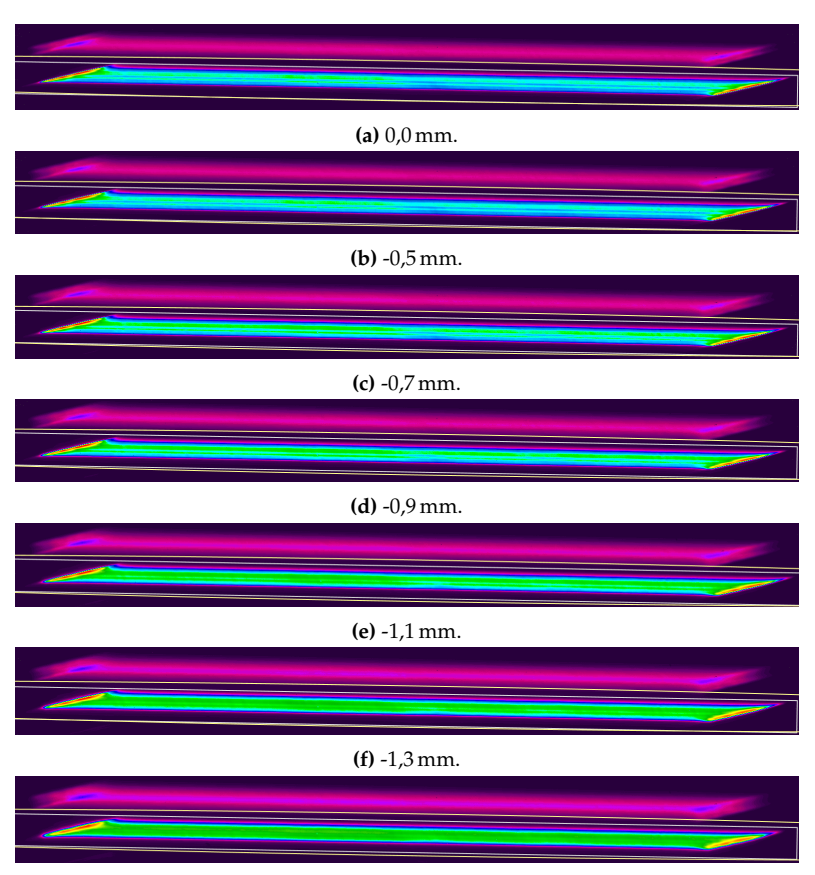

**(g)** -1,75 mm.

**Abbildung 4.10:** Dynamische Laserspotbreitenmessung mit über den CCD-Chip scannendem Laserspot in unterschiedlichen CCD-Positionen entlang der optischen Achse bei  $I_F = 1500 \text{ mA}$ .

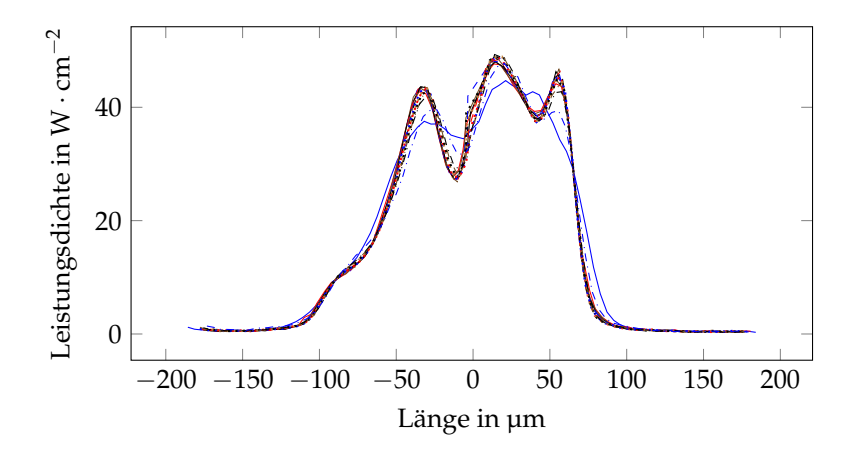

**Abbildung 4.11:** Schnitt durch die Mitte des Scanwegs bei  $I_F = 0.5$  A. Die Leistungsdichte und die Breite senkrecht zur Scanrichtung variieren kaum über den Verfahrweg außer in den Extremwerten.

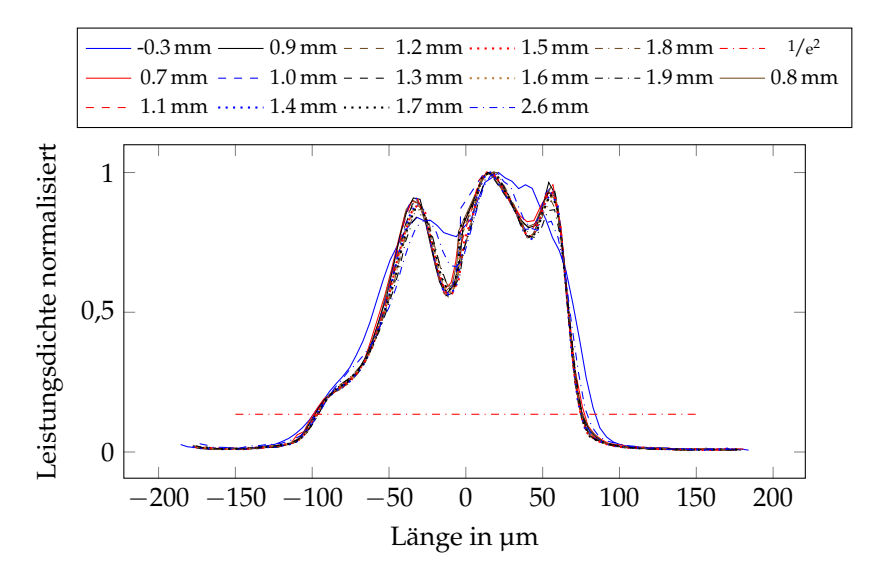

**Abbildung 4.12:** Normalisierter Schnitt durch die Mitte des Scanwegs bei  $I_F = 0.5$  A. Die Scanlinienbreite 1/e <sup>2</sup> variiert wenig über den Verfahrweg.

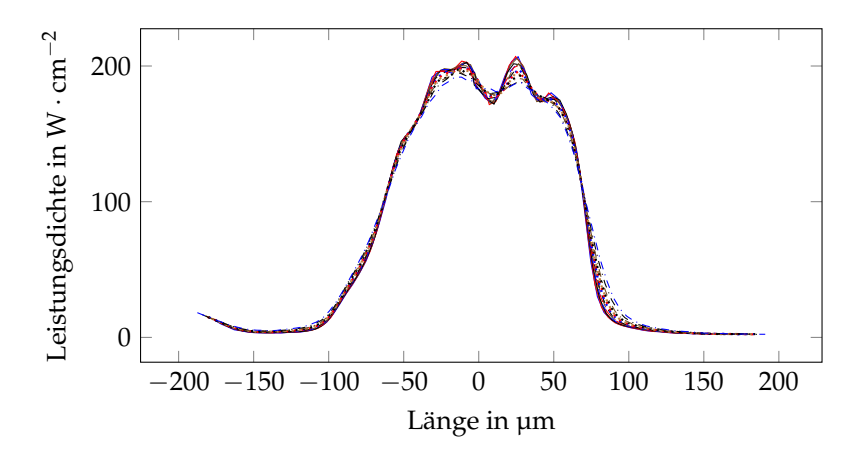

**Abbildung 4.13:** Schnitt durch die Mitte des Scanwegs bei  $I_F = 1.5$  A. Die Leistungsdichte und die Breite senkrecht zur Scanrichtung variieren kaum über den Verfahrweg.

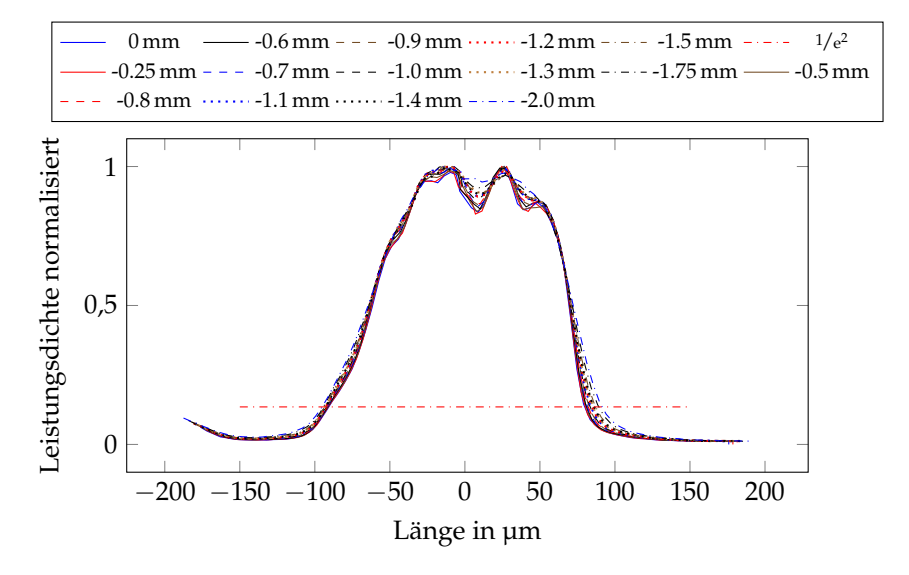

**Abbildung 4.14:** Normalisierter Schnitt durch die Mitte des Scanwegs bei  $I_F = 1.5$  A. Die Scanlinienbreite 1/e <sup>2</sup> variiert nur wenig über den Verfahrweg.

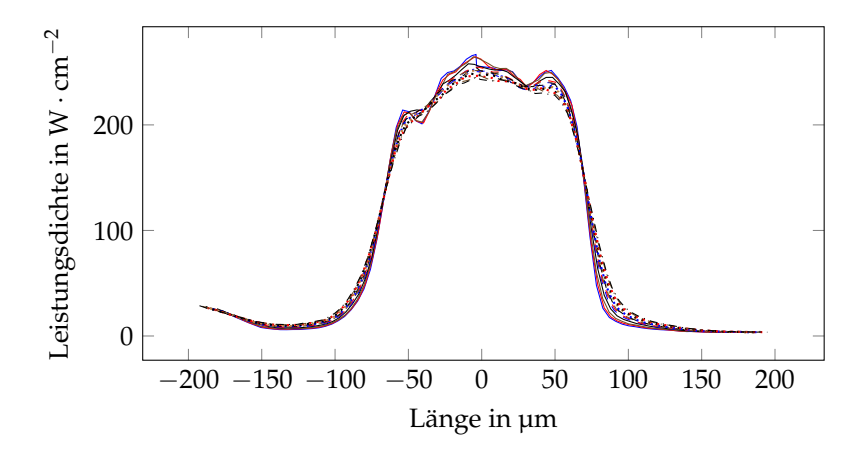

**Abbildung 4.15:** Schnitt durch die Mitte des Scanwegs bei  $I_F = 2.0$  A. Die Leistungsdichte und die Breite senkrecht zur Scanrichtung variieren kaum über den Verfahrweg.

<span id="page-83-0"></span>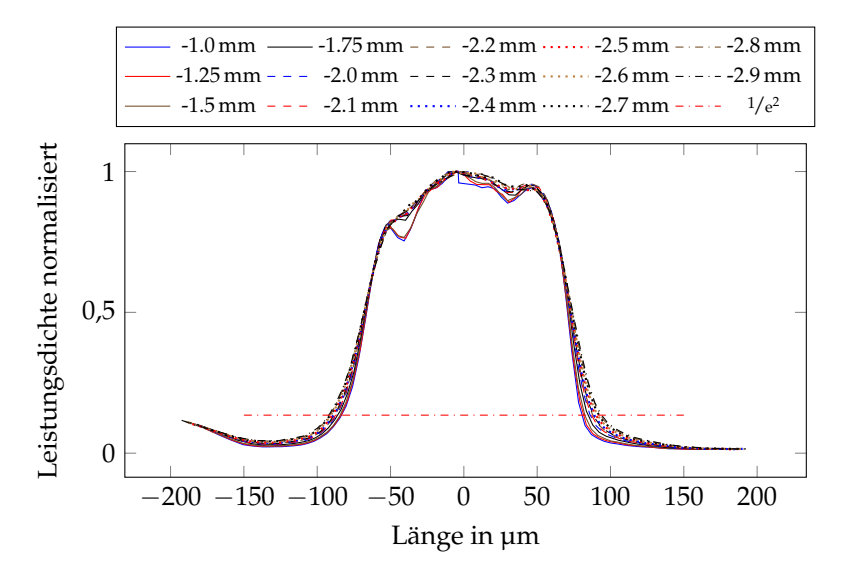

**Abbildung 4.16:** Normalisierter Schnitt durch die Mitte des Scanwegs bei  $I_F = 2.0$  A. Die Scanlinienbreite 1/e <sup>2</sup> variiert nur wenig über den Verfahrweg.

Für Anwendungen in denen höchste Leuchtdichten gefordert sind oder für optische Konzepte mit möglichst kleinen, übereinander angeordneten Scanlinien muss die Asphärenposition genau auf den Vorwärtsstrom angepasst sein. Außerdem muss dabei darauf geachtet werden, die slow axis sehr genau entlang der Scanlinie auszurichten. Ist der Laserspot auch nur geringfügig verdreht und wird dann über den Konverter gescannt, ist die Scanlinienbreite von der Breite der slow axis dominiert.

Setzt man im Gegensatz dazu die fast axis mit der Scanrichtung gleich, ergibt sich ein gegen eine Rotation des Laserspots wesentlich unempfindlicheres System. Da sich die Leistungsdichte innerhalb des Scanwegs kaum über die Verschiebung entlang der optischen Achse ändert, könnte ein weiterer Vorteil dieser Anordnung darin liegen, die punktuelle Leistungsdichte über eine Defokussierung zu reduzieren, um optisches Quenching (deutsch: optisches Löschen) des Leuchtstoffs zu verringern (siehe Abschnitt [5.3\)](#page-90-0). Dies müsste in weiteren Messungen untersucht werden.

Eine weitere Folge der sich kaum ändernden Leistungsdichte und Scanlinienbreite über die Verschiebung entlang der optischen Achse ist, dass in der Simulation nur eine geringe Änderung der Temperatur für die gemessenen Scanlinien innerhalb einer Vorwärtsstrom-Messreihe zu erwarten ist.

### **4.4 ZUSAMMENFASSUNG**

Das System aus der hier verwendeten Laserdiode im TO-90 Gehäuse und der Asphäre ist empfindlich gegen kleinste Positionsänderungen der Laserfacette und gegen Änderungen im Vorwärtsstrom.

Daher muss in der Montage eines jeden einzelnen TO90-Submounts einmalig die Laserdiode und die Asphäre unter Betriebsbedingungen, also unter den im Fahrzeug vorherrschenden Bedingungen, bei Betriebsstrom (hier: 2 A) und bei Betriebstemperatur (hier:  $T_C$  = 85 ◦C) gegeneinander justiert und fixiert werden.

Die hier gemessenen Leistungsdichten des Laserstrahls werden für die Simulation des Konverters als Eingangsgröße im folgenden Kapitel Verwendung finden.

# **KAPITEL 5**

# **DYNAMISCHE MODELLIERUNG DES LEUCHTSTOFFS**

Die Diffusionsnäherung ist eine unter anderem aus der Biologie bekannte Näherung der Strahlungstransportgleichung. Sie wird zur Berechnung von Photonentransport in Gewebe genutzt [\[35\]](#page-178-0). Auch in der Astrophysik findet die Diffusionsnäherung zur Berechnung von Strahlungstransport in Sternatmosphären, Nebulae, Novae oder Supernovae Verwendung [\[36\]](#page-178-1).

Für die Simulation von Strahlungstransport in keramischen Leuchtstoffen ist die Diffusionsnäherung erst seit kurzem in der Literatur zu finden. Lenef et al. haben sich mit diesem Thema in [\[14\]](#page-175-0) und [\[4\]](#page-174-0) befasst. In diesen Veröffentlichungen wurde die Diffusionsnäherung stets auf einen zweidimensionalen, rotationssymmetrischen Fall angewandt.

In dieser Arbeit wird die Simulation keramischer Leuchtstoffe mittels der Diffusionsnäherung von rotationssymmetrischen Fällen auf allgemeine, dreidimensionale Problemstellungen erweitert. Außerdem wird dieser Leuchtstoff erstmalig mittels der Diffusionsnäherung mit einer zeitlich und örtlich veränderlichen Laserlichtquelle simulatorisch untersucht.

# **5.1 EINLEITUNG**

Laser Activation of a Remote Phosphor (LARP) ist ein hochgradig effektiver Ansatz, sehr hohe Leuchtdichten mit Halbleiterlaserdioden zu erzeugen. Diese Lichtquellen haben, verglichen mit LEDs, ein sehr viel kleineres Étendue und übertreffen diese in der Leuchtdichte mindestens um den Faktor zwei [\[4\]](#page-174-0). Dies kann zu einer wesentlich höheren Leuchtdichte in Projektor- oder Display-Anwendungen führen. Auf dem Markt befinden sich heutzutage hauptsächlich LARP-Anwendungen, die ein Leuchtstoff-Pulver in einer Silikonmatrix auf einem sich drehenden, hoch reflektiven Rad implementieren. Durch die Rotation des Rades wird eine sonst punktuelle Strahlenbelastung auf den Umfang des Rades verteilt. Dies hilft dabei optische sowie thermische Löschung in Grenzen zu halten [\[4\]](#page-174-0).

Um noch höhere Bestrahlungsleistungen erreichen zu können, um sich bewegende Teile zu vermeiden und um Bauraum zu sparen, hat OSRAM statische LARP-Systeme, basierend auf einem in hohem Maße wärmeleitfähigen, monolithischen, keramischen Leuchtstoff entwickelt. Diese Leuchtstoffe sind bereits in einem sehr kompakten und dabei gleichzeitig besonders leistungsfähigen Lichtmodul für Industrie- und Produktionsanlagen im Einsatz, das darüber hinaus für mikroskopische und endoskopische Anwendungen genutzt wird. Mit dem BMW i8 und dem Audi R8 LMX kamen beinahe zeitgleich die weltweit ersten Serienfahrzeuge mit Laser-Scheinwerfern mit keramischen Leuchtstoffen auf den Markt.

Die optische Gesamtleistung im iLaS Laserscanner übersteigt die der sich bereits in Produktion befindlichen Lasermodule um ein Viel-

faches. Daher muss untersucht werden, ob das thermische Verhalten des Konvertersystems den sicheren Einsatz im Straßenverkehr gewährleisten kann. Dazu werden kurz die keramischen Leuchtstoffe eingeführt, das sogenannte Quenching erklärt, die Diffusionsnäherung mit spekularen Randbedingungen eingeführt, deren Einbindung in Comsol Multiphysics® aufgezeigt und verschiedene Simulationen durchgeführt.

# **5.2 KERAMISCHE LEUCHTSTOFFE**

Keramiken sind Materialien, die zumindest aus einem metallischen und einem nicht-metallischen Element bestehen. Wenn man es genau nimmt, so sind auch die in einer Silikonmatrix eingebrachten Leuchtstoff-Pulver Keramiken. Hier jedoch soll von keramischen Leuchtstoffen als polykristalline, dotierte Festkörper die Rede sein.

Spricht man von Ce:YAG oder Ce:GdYAG, so ist zu erwähnen, dass diese Materialien kubische Kristallsymmetrie aufweisen und damit optisch isotrop sind [\[4\]](#page-174-0), [\[37\]](#page-178-2). Dies impliziert, dass Streuung nicht an Korngrenzen stattfindet [\[4\]](#page-174-0). Diese findet folglich hauptsächlich an Poren statt, die an der Schnittstelle von drei oder mehr Körnern entstehen [\[4\]](#page-174-0). Sie können demgegenüber auch innerhalb von Körnern als Resultat des Sinterprozesses vorkommen [\[15\]](#page-175-1). Gelegentlich kann es geschehen, dass die in der Keramik verwendeten Chemikalien anders als vorgesehen reagieren und innerhalb der Mikrostruktur in

die gasförmige Phase übergehen [\[4\]](#page-174-0). Diese Gaseinschlüsse tragen auch zur Streuung bei. Jedoch ist der Brechungsindex im Vergleich zu dem der Poren  $(n = 1)$  größer und somit die Streuwirkung kleiner, da der Unterschied im Brechungsindex geringer ist.

Wichtig für diese Arbeit sind die Keramikleuchtstoffe vor allem deshalb, weil sie, abhängig von ihrer Zusammensetzung, eine hohe Wärmeleitfähigkeit im Bereich von 1 bis 100 W  $\cdot$  m $^{-1}\cdot$  K $^{-1}$  aufweisen [\[15\]](#page-175-1). Die Wärmeleitfähigkeit von Leuchtstoff-Pulver in Matrixmaterialien hängt im Wesentlichen von dem verwendeten Trägermaterial ab. Im Falle von Silikon ist sie im Bereich von 0,1 bis 0,3 W $\cdot$  m $^{-1}\cdot$  K $^{-1}$ [\[4\]](#page-174-0).

Wärmequellen bei der Erzeugung von weißem Licht über Konversion von blauem Laserpumplicht sind die nicht strahlenden Übergänge. In Abbildung [5.1](#page-90-1) sind die vereinfachten Energieniveaus von Ce3+ dargestellt. Die Verluste pro Photon berechnen sich nach

$$
\Delta E = \text{hc} \cdot \left( \frac{1}{\lambda_{\text{konvertiert}}} - \frac{1}{\lambda_{\text{pump}}} \right). \tag{5.1}
$$

<span id="page-90-1"></span>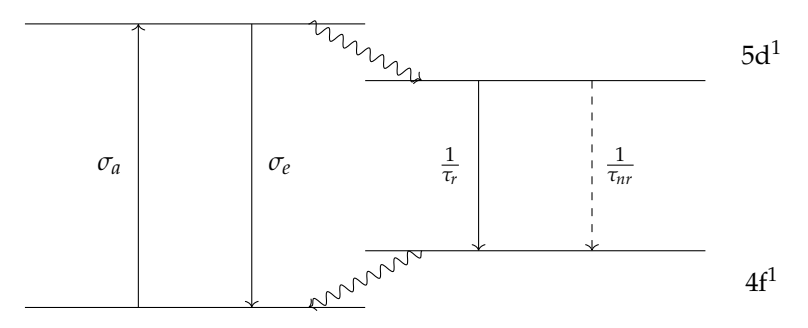

Abbildung 5.1: Vereinfachte Darstellung der Energieniveaus von Ce<sup>3+</sup> nach [\[38\]](#page-178-3) und [\[14\]](#page-175-0). *τ<sup>r</sup>* und *τnr* sind die Zerfallszeiten der strahlenden (r) und nicht strahlenden (nr) Übergänge. *σa*/*<sup>e</sup>* die Absorptions- bzw. Emissionsquerschnitte.

# <span id="page-90-0"></span>**5.3 QUENCHING MECHANISMEN IN KERAMISCHEN LEUCHTSTOFFEN**

Einer der zentralen einschränkenden Faktoren eines Leuchtstoffs in einer LARP-Anwendung ist der Verlust der Konversionseffizienz bei intensiver Pumpanregung. Die Hauptverluste sind das thermische Quenching, was die Quanteneffizienz bei erhöhten Temperaturen verringert und das durch die Pumpintensität verursachte optische Quenching. [\[4\]](#page-174-0), [\[14\]](#page-175-0), [\[15\]](#page-175-1)

Thermisches Quenching tritt auf, wenn die Zerfallsraten der nicht strahlenden Übergänge des oberen Energieniveaus sich der Zerfallsrate des strahlenden Übergangs annähern. Dadurch wird die Quanteneffizienz des Leuchtstoffs verringert [\[14\]](#page-175-0). Bei Ce-Granaten

tritt der Beginn des thermischen Quenchings typischerweise im Bereich von 150 ◦C bis 300 ◦C auf [\[39\]](#page-178-4). Wird Gadolinium hinzugefügt oder die Ce-Konzentration erhöht, setzt des thermischen Quenchings bei höheren Temperaturen ein [\[15\]](#page-175-1). Bachmanns Daten zeigen, dass thermisches Quenching bereits bei 0,33 % Ce abnimmt [\[39\]](#page-178-4). Es kann durch eine modifizierte Arrhenius-Gleichung genähert werden [\[39\]](#page-178-4):

$$
\tau(T) = \frac{\tau_0}{1 + \tau_0 \cdot C \cdot e^{\frac{-E_A}{k_B \cdot T}}}
$$
(5.2)

$$
I(T) = \frac{I_0}{1 + D \cdot e^{\frac{-E_A}{k_B \cdot T}}}
$$
(5.3)

Dabei sind *τ*(*T*) und *I*(*T*) die temperaturabhängige Zerfallszeit der nicht strahlenden Übergänge und Intensität und  $\tau_0 = \tau(0)$  und  $I_0 = I(0)$ . *C* und *D* sind Geschwindigkeitskonstanten,  $E_A$  die Aktivierungsenergie für diesen Prozess und  $k_B$  ist die Boltzmannkonstante.

Eine weitere, leicht modifizierte und einfachere Möglichkeit das thermische Quenching zu modellieren, ist in [\[14\]](#page-175-0) und [\[40\]](#page-178-5) zu finden:

<span id="page-91-0"></span>
$$
\frac{1}{\tau_{nr}(T)} = W_0 \cdot e^{\frac{-E_A}{k_B \cdot T}}
$$
(5.4)

Dabei ist *τnr* die Zerfallsrate der nicht strahlenden Übergänge und *W*<sup>0</sup> eine Geschwindigkeitskonstante. Siehe auch Abbildung [5.1.](#page-90-1)

Das Quenching bei hohen Pumpleistungsdichten verringert ebenfalls die Quanteneffizienz. Dabei erhöht allein eine hohe Pumpintensität die nicht strahlenden Verluste. Dies sind Mehr-Photonen-Prozesse, die mit der Pumpintensität nichtlinear zunehmen. Im Fall von Ce-Granaten sind zwei Mechanismen für diese optischen nichtlinearen Verluste wahrscheinlich [\[41\]](#page-178-6), [\[15\]](#page-175-1):

- 1. Absorption im angeregten Zustand vom oberen Lumineszenzniveau zum Leitungsband und anschließende Übertragung in Defektzustände, die nicht strahlend zerstreuen.
- 2. Auger-ähnlicher Energietransfer zwischen angeregten benachbarten Ce-Ionen. Dabei überträgt ein Ion seine Energie auf den Nachbarn. Dadurch geht es in den Grundzustand über und das andere wird in das Leitungsband angeregt. Anschließend geht dieses in Defektzustände über.

Folgt man der Literatur, so ist Absorption im angeregten Zustand der dominante Prozess für optisches Quenching [\[15\]](#page-175-1), [\[41\]](#page-178-6).

Für die simulatorischen Betrachtungen des Leuchtstoffs ist es demnach essentiell, sowohl das thermische als auch das optische Quenching zu berücksichtigen. Das thermische Quenching wird in der Simulation nach Gleichung [5.4](#page-91-0) modelliert. Dabei ist nach [\[14\]](#page-175-0) und [\[40\]](#page-178-5) *E<sup>A</sup>* ≈ 10 000 cm−<sup>1</sup> . Das optische Quenching wird berücksichtigt, indem eine angemessene Quanteneffizienz *η*<sub>OE</sub> für die in Kapitel [4.3](#page-71-0) gemessenen Leistungsdichten gewählt wird.

#### **5.4 DIE DIFFUSIONSNÄHERUNG**

Der Photonentransport in keramischen Leuchtstoffen kann numerisch mit Monte-Carlo-Simulationen oder analytisch mit der Strahlungstransportgleichung (STG) modelliert werden. Als Integro-Differentialgleichung (s. [5.8\)](#page-94-0) ist sie schwer zu lösen, ohne Näherungen einzuführen. Eine solche ist die Diffusionsnäherung. Lösungen der Diffusionsgleichung für den Photonentransport sind rechnerisch effizienter, aber weniger genau als Monte-Carlo-Simulationen. [\[35\]](#page-178-0)

Bewegen sich Photonen in einem Medium, beschreibt die STG mathematisch den Energietransfer. Der Strahlungsfluss durch ein Element mit kleiner Fläche im Strahlungsfeld wird durch die Strahldichte *L*( $\vec{r}$ , $\hat{s}$ ,*t*) charakterisiert. Sie ist definiert als Leistung pro Fläche und Raumwinkel. Dabei bezeichnet ⃗*r* die Position, *s*ˆ den Richtungs-Einheitsvektor und *t* die Zeit. Einige andere wichtige physikalische Größen basieren auf der Definition der Strahldichte:

Flussdichte:

$$
\Phi(\vec{r},t) = \int_{4\pi} L(\vec{r},\hat{s},t) \, d\Omega \tag{5.5}
$$

Stromdichte:

$$
\vec{J}(\vec{r},t) = \int_{4\pi} \hat{s}L(\vec{r},\hat{s},t) \,d\Omega \tag{5.6}
$$

Bestrahlung:

$$
F(\vec{r}) = \int_{-\infty}^{+\infty} \Phi(\vec{r}, t) dt
$$
 (5.7)

Die STG ist eine Integro-Differentialgleichung, die die Strahldichte *L*(⃗*r*,*s*ˆ,*t*) beschreibt. Sie kann mittels Energieerhaltung hergeleitet werden (siehe z. B. [\[35\]](#page-178-0)). Die STG besagt, dass ein Lichtstrahl durch Divergenz und Extinktion (bestehend aus Absorption und Streuung vom Strahl weg) Energie verliert und Energie von Lichtquellen im Medium und Streuung zum Strahl hin gewinnt [\[35\]](#page-178-0). Kohärenz, Polarisation und Nichtlinearität werden vernachlässigt [\[35\]](#page-178-0). Optische Eigenschaften wie der Brechungsindex *n*, der Absorptionskoeffizient *µa*, der Streukoeffizient *µ<sup>s</sup>* und die Streuanisotropie *g* werden als zeitinvariant angesehen, können jedoch räumlich variieren [\[35\]](#page-178-0). Die Streuung wird als elastisch angenommen [\[35\]](#page-178-0). Die STG, auch Boltzmann-Gleichung genannt, lautet wie folgt:

<span id="page-94-0"></span>
$$
\frac{\partial L(\vec{r}, \hat{s}, t)}{\partial t} = -\hat{s} \cdot \nabla L(\vec{r}, \hat{s}, t) - \mu_t L(\vec{r}, \hat{s}, t) \n+ \mu_s \int_{4\pi} L(\vec{r}, \hat{s}', t) P(\hat{s}' \cdot s) d\Omega + S(\vec{r}, \hat{s}, t)
$$
\n(5.8)

- Dabei ist *c* die Lichtgeschwindigkeit im Medium.
- $\mu_t = \mu_a + \mu_s$  ist der Auslöschungskoeffizient.
- $P(\hat{s}', \hat{s})$  die Phasenfunktion, die die Wahrscheinlichkeit darstellt, dass Licht mit Ausbreitungsrichtung  $\hat{s}'$  in den Raumwinkel dΩ um *s*ˆ gestreut wird. In den meisten Fällen hängt die Phasenfunktion nur vom Winkel zwischen dem gestreuten  $\hat{s}^{\prime}$ und den einfallenden Richtungen  $\hat{s}$  ab, d. h.  $P(\hat{s}', \hat{s}) = P(\hat{s}' \cdot \hat{s})$ [\[35\]](#page-178-0). Die Streuanisotropie kann ausgedrückt werden als  $g = \int_{4\pi} (\hat{s}' \cdot \hat{s}) P(\hat{s}' \cdot \hat{s}) d\Omega$  [\[35\]](#page-178-0).
- $S(\vec{r}, \hat{s}, t)$  beschreibt die Lichtquelle.

In der STG definieren sechs verschiedene unabhängige Variablen die Strahlung an jedem räumlichen und zeitlichen Punkt:  $\vec{r} = (x, y, z)^T$ , Polar- und Azimutalwinkel *θ* und *ϕ* von *s*ˆ und die Zeit *t*. Durch geeignete Annahmen über das Verhalten von Photonen in einem Streumedium kann die Anzahl unabhängiger Variablen reduziert werden. Diese Annahmen führen zur Diffusionstheorie und zur Diffusionsgleichung für den Photonentransport. Zwei Annahmen erlauben die Anwendung der Diffusionstheorie auf die STG [\[35\]](#page-178-0):

- 1. Es gibt nur sehr wenige Absorptionsereignisse im Vergleich zu Streuereignissen. Ebenso treten nach zahlreichen Streuereignissen wenige Absorptionsereignisse auf und die Strahlung wird nahezu isotrop. Diese Annahme wird auch als Richtungsverbreiterung bezeichnet.
- 2. In einem hauptsächlich streuenden Medium ist die Zeit für eine wesentliche Änderung der Stromdichte viel länger als die benötigte Zeit, eine mittlere freie Weglänge eines Transports zu durchqueren. Damit ist über eine mittlere freie Weglänge die relative Änderung der Stromdichte viel geringer als eins. Diese Eigenschaft wird auch als zeitliche Verbreiterung bezeichnet.

Beide Annahmen erfordern ein Medium mit hoher Albedo, d. h. ein Material hoher Streuung [\[35\]](#page-178-0), was für die in diesem Projekt verwendeten keramischen Leuchtstoffe zutrifft.

Die Strahldichte kann mit Hilfe der Kugelflächenfunktionen *Y*n,m entwickelt werden. In der Diffusionstheorie wird angenommen, dass die Strahlung weitgehend isotrop ist, sodass nur die isotropen und anisotropen Terme erster Ordnung verwendet werden [\[35\]](#page-178-0) (dabei sind *L*n,m die Entwicklungskoeffizienten):

$$
L(\vec{r},\hat{s},t) \approx \sum_{n=0}^{1} \sum_{m=-n}^{n} L_{n,m}(\vec{r},t) Y_{n,m}(\hat{s})
$$
(5.9)

Die Strahldichte wird durch vier Terme ausgedrückt: einer für den isotropen Term (n=0) und drei für die anisotropen Terme erster Ordnung (n=1). Nutzt man die Eigenschaften der Kugelflächenfunktionen und die Definitionen der Flussdichte  $\Phi(\vec{r},t)$  und der Stromdichte  $\vec{J}(\vec{r},t)$ , können die Terme nach [\[35\]](#page-178-0) wie folgt ausgedrückt werden:

$$
L_{0,0}(\vec{r},t)Y_{0,0}(\hat{s}) = \frac{\Phi(\vec{r},t)}{4\pi} \tag{5.10}
$$

$$
\sum_{m=-1}^{1} L_{1,m}(\vec{r},t) Y_{1,m}(\hat{s}) = \frac{3}{4\pi} \vec{J}(\vec{r},t) \cdot \hat{s}
$$
 (5.11)

Damit kann die Strahldichte angenähert werden [\[35\]](#page-178-0):

$$
L(\vec{r},\hat{s},t) \approx \frac{1}{4\pi} \Phi(\vec{r},t) + \frac{3}{4\pi} \vec{f}(\vec{r},t) \cdot \hat{s}
$$
 (5.12)

Fügt man diese Strahldichte in die STG ein, so kann diese in skalarer oder in Vektorform dargestellt werden:

<span id="page-96-1"></span><span id="page-96-0"></span>
$$
\frac{\partial \Phi(\vec{r},t)}{c \cdot \partial t} + \mu_a \Phi(\vec{r},t) + \nabla \cdot \vec{J}(\vec{r},t) = S(\vec{r},t)
$$
(5.13)

$$
\frac{\partial \vec{f}(\vec{r},t)}{c \cdot \partial t} + (\mu_a + \mu_s') \vec{f}(\vec{r},t) + \frac{1}{3} \nabla \Phi(\vec{r},t) = 0 \tag{5.14}
$$

Die Diffusionsnäherung ist eine Näherung für Systeme, in denen die reduzierten Streukoeffizienten viel größer sind als die Absorptionskoeffizienten [\[35\]](#page-178-0). Außerdem muss die Schichtdicke mindestens einige mittlere freie Weglängen betragen [\[35\]](#page-178-0). Auch diese Voraussetzung erfüllen die in iLaS verwendeten keramischen Leuchtstoffe.

Mit der zweiten Annahme der Diffusionsnäherung, dass die relative Änderung der Stromdichte über eine mittlere freie Weglänge viel geringer als eins ist: <sup>∆</sup>*J*/*<sup>J</sup>* ≪ 1, reduziert sich die Vektorform der STG [\(5.14\)](#page-96-0) zum Fick'schen Gesetz [\[14\]](#page-175-0):

$$
\vec{J}(\vec{r},t) = \frac{\nabla \Phi(\vec{r},t)}{3(\mu_a + (1-g)\mu_s)}
$$
(5.15)

Eingesetzt in die skalare Form der STG [\(5.13\)](#page-96-1) bekommt man die Diffusionsgleichung [\[35\]](#page-178-0):

$$
\frac{1}{c}\frac{\partial \Phi(\vec{r},t)}{\partial t} + \mu_a \Phi(\vec{r},t) - \nabla \left[ D \nabla \Phi(\vec{r},t) \right] = S(\vec{r},t)
$$
(5.16)

Dabei ist  $D = \frac{1}{3} (\mu_a + (1 - g)\mu_s)$  der Diffusionskoeffizient und  $\mu_s' =$ (1 − *g*)*µ<sup>s</sup>* der reduzierte Streukoeffizient.

Auffällig ist, dass es in der Diffusionsgleichung keine explizite Abhängigkeit vom Streukoeffizienten gibt. Stattdessen erscheint im Ausdruck für *D* nur der reduzierte Streukoeffizient. Dies führt zu einer wichtigen Beziehung: Bei einer Änderung der Anisotropie des Streumediums bleibt die Diffusion gleich, wenn der verringerte Streukoeffizient konstant ist [\[35\]](#page-178-0).

Angenommen die Intensität *M* eines Lichtstrahls in Richtung  $\hat{s}_0$  sei  $M_0(s_0)$ , so ist nach dem Lambert-Beer'schen Gesetz [\[14\]](#page-175-0)

$$
\frac{\partial M_0}{\partial s_0} = (n\sigma_{ext} + \alpha)M_0.
$$
 (5.17)

Dabei ist *σext* = *σsc* + *σabs* der Auslöschungsstreuquerschnitt mit Streuquerschnitt *σsc* und Absorptionsquerschnitt *σabs* der Streuzentren der Dichte *n*. *α* ist der Absorptionskoeffizient pro Einheitslänge für die Ausbreitung im Medium ohne Streuzentren.

Für eine Geometrie, wie in Abbildung [5.2\(a\)](#page-101-0) gezeigt, in der ein Laserstrahl als spekulare Lichtquelle von unten auf das Medium trifft, wird es Rückreflexionen geben. Daher müssen beide spekularen Intensitäten *M*± unter Verwendung geeigneter spekularer Randbedingungen gelöst werden.

Mit [\[42\]](#page-178-7) lässt sich nach [\[14\]](#page-175-0) zeigen, dass sich die Diffusionsgleichung für einen eingehenden, spekularen Lichtstrahl wie folgt modifizieren lässt:

$$
-\nabla(D\nabla\Phi) + \mu_a \Phi = \varepsilon + \varepsilon_0^+ + \varepsilon_0^- - \nabla \cdot \left( J_0^+ + J_0^- \right). \tag{5.18}
$$

Dabei ist  $\mu_a = n\sigma_{\text{abs}} + \alpha$ .  $\varepsilon$  ist die Leistungsdichte einer Volumenquelle. Für die Lumineszenz (das konvertierte, emittierte Licht) ist *εe*(*ωe*) bei der Frequenz *ω<sup>e</sup>* , angeregt durch die Pumplichtquelle mit der Frequenz *ωp* gegeben durch [\[14\]](#page-175-0)

$$
\varepsilon_e(\omega_e) = \alpha(\omega_p)\eta_{\text{QE}}\frac{\omega_e}{\omega_p}(\Phi + M_+ + M_-). \tag{5.19}
$$

Der Anteil des spekularen Lichts, der gestreut wird und diffuses

Licht erzeugt, wird mittels einer effektiven Quellfunktion ε<sub>0</sub> beschrieben [\[14\]](#page-175-0):

$$
\varepsilon_0^{\pm} = M_{\pm} n \sigma_{sc}.
$$
 (5.20)

Die Stromdichte in der Drift-Diffusionsform ist [\[14\]](#page-175-0):

$$
J = -D\nabla\Phi + J_0^+ + J_0^- \tag{5.21}
$$

mit

$$
J_0^{\pm} = \pm \hat{s} 3g D \epsilon_0^{\pm}.
$$

Vorausgesetzt, dass an den Grenzflächen Energieerhaltung gelten muss, kann nach [\[14\]](#page-175-0) und [\[43\]](#page-179-0) die Bestrahlungsstärke an der Grenzfläche gleich dem Integral der reflektierten Strahldichte gesetzt werden. Für eine Oberfläche mit Reflektionskoeffizient R(*n*ˆ · *s*ˆ) und Normalenvektor  $\hat{n}$  gilt die Randbedingung:

<span id="page-99-0"></span>
$$
\frac{1}{4}\Phi(1 - R_{\Phi}) + \frac{1}{2}\hat{n} \cdot J(1 + R_J) = 0.
$$
 (5.23)

mit [\[43\]](#page-179-0)

$$
R_{\Phi} = \int_0^{\pi/2} 2 \sin \theta \cos \theta R_{\text{Fresnel}}(\theta) \, d\theta \tag{5.24}
$$

$$
R_J = \int_0^{\pi/2} 3\sin\theta\cos^2\theta R_{\text{Fresnel}}(\theta) \,d\theta \tag{5.25}
$$

mit dem Fresnel-Reflektionskoeffizient *R*<sub>Fresnel</sub>(*θ*) und  $\cos \theta = \hat{s} \cdot \hat{n}$ 

Die im Konverter (Index c) und im Kleber (Index g) erzeugte thermische Verlustleistung kann nun mittels der temperaturabhängigen

Quanteneffizienz *η*QE(*T*), der Pump- und Emissions-Intensität Φ*<sup>p</sup>* / *<sup>e</sup>* und *M*<sup>±</sup> ausgedrückt werden:

$$
Q_{Th,c} = (1 - \eta_{QE}(T)) \cdot \mu_{a,c,p} \cdot (\Phi_{p,c} + M_c^+ + M_c^-) + \mu_{a,c,e} \cdot \Phi_{e,c}
$$
\n(5.26)

$$
Q_{Th,g} = \mu_{a,g,p} \cdot \left( \Phi_{p,g} + M_g^+ + M_g^- \right) + \mu_{a,g,e} \cdot \Phi_{e,g} \ . \tag{5.27}
$$

Dabei ist

<span id="page-100-1"></span><span id="page-100-0"></span>
$$
\eta_{\text{QE}}(T) = \frac{\eta_{\text{QE},0}}{1 + \tau_r \cdot 1/\tau_{nr}(T)}
$$
(5.28)

mit  $1/\tau_{nr}(T)$  aus Gleichung [\(5.4\)](#page-91-0).

Die STG als Integro-Differentialgleichung wurde durch die Diffusionsnäherung in eine partielle Differentialgleichung überführt. Nun kann die Diffusionsgleichung mit spekularen Randbedingungen mittels einer Finiten-Elemente-Simulation simuliert werden.

# **5.5 SIMULATION IN COMSOL MULTIPHYSICS®**

Comsol Multiphysics® ist ein Simulationsprogramm, das es ermöglicht verschiedene physikalische Probleme gleichzeitig zu simulieren. In diesem Fall den Wärmetransport und die Lösung der Diffusionsnäherung der Strahlungstransportgleichung.

#### **5.5.1 AUFBAU DES MODELLS UND RANDBEDINGUNGEN**

Die Simulationen wurden mit Comsol Multiphysics® in der Version 5.3 durchgeführt. Das Modell ist in Abbildung [5.2\(a\)](#page-101-0) dargestellt und besteht aus drei Festkörpern:

- 1. dem Trägersubstrat Saphir (Dicke 500 µm),
- 2. einem Klebstoff (Dicke 15 µm, Messung in Abschnitt [5.5.2\)](#page-105-0)
- 3. und dem Konverter (Dicke 70 µm).

Da der Konverter mittels Wärmeleitpaste in einen Halter aus Aluminium eingeklebt ist, sind die Flächen, an denen der Saphir mit dem Halter über den Wärmeleitkleber in Kontakt steht mit einem Wärmeübergangskoeffizienten von 10 000 W · m $^{-1}$  · K $^{-2}$  versehen (siehe Abbildung [5.2\(b\)](#page-101-0) und Abschnitt [2.1.1\)](#page-26-0). Die Fläche hat eine Temperatur von  $T_{hs} = 70$  °C, da dies die in diesem Projekt erwartete Temperatur im Scheinwerfer ist.

<span id="page-101-0"></span>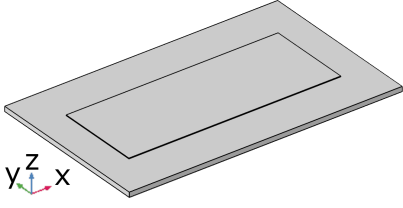

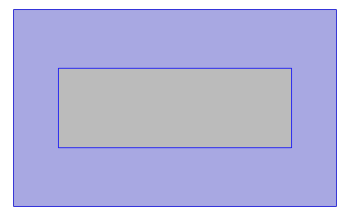

**(a)** Der Simulationsaufbau von oben nach unten: Konverter, Kleber und Saphir.

**(b)** Kontaktfläche des Wärmeleitklebers mit dem Saphir.

**Abbildung 5.2:** Simulationsaufbau in Comsol Multiphysics®.

Die Diffusionsgleichung soll in Comsol Multiphysics® für zwei Lichtfarben mit unterschiedlichen optischen Eingenschaften in den Medien Klebstoff und Konverter gelöst werden:

- 1. die blaue Laser-Pump-Quelle mit Index *p* und
- 2. das emittierte, konvertierte Licht mit Index *e*.

Daher muss je eine "Physik" dafür angelegt werden. Entsprechend der Form der Diffusionsgleichung wählt man die "Coefficient Form PDE". Dabei steht PDE für *partial differential equation* oder auf deutsch: partielle Differentialgleichung. Comsol Multiphysics® nimmt die PDE in der Form von Gleichung [5.29](#page-102-0) auf.

<span id="page-102-0"></span>
$$
e_a \frac{\partial \Phi_{p/e}}{\partial t^2} + d_a \frac{\partial \Phi_{p/e}}{\partial t} + \nabla \cdot \left( -c \nabla \Phi_{p/e} - \alpha \Phi_{p/e} + \gamma \right) + \beta \cdot \nabla \Phi_{p/e} + a \Phi_{p/e} = f (5.29)
$$

Mit dem vorherigen Kapitel ergibt sich, dass

- $e_a = 0$  und  $\alpha = \vec{0}$ , wobei  $\vec{0}$  der Nullvektor ist,
- $γ_e = \vec{0}$ ,  $γ_p = (0,0, J_0)^T$ , wobei *ż* der Einfallsrichtung des Laserstrahls entspricht (siehe Abbildung [5.2\(a\)\)](#page-101-0),
- $d_a = 1/c$  mit c der Lichtgeschwindigkeit,
- *c* der Diffusionskoeffizient  $D_{p/e} = \frac{1}{3} \left( \mu_{a p/e} + (1 g) \mu_{s p/e} \right)$ ,
- $a = \mu_{a, p/e}$  und
- $f = \varepsilon_{p/e}$ , wobei im Kleber offensichtlich  $\varepsilon_e = 0$  gilt.

Die Parameter sind material- und wellenlängenabhängig, sodass sie in Comsol Multi-physics<sup>®</sup> für jede Domäne und jede "Physik" separat angelegt und berechnet werden müssen. Sie sind in der zentralen Forschungsabteilung von OSRAM gemessen und an den entsprechenden Stellen im Modell eingesetzt worden.

Die Diffusionsgleichung wird im Kleber und im Konverter gelöst, da der Saphir, bis auf die Fresnel-Reflexion am Eintritt, bei dem hier angenommenen, senkrechten Lichteinfall keinen Einfluss auf den Strahl nimmt. Außerdem ist er transparent und erfüllt damit nicht die Randbedingungen für die Diffusionsnäherung.

Die Randbedingung aus Gleichung [\(5.23\)](#page-99-0) ist mit ihren entsprechenden Brechungsindizes auf die obere Fläche des Konverters und die untere Fläche des Klebers angewandt. Der Einfachheit halber haben die dünnen Randflächen des Klebers und des Konverters eine "null Fluss" Randbedingung:

$$
- \hat{n} \cdot \left( -c \nabla \Phi_{p/e} - \alpha \Phi_{p/e} + \gamma \right) = 0. \tag{5.30}
$$

Die Anfangswerte für Φ*p*/*<sup>e</sup>* und *<sup>∂</sup>*Φ*p*/*<sup>e</sup>*/*∂<sup>t</sup>* sind Null.

Die Wärmeleitung wird mittels der "Physik" Wärmeleitung im Fest*körper* in Comsol Multiphysics® umgesetzt. Die zu lösende PDE ist gegeben durch

$$
\rho C_P \frac{\partial T}{\partial t} + \rho C_P \vec{u} \cdot \nabla T + \nabla \cdot (-\lambda \nabla T) = Q.
$$
 (5.31)

Wobei *λ* die Wärmeleitfähigkeit, *ϱ* die Dichte und *C<sup>P</sup>* die spezifische Wärmekapazität des jeweiligen Materials darstellen. Q ist für den Konverter gegeben durch Gleichung [\(5.26\)](#page-100-0) und für den Kleber durch Gleichung [\(5.27\)](#page-100-1).

Als Anfangswert wurde für die Temperatur aller Körper ein Wert von  $T_0 = T_{hs} = 70$ °C angenommen, da dies die in diesem Projekt erwartete Temperatur im Scheinwerfer ist.

Für die Auslegung des Netzes für den Kleber und den Konverter wurde die in Abschnitt [4.3](#page-71-0) aufgezeigte Laserspotgröße für die xund y-Richtung berücksichtigt. Da der Saphir ein transparentes Medium ist und damit die Annahmen, die zur Diffusionsnäherung geführt haben nicht angewandt werden können und die Effekte auf die hindurchtretende Strahlung vernachlässigbar sind, wurde dort nur die Wärmeleitung gelöst. Daher wurden dort größere Zellen verwendet, um Rechenzeit zu sparen. Das Netz ist in Abbildung [5.3](#page-104-0) gezeigt.

<span id="page-104-0"></span>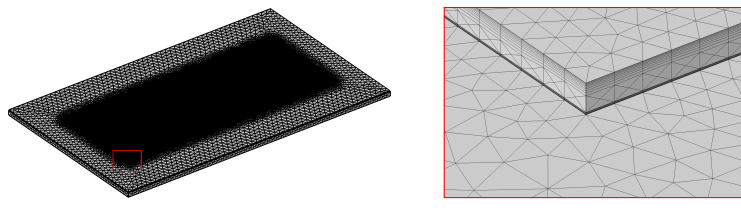

**(a)** Vernetze Baugruppe. **(b)** Zellgröße im roten Bereich.

**Abbildung 5.3:** Das Netz spiegelt mit seinen an den Grenzflächen kleiner werdenden Zellen die Physik der Diffusionsnäherung wider. Mit Zellgröße *l* ≤ 25 µm in x-y.

#### <span id="page-105-0"></span>**5.5.2 SCHICHTDICKENMESSUNG KLEBER**

Da der Klebeprozess von Konverter auf Saphir manuell durchgeführt wurde, wurden zur Ermittlung der Kleberschichtdicke Schnittbilder mit dem Rasterelektronenmikroskop in der zentralen Forschungsabteilung bei OSRAM angefertigt. Im Schnitt ergibt sich eine Kleberdicke von  $t_g = (15 \pm 5)$  µm, wobei die Extremwerte zwischen 3 µm und 30 µm liegen. Diese sind in Abbildung [5.4](#page-105-1) zu sehen.

<span id="page-105-1"></span>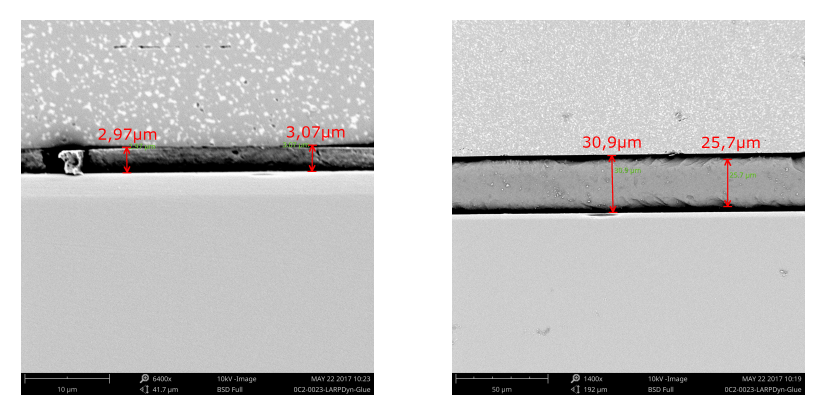

**Abbildung 5.4:** Extremwerte der Schichtdickenmessung des Klebers: Links 3 µm und rechts 30 µm. Man beachte die unterschiedlichen Skalen.

#### **5.5.3 ZEITLICH AUFGELÖSTE SIMULATIONEN**

Zur erstmaligen Simulation eines nicht rotationssymmetrischen, dreidimensionalen, keramischen Leuchtstoffs mit über der Zeit ört-

lich veränderlicher Pumpanregung wurden die in Abbildung [5.6](#page-107-0) gezeigten Laserspots verwendet. Dies war zum Zeitpunkt der Erstellung der Simulation die angedachte Leistungsdichteverteilung. Alle sechs Laserspots tragen dieselbe Leistung von 1,4 W, wobei drei eine Fläche von  $A_S = 450 \cdot 455 \mu m^2$  bedecken und damit eine größere Leistungsdichte aufweisen als die größeren Laserspots mit *A<sup>L</sup>* = 450 · 1006 µm<sup>2</sup> . Scanrichtung ist die in Abbildung [5.6](#page-107-0) erkennbare x-Achse.

Diese Scanrichtung entlang der slow axis stellt besondere Herausforderungen an die Genauigkeit der Rotation der einzelnen Spots gegeneinander (siehe dazu Abschnitt [4.3\)](#page-71-0) und ist damit aus Systemsicht betrachtet nicht optimal gewählt. Für die Simulation ist dies aber irrelevant.

Die Laserspots werden mit einer Frequenz von 133 Hz mittels einer Dreiecksfunktion über den Konverter verfahren (siehe Abbildung [5.5\)](#page-106-0). Auch die spätere Applikation arbeitet bei 133 Hz.

<span id="page-106-0"></span>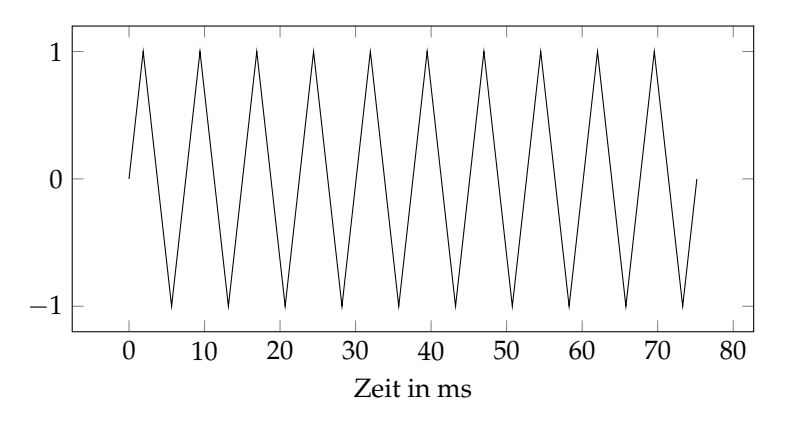

**Abbildung 5.5:** Dreiecksfunktion als Scanfunktion für die Laserspots. 0: Laser in der Mitte des Konverters, 1/-1: Laser im Umkehrpunkt 1/2.

<span id="page-107-0"></span>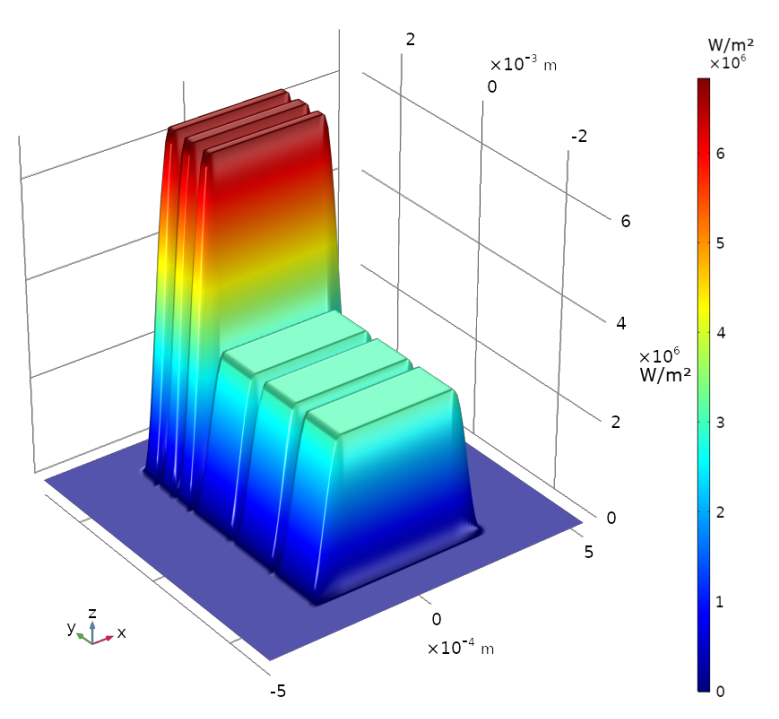

**Abbildung 5.6:** Blauer Input für die zeitabhängige Simulation. Sechs Laserspots als Tophat mit gleicher Leistung aber unterschiedlicher Fläche:  $A_S = 450 \cdot 455 \,\mathrm{\mu m^2}$ ,  $A_L = 450 \cdot 1006 \,\mathrm{\upmu m^2}.$  Scanrichtung ist entlang der x-Achse.

Es wurden zwei Simulationen durchgeführt. In der ersten Simulation, die die Zeiten 0 – 9 ms beinhaltet, wurde es Comsol Multiphysics® überlassen den Zeitschritt automatisch zu bestimmen. Er betrug 2,74 µs. Die Simulation der ersten 9 ms dauerte 1 557 004 s. Das entspricht rund 18 Tagen und 30 Minuten. Es wur-
den 3563 Zeitschritte berechnet, 190.07 GB an Arbeitsspeicher und 394.67 GB an virtuellem Speicher verbraucht.

Es ist wichtig am Anfang einer zeitabhängigen Simulation kleine Zeitschritte zu machen, um den Fehler, der sich aus der Simulation ergibt und sich in spätere Zeiten fortpflanzt, so gering wie möglich zu halten. Um einen sanften Anlauf und damit die Stabilität der Simulation zu garantieren, wurde der in Gleichung [5.29](#page-102-0) zu findende Dämpfungsfaktor *d<sup>a</sup>* auf eins gesetzt.

Nachdem die erste Simulation nach 18 Tagen abgebrochen wurde, ist in der zweiten Berechnung der Zeitschritt manuell auf 37,59 µs festgesetzt worden. Dies entspricht 200 Berechnungsschritten pro Periodendauer, bzw. 92 µm überfahrener Konverterstrecke pro Zeitschritt. Dies entspricht rund einem Fünftel der Laserspotbreite und gibt damit eine ausreichend gute Auflösung nach der anfänglich wesentlich feineren Granularität der Zeitschritte. Die Berechnung wurde bei 7,5 ms fortgesetzt und lief bis 75 ms und damit ca. zehn Periodendauern. Der leichte Überlapp der beiden Berechnungen wurde genutzt, um zu überprüfen, ob sich Abweichungen in den Simulationsergebnissen zeigen, was nach Abbildungen [5.12](#page-112-0) bis [5.15](#page-114-0) nicht der Fall ist. Simulation 2 lief 804 934 s, was 9 Tagen, 7 Stunden und 35 Minuten entspricht. Sie brauchte mit 252.,53 GB fast den gesamten Arbeitsspeicher von 256 GB auf und belegte 397,11 GB virtuellen Speichers.

Die Ergebnisse der Simulationen sind in Abbildungen [5.7](#page-109-0) bis [5.16](#page-115-0) gezeigt. Grafiken [5.7](#page-109-0) bis [5.11](#page-111-0) zeigen die Temperaturverteilungen einiger Zeitschritte. Das erste Bild der Serie zeigt das Temperaturfeld auf der Oberfläche des Konverters im ersten Umkehrpunkt.

Man erkennt, dass die Temperatur zum Rand hin am höchsten ist, was damit zu erklären ist, dass die Wärme, die zu Beginn des Scans in der Mitte des Konverters eingebracht wurde, bereits ein wenig weiter verteilt ist. Das zweite Bild der Serie, Abbildung [5.8,](#page-110-0) zeigt die Temperatur der Konverteroberfläche nach knapp einer halben Periodendauer. Man erkennt wie zuvor, dass dort, wo der Laserspot den Konverter gerade überstrichen hat, die Temperatur am höchsten ist. Im dritten Bild der Serie ist der Zustand im zweiten Umkehrpunkt zu sehen. Es ist zu erkennen, dass die maximale Temperatur im Vergleich zur vorherigen Abbildung abgenommen hat, da die Wärme mittels Konvektion abtransportiert wurde. Das vierte Bild zeigt die Temperaturverteilung nach knapp einer Periode. Man erkennt, dass die Temperatur fast wieder den Wert aus Abbildung [5.8](#page-110-0) erreicht hat. Das letzte Bild der Serie zeigt die Temperaturverteilung am Ende der Simulation bei 75 ms. Man erkennt zu den Rändern der Temperaturverteilung ein auswaschen, was mit dem Abtransport der im Konverter und im Kleber erzeugten Wärme zu erklären ist.

<span id="page-109-0"></span>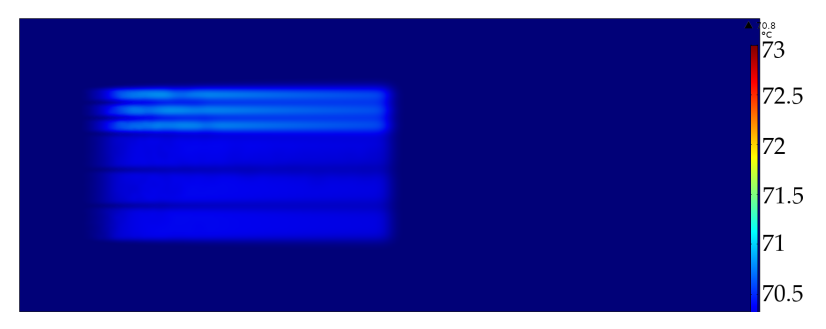

**Abbildung 5.7:** Temperaturverteilung bei 1,875 ms. Erster Umkehrpunkt.

<span id="page-110-0"></span>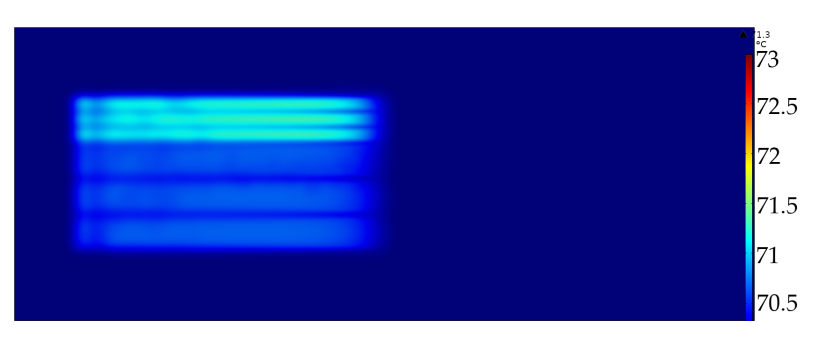

**Abbildung 5.8:** Temperaturverteilung bei 3,75 ms. Eine halbe Periode.

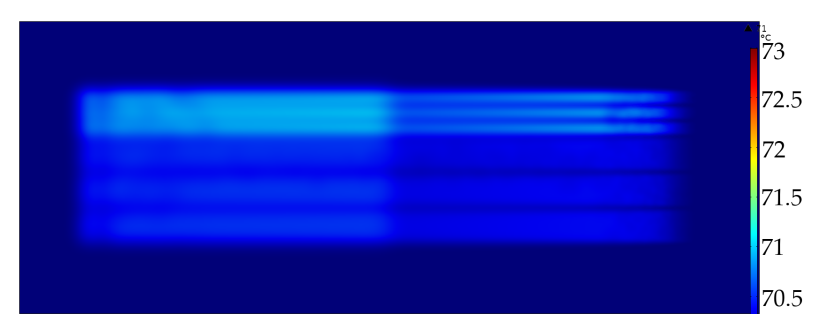

**Abbildung 5.9:** Temperaturverteilung bei 5,625 ms. Zweiter Umkehrpunkt.

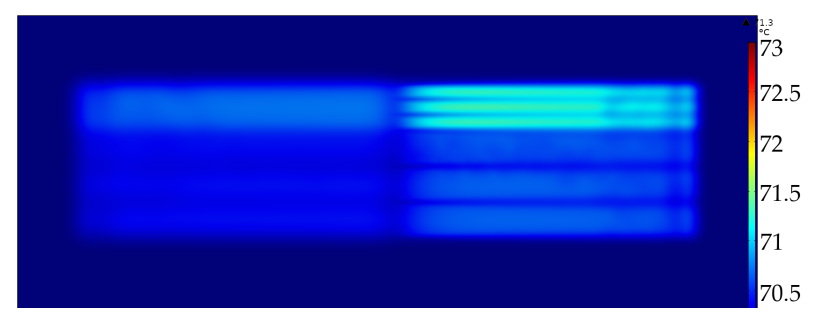

**Abbildung 5.10:** Temperaturverteilung bei 7,5 ms. Eine volle Periode.

<span id="page-111-0"></span>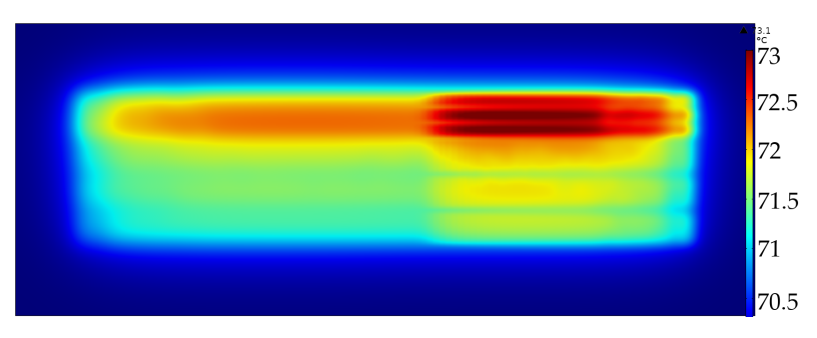

**Abbildung 5.11:** Temperaturverteilung bei 75 ms. Zehn Perioden. In y-Richtung erkennt man einen ersten Abfall der Temperaturen zum Rand hin.

Abbildung [5.12](#page-112-0) zeigt die maximale Konvertertemperatur, egal wo im Konverter diese auftritt. Der Graph korreliert mit den im vorigen Absatz getätigten Aussagen. Die maximale Temperatur steigt bis zum ersten Umkehrpunkt stetig an und nimmt dann sprunghaft zu, da die Zeit nicht ausgereicht hat, die entstandene Wärme von der Bewegung in x-Richtung ab zu transportieren und damit der bereits erwärmte Konverter weiter aufgeheizt wird. Die maximale Konvertertemperatur nimmt darauf folgend wieder ab, da die Zeit des letzten Überstreichens immer weiter zurück liegt und damit schon mehr Wärme abtransportiert werden konnte. Der Knick bei 3,76 ms, einer halben Periodendauer, zeigt an, dass der Konverter hier noch nicht vom Laser überstrichen wurde. Man erkennt, dass die maximale Konvertertemperatur lokale Maxima in den Umkehrpunkten und lokale Minima im Nulldurchgang hat. Außerdem ist erkennbar, dass nach 75 ms der eingeschwungene Zustand noch nicht erreicht ist.

<span id="page-112-0"></span>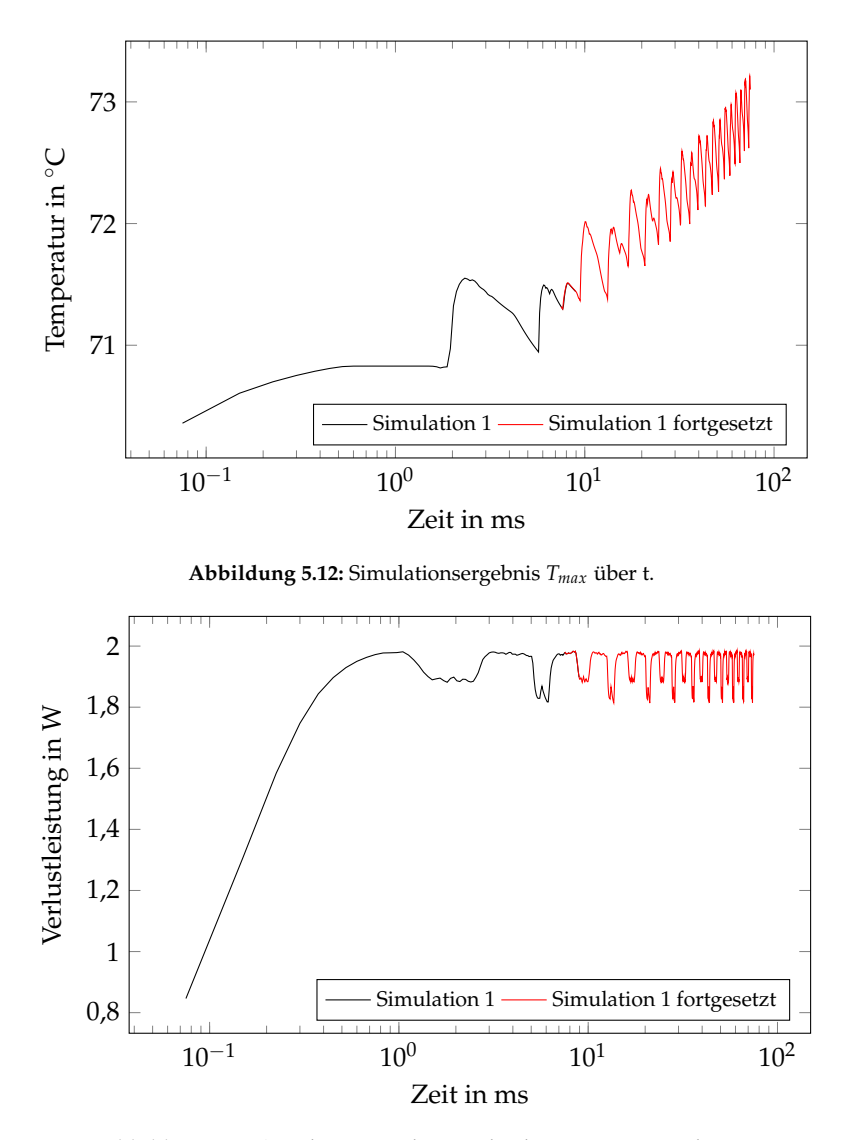

<span id="page-112-1"></span>**Abbildung 5.13:** Simulationsergebnis Verlustleistung *QTh*, *<sup>c</sup>*+*<sup>g</sup>* über t.

In Abbildung [5.13](#page-112-1) ist die im Kleber und im Konverter erzeugte Verlustleistung über der Zeit aufgetragen (siehe Gleichungen [\(5.26\)](#page-100-0) und [\(5.27\)](#page-100-1)). Man erkennt den sanften Anstieg zu Beginn, der auf den zur Stabilisierung eingeführten Dämpfungsfaktor *d<sup>a</sup>* in Gleichung [\(5.29\)](#page-102-0) zurückzuführen ist. Diesem Dämpfungsfaktor sind auch die Einbrüche in den Umkehrpunkten geschuldet, die nicht der tatsächlichen Physik entsprechen.

Gleiches gilt für Abbildung [5.14,](#page-113-0) in der die absorbierte Pumpleistung über der Zeit dargestellt ist. Es ist zu erkennen, dass die absorbierte Pumpleistung und die Verlustleistung korrelieren, was bedeutet, dass die Absorption des emittierten Lichts nur einen geringen Beitrag zur gesamten Verlustleistung leistet.

<span id="page-113-0"></span>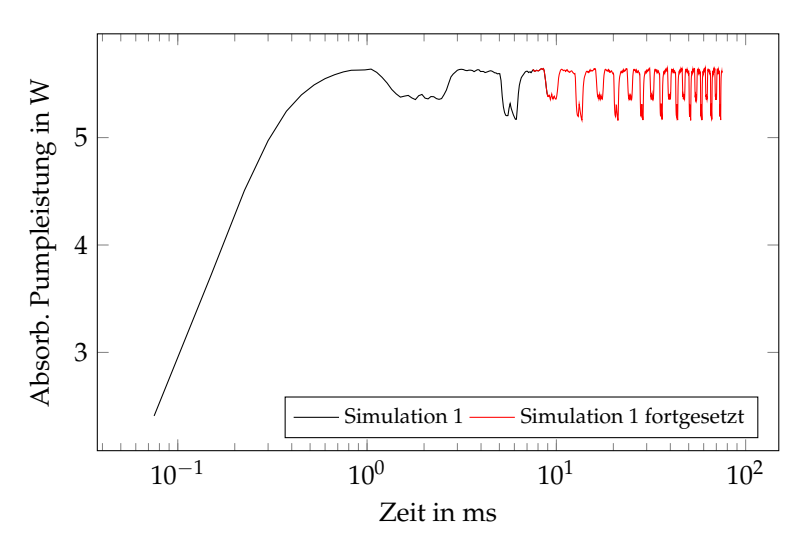

**Abbildung 5.14:** Simulationsergebnis absorbierte Pumpleistung über t.

Der Lichtfluss kann näherungsweise bestimmt werden, wenn man von einem Lambert'schen Strahler ausgeht. Dazu muss man das Oberflächenintegral über die Konverteroberfläche über die austretende Strahlung bilden, welche zuvor mit der Hellempfindlichkeitskurve *V*(*λ*) gefaltet wurde, welche die spektrale Helligkeits-Empfindlichkeit des menschlichen Auges bei Tageslicht beschreibt.

Der normalisierte Lichtfluss in Abbildung [5.15](#page-114-0) zeigt das gleiche unphysikalische Verhalten wie die Verlustleistung und die absorbierte Pumpleistung. Es ist erkennbar, dass der normalisierte Lichtfluss, wie erwartet, mit der absorbierten Pumpleistung korreliert.

<span id="page-114-0"></span>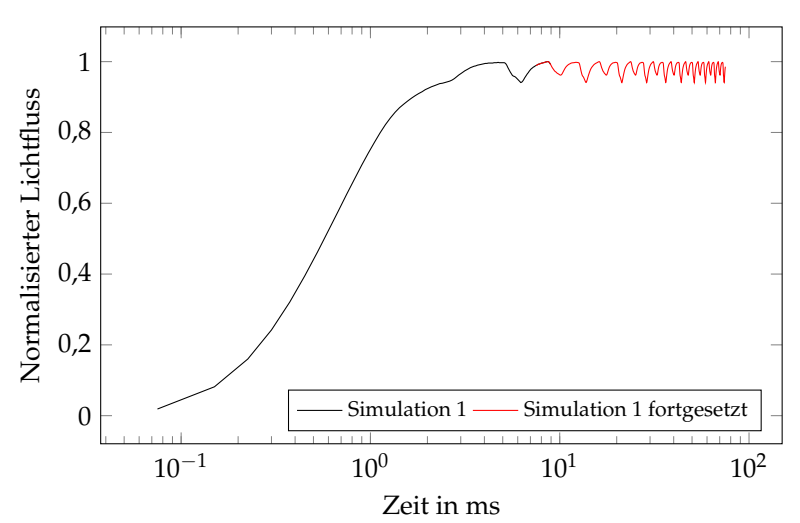

**Abbildung 5.15:** Simulationsergebnis normalisierter Lichtfluss über t.

Abbildung [5.16](#page-115-0) zeigt alle zuvor diskutieren Größen, normalisiert auf 1. Zur Orientierung sind Hilfslinien in den Umkehrpunkten und eine Repräsentation der Laserspotposition eingezeichnet. Man erkennt, dass die Verlustleistung und die absorbierte Pumpleistung aufeinander liegen und die Absorption des emittierten Lichts nur einen geringen Beitrag zur gesamten Verlustleistung leistet. Der Lichtfluss korreliert mit der absorbierten Pumpleistung. Der langsame Anstieg des Lichtflusses und die Einbrüche der absorbierten Pumpleistung sind mit der zur Stabilisierung eingeführten Dämpfung *d<sup>a</sup>* zu erklären. Der Lichtfluss und die Verlustleistung verändern sich nicht temperaturabhängig, da die Temperatur weit unterhalb der Aktivierungsenergie aus Abschnitt [5.3](#page-90-0) liegt.

<span id="page-115-0"></span>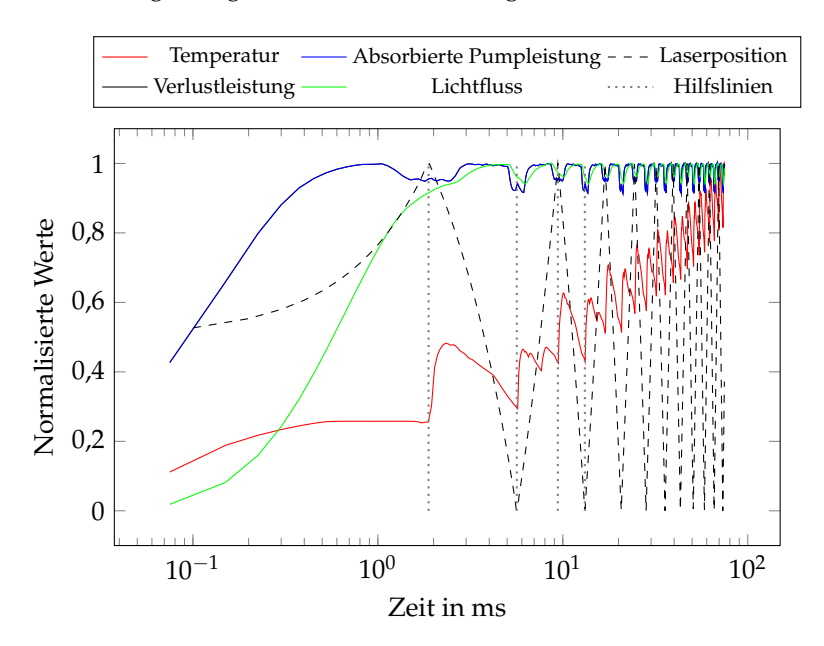

**Abbildung 5.16:** Simulationsergebnis normalisierter Lichtfluss über t. Laserposition:  $y = 0.5$ : Mitte des Konverters,  $y = 1$ : Umkehrpunkt 1,  $y = 0$ : Umkehrpunkt 2. Man erkennt die Temperaturabhängigkeit des Lichtflusses und der Verlustleistung.

Es wurden weitere Simulationen durchgeführt, in denen die Dämpfung *d<sup>a</sup>* ausgeschaltet wurde. Die Berechnung wurde mit einem gröberen Zeitschritt von 75,12 µs durchgeführt, was 100 Berechnungsschritten pro Periodendauer, bzw. 184 µm überfahrener Konverterstrecke entspricht. Die Simulation ergibt teilweise negative Werte für die Pumpintensität Φ*p*, was die Dämpfung zuvor verhindert hatte. Dabei ist es unerheblich, ob die Simulation bei  $t = 0$  s gestartet oder bei t = 7,5 ms fortgesetzt wird. Es muss weiter eruiert werden, wie eine Simulation ohne Dämpfung durchgeführt werden kann.

Mittels des thermischen Widerstands, der aus Abbildung [5.27\(a\)](#page-129-0) zu 1,7 K · W−<sup>1</sup> berechnet werden kann, der spezifischen Wärmekapazität des Saphirsubstrats und dessen Masse kann nach Gleichung [\(5.32\)](#page-116-0) die Zeit abgeschätzt werden, die zum Aufwärmen benötigt wird: 4*τ* = 3,3 s. Dabei entspricht 4*τ* einer Erwärmung auf 98 %. 3,3 s entsprechen rund 440 Periodendauern. Die Simulation von zehn Periodendauern hat vier Wochen benötigt. Mit zukünftigen Rechenleistungen könnte es möglich sein, diese langen Berechnungsdauern zu verkürzen.

<span id="page-116-0"></span>
$$
\tau = R_{\text{th}} \cdot C_p \cdot m \tag{5.32}
$$

### **ZUSAMMENFASSUNG**

Es wurde zum ersten Mal die Anwendung der Diffusionsnäherung der Strahlungstransportgleichung auf einen dreidimensionalen, nicht rotationssymmetrischen keramischen Leuchtstoff mit über

der Zeit örtlich veränderlicher Laseranregung gezeigt. Die analysierten Größen verhalten sich wie erwartet. Es bleibt zu klären, wie eine zeitabhängige Simulation ohne Dämpfung realisiert werden kann.

Zusätzlich zu einem scannenden Lasersystem lässt sich die zeitabhängige Simulation mittels der Diffusionsnäherung auch auf Phosphorräder, wie sie in Projektoren vorkommen oder in der Endoskopie Verwendung finden, anwenden. Dazu müssen die entsprechenden Streukoeffizienten und Reflexivitäten gemessen werden, sollte es sich um in Silikon oder Wasserglas eingebettete Konverter handeln. Diese müssen darauf folgend auf ihre Tauglichkeit für die Diffusionsnäherung untersucht und entsprechend ins Modell eingesetzt werden. Hier lassen sich eventuell Symmetrieeigenschaften nutzen, um die Berechnungszeit zu verkürzen.

Ein weiteres Anwendungsgebiet könnte die Analyse von keramischen Konvertern auf LEDs im pulsweitenmodulierten Betrieb sein. Da hier sehr ähnliche Konverter Verwendung finden, ist lediglich die Randbedingung der spekularen Pumpanregung zu ändern. In [\[14\]](#page-175-0) wird dagegen argumentiert, dass die spekularen Randbedingungen beibehalten werden können, da der spekulare Lichteinfall in einem hoch streuenden Medium, wie dem keramischen Konverter, schnell diffus wird, sodass der Einfluss der Randbedingung als nicht signifikant betrachtet werden kann. Auch bei der Simulation von LEDs lassen sich die Symmetrieeigenschaften der LED nutzen, um Simulationszeit zu sparen.

Betrachtet man auch Alterungsmechanismen des Konverters und passt die Streukoeffizienten in der Simulation entsprechend an,

kann man auch gealterte, hoch streuende, keramische Konverter, egal in welcher Anwendung, simulieren, und die Unterschiede zwischen Tag eins und am Ende der Lebensdauer herausarbeiten.

# <span id="page-118-0"></span>**5.5.4 ZEITLICH GEMITTELTE SIMULATIONEN**

Da die Berechnungsdauer der zeitabhängigen Simulationen für zehn Periodendauern vier Wochen betragen hat, wurde eine schnellere Alternative gesucht. Diese wurde in der über die Zeit gemittelten dynamischen Leistungsdichte gefunden. Auch dies stellt eine Neuerung dar, da bisher noch nie dreidimensionale, nicht rotationssymmetrische, keramische Konverter mittels der Diffusionsnäherung simuliert wurden. Die Simulationen dauern im Schnitt 25 Minuten und brauchen mit rund 140 GB Arbeitsspeicher und 160 GB virtuellem Speicher wesentlich weniger Ressourcen.

Abbildung [5.17](#page-119-0) zeigt eine der in Abschnitt [4.3](#page-71-0) gezeigten, gemessenen Scanlinien. Für die Simulation wurden einige dieser Leistungsdichteverteilungen in Comsol Multiphysics® eingelesen. Da in den Ergebnissen der Simulationen für 1,5 A, die zuerst durchgeführt wurden, die Temperatur nur um 0,1 ◦C variierte, sind für die Simulationen bei 0,5 A und 2,0 A nur wenige Stützstellen simuliert worden. Dieses Verhalten war nach der Diskussion der Messergebnisse in Abschnitt [4.3.4](#page-78-0) nicht anders erwartet worden, musste aber dennoch überprüft werden. In den Simulationen bei 0,5 A und 2,0 A ergaben sich Abweichungen von unter 0,2 ◦C. Die Rückseitentemperatur des Konverters wurde auf 65 ◦C geändert, da sich die Anforderungen im Projekt geändert hatten.

<span id="page-119-0"></span>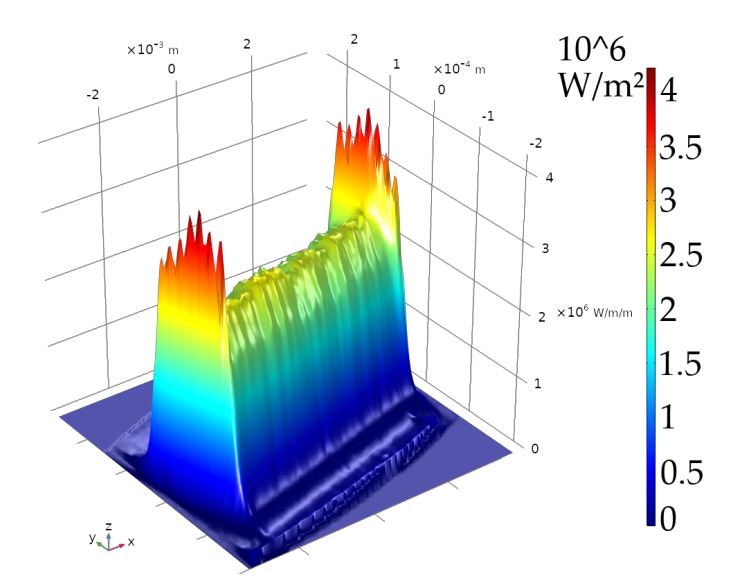

**Abbildung 5.17:** Laserinput in W · m−<sup>2</sup> , 2000 mA, 2280 mW, Pos: −2900 µm. Beispielhafter dreidimensionaler Plot einer Messung aus Abschnitt [4.3.](#page-71-0)

Die Grafiken in Abbildung [5.18](#page-121-0) zeigen die Temperaturverteilungen auf der Konverteroberfläche bei den verschiedenen Vorwärtsströmen, wobei die Temperaturskala das jeweilige Maximum im Plot darstellt. Für diese Darstellungen wurde für den Import der Laserleistungsdichte wurde die Position entlang der optischen Achse gewählt, die in Abschnitt [4.3](#page-71-0) als Fokusposition ermittelt worden war. Man erkennt, dass sich die relative Temperaturverteilung nicht ändert. Auch das liegt an der in Abschnitt [5.17](#page-119-0) gezeigten, sich kaum verändernden Scanlinienbreite. Aus demselben Grund sind keine weiteren Ergebnisse weiterer Stützstellen aufgezeigt.

In Abbildung [5.19](#page-122-0) sind dieselben Bilder wie zuvor auf die maximale Temperatur in [5.19c](#page-122-0) skaliert. Es ist festzustellen, dass die Temperatur, wie erwartet, mit dem Vorwärtsstrom steigt.

Damit kann man berechnen, dass der thermische Widerstand kaum mit der eingebrachten Leistung variiert (siehe Tabelle [5.1\)](#page-120-0). Dies ist erwartet worden, da die thermischen Leitfähigkeiten innerhalb des relevanten Temperaturbereichs als konstant angenommen wurden und sich die Fläche unter der Scanlinie nicht signifikant ändert. Siehe dazu auch Gleichung [\(2.1\)](#page-24-0) zur Berechnung des thermischen Widerstandes.

<span id="page-120-0"></span>Tabelle 5.1: Ergebnisse der Simulation mit zeitlich gemitteltem blauen Input. Die maximale Konvertertemperatur variiert mit dem Vorwärtsstrom, wobei der thermische Widerstand weitestgehend konstant bleibt.

| $I_F[A]$ | $P_{\text{Laser}}$ [W] | $T_{\rm max}$ [°C] | $R_{\text{th}}$ [K $\cdot$ W <sup>-1</sup> ] |
|----------|------------------------|--------------------|----------------------------------------------|
| 0,5      | 0,37                   | 68,1               | 8,4                                          |
| 1,5      | 1,70                   | 79,1               | 8,3                                          |
| 2,0      | 2,28                   | 83,8               | 8.3                                          |

<span id="page-121-0"></span>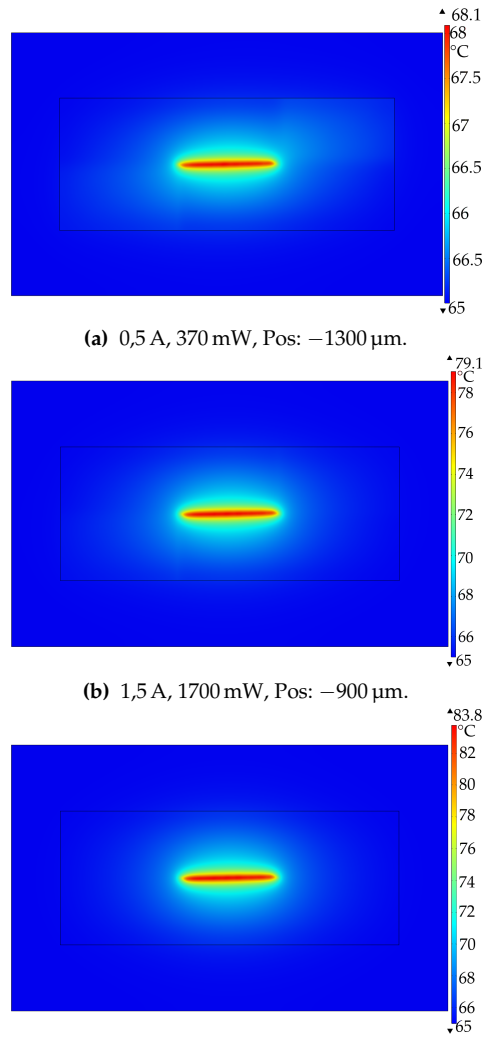

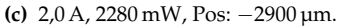

**Abbildung 5.18:** Ergebnisse der zeitlich gemittelten Konvertersimulation. Temperaturskala jeweils auf Maximum. Die relative Temperaturverteilung ändert sich nicht.

<span id="page-122-0"></span>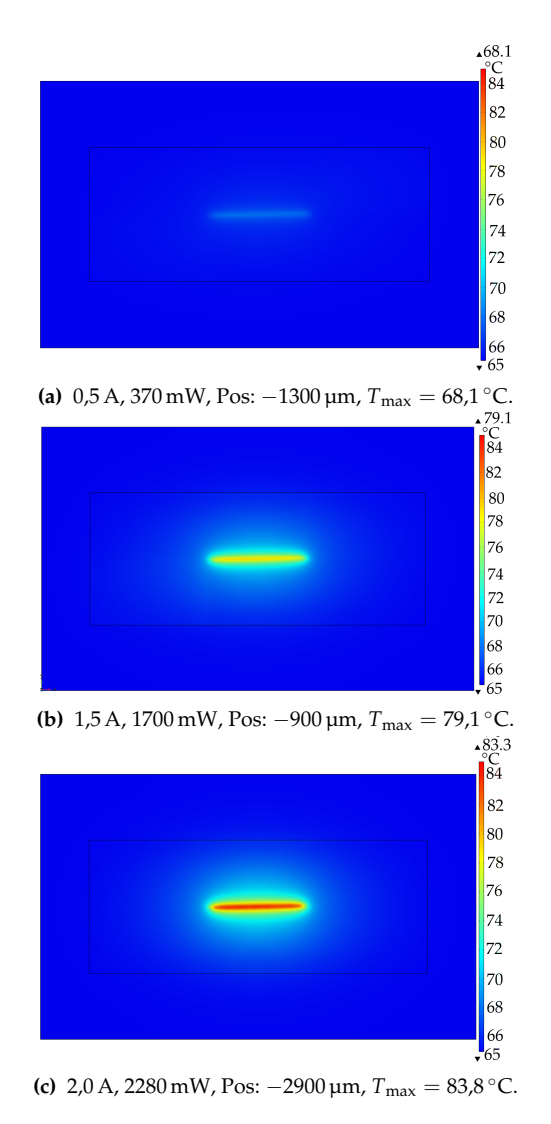

**Abbildung 5.19:** Ergebnisse der zeitlich gemittelten Konvertersimulation. Temperaturskala jeweils auf 85 ◦C Maximum. Als Position wurde die in Abschnitt [4.3](#page-71-0) ermittelte Fokusposition gewählt. Die maximale Temperatur ändert sich mit der eingebrachten Laserleistung.

#### **THERMISCHES QUENCHING**

Um das Phänomen des thermischen Quenchings zu zeigen, wurden Simulationen bei gleichbleibenden Randbedingungen aber verschiedenen Kühlflächentemperaturen durchgeführt.

Auch für die näherungsweise Berechnung der Farbe kann von einem Lambert'schen Strahler ausgegangen werden. Damit kann man mittels des Oberflächenintegrals der aus der Konverteroberseite austretenden Strahlung nach DIN EN ISO/CIE 11664-3:2020-03 [\[44\]](#page-179-0) die X, Y, Z Werte der emittierten Strahlung ermitteln. Der Einfluss der Temperatur auf die Farbe ist in Abbildung [5.20](#page-123-0) verdeutlicht: Wird der Konverter heiß, verringert sich die Quanteneffizienz der Konversion und damit der Anteil an konvertiertem Licht, was neben eins Abfalls des Lichtflusses auch eine Farbveränderung hervorruft. Dies kann soweit gehen, dass die gesetzlichen Vorschriften für die Licht-farbe "weiß" (siehe [\[45\]](#page-179-1)) nicht mehr erfüllt sind.

<span id="page-123-0"></span>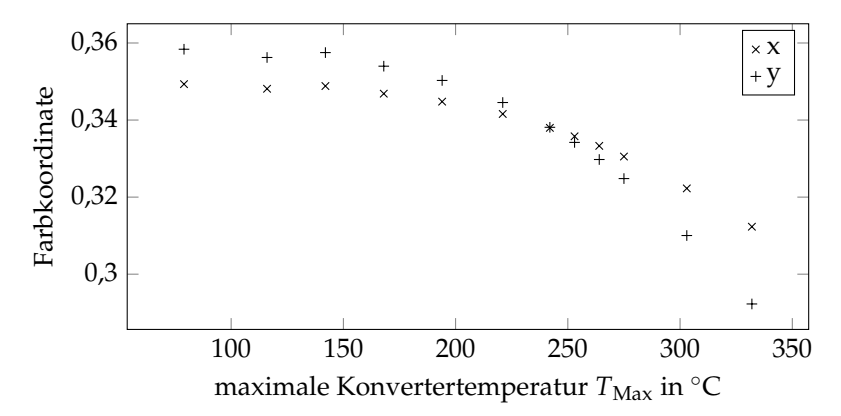

**Abbildung 5.20:** Farbe x und y über der maximalen Konvertertemperatur  $T_{\text{Max}}$  bei  $I_F = 1.5$  A. Man erkennt das thermische Quenching und den damit verbundenen Farbdrift bei höheren Temperaturen.

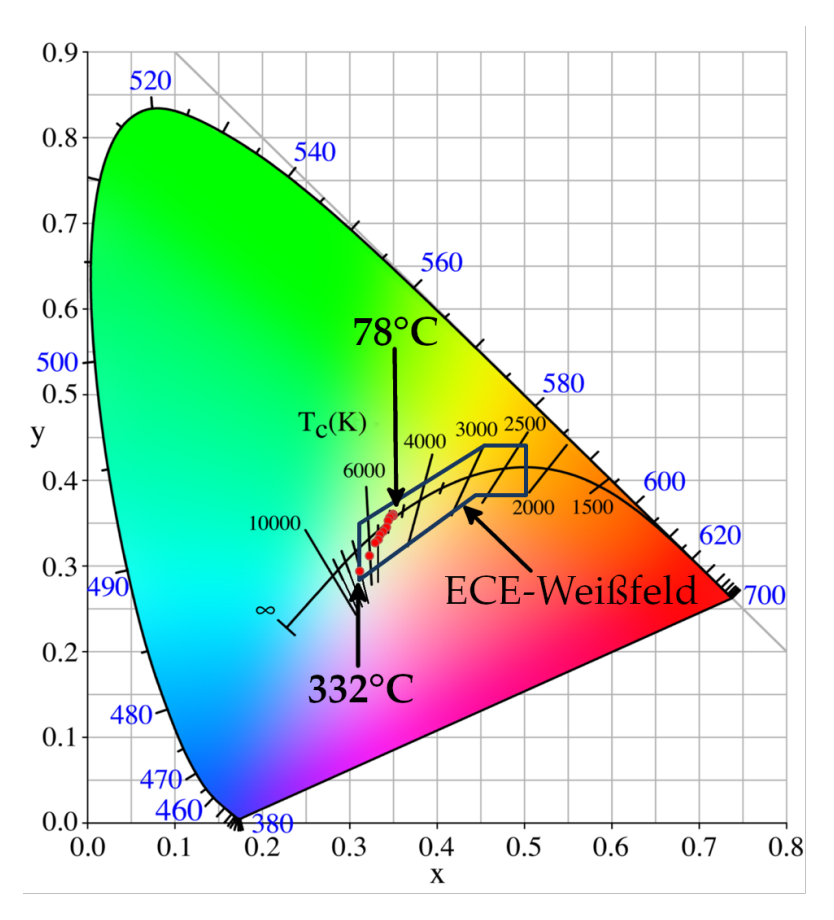

**Abbildung 5.21:** Temperaturserie der Farbe x und y bei  $I_F = 1.5$  A im CIE Farbdiagramm. Gezeigt sind die Farbmesspunkte und die maximale Anfangs- und Endtemperatur *T<sub>Max</sub>* des Konverters aus der Messserie. Des weiteren ist das in der ECE Regelung Nr. 48 [\[45\]](#page-179-1) in Sektion 2.29.1. definierte Weißfeld eingezeichnet. Man erkennt das thermische Quenching und den damit verbundenen Farbdrift ins Blaue bei höheren Temperaturen.

Bei konstanter Pumpleistung und sich erhöhender die Konverter-Kühlflächen-Temperatur *T*<sub>KF</sub>, nimmt die Differenz aus der maximalen Konvertertemperatur und  $T_{KF}$  in Abbildung [5.22](#page-125-0) zu.

Dasselbe Verhalten zeigt die im Konverter erzeugte Verlustleistung in Abbildung [5.23.](#page-126-0) Der normalisierte Lichtstrom in Abbildung [5.24](#page-126-1) nimmt mit steigender  $T_{\text{KF}}$  ab. Dies ist mit der nach Gleichung [\(5.28\)](#page-100-2) verringerten Quanteneffizienz bei hohen Temperaturen zu erklären. Man erkennt, dass nach Möglichkeit eine maximale Konvertertemperatur von 150 ◦C nicht überschritten werden sollte, wenn man den Konverter nach dem Modell aus Gleichungen [\(5.4\)](#page-91-0) und [\(5.28\)](#page-100-2) nicht zu ineffizient betreiben will.

<span id="page-125-0"></span>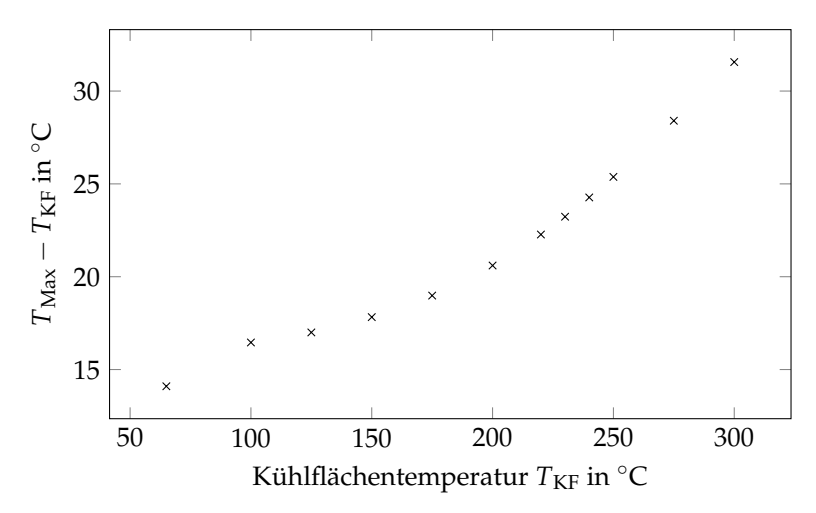

**Abbildung 5.22:** Temperaturdifferenz der maximalen Konvertertemperatur und der Kühlflächentemperatur *T*<sub>Max</sub> − *T*<sub>KF</sub> über Kühlflächentemperatur *T*<sub>KF</sub> bei *I*<sub>F</sub> = 1,5 A. Man erkennt das thermische Quenching bei höheren Temperaturen.

<span id="page-126-0"></span>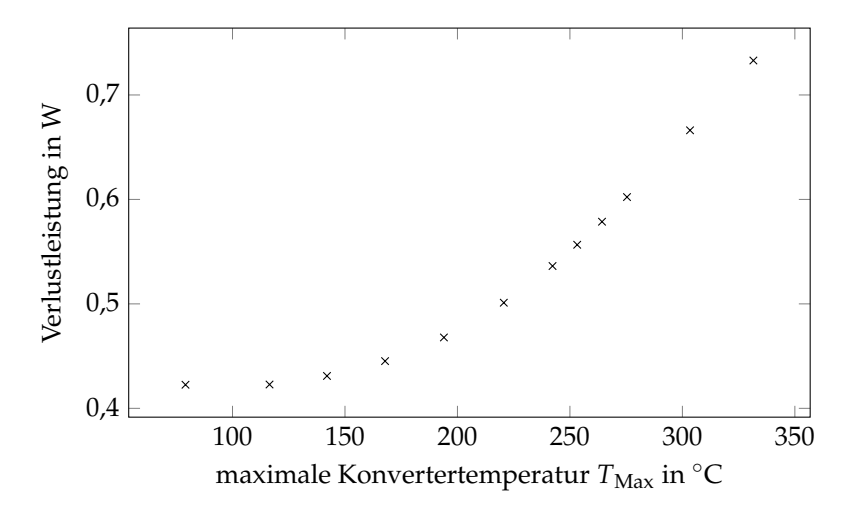

**Abbildung 5.23:** Verlustleistung über der maximalen Konvertertemperatur  $T_{\text{Max}}$  bei  $I_F = 1.5$  A. Man erkennt das thermische Quenching bei höheren Temperaturen.

<span id="page-126-1"></span>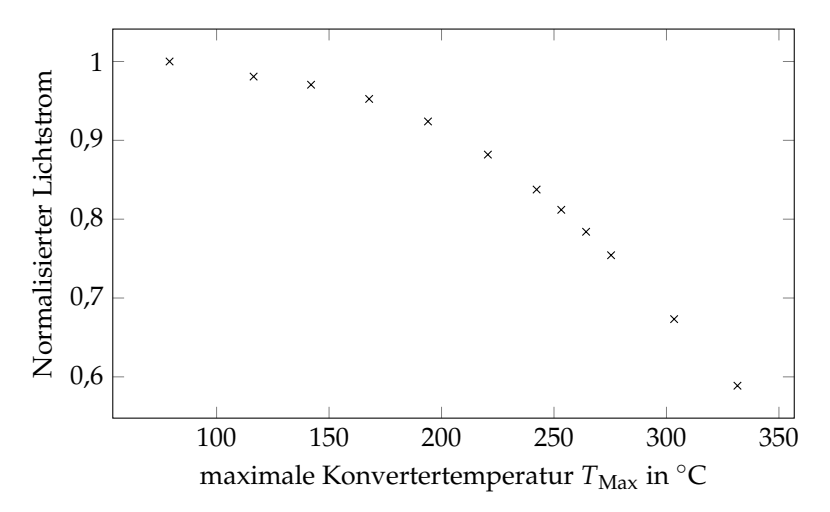

**Abbildung 5.24:** Normalisierter Lichtstrom über der maximalen Konvertertemperatur  $T_{\text{Max}}$  bei  $I_F = 1.5$  A. Man erkennt das thermische Quenching bei höheren Temperaturen.

#### <span id="page-127-1"></span>**VARIATION DER KLEBERDICKE**

In Abschnitt [5.5.2](#page-105-0) wurde ermittelt, dass die Kleberdicke *t<sup>g</sup>* zwischen 5 µm und 30 µm variiert. Der Einfluss auf die Konvertertemperatur wird in diesem Abschnitt anhand von Grenz- und Nominalsimulation ( $t_g = 15 \,\text{\mu m}$ ) bei  $I_F = 1.5 \,\text{A}$  ermittelt. Die Ergebnisse sind in Abbildung [5.25](#page-127-0) dargestellt: Über den untersuchten Bereich steigt die Temperatur zu dickeren Klebeschichten um 7,3 ◦C.

<span id="page-127-0"></span>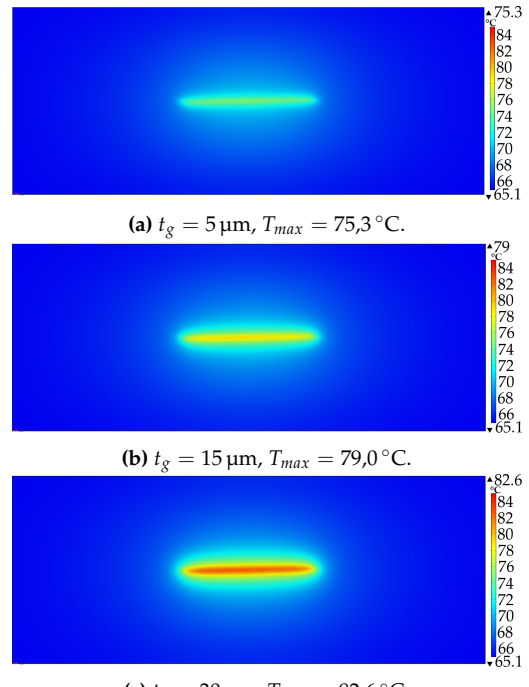

**(c)**  $t_g = 30 \,\text{µm}$ ,  $T_{max} = 82.6 \,^{\circ}\text{C}$ .

**Abbildung 5.25:** Ergebnisse der zeitlich gemittelten Simulation bei  $I_F = 1.5$  A mit variierender Kleberschichtdicke. Temperaturskala jeweils auf 85 ◦C Maximum. Der Temperaturunterschied zwischen  $t_g = 5 \mu m$  und  $t_g = 30 \mu m$  beträgt 7,3 °C.

#### **GEPLANTE LICHTVERTEILUNGEN**

Um zu überprüfen, ob die angestrebte Lichtverteilung unterhalb des Limits von 150 ◦C bleibt, wurden die in Abbildung [5.26](#page-128-0) gezeigten Laserleistungsdichten simuliert. [5.26\(a\)](#page-128-0) zeigt die zeitlich gemittelte Funktion aus der zeitabhängigen Simulation. [5.26\(b\)](#page-128-0) zeigt eine Leistungsdichte, die einen zur Mitte des Scanwegs hin langsamer werdenden MOEMS-Spiegel nachbildet und entspricht einer typischen automobilen Fernlichtverteilung mit dem Maximum in der Mitte. Die Leistung entspricht in beiden Fällen den maximal zu erwartenden 12 W.

<span id="page-128-0"></span>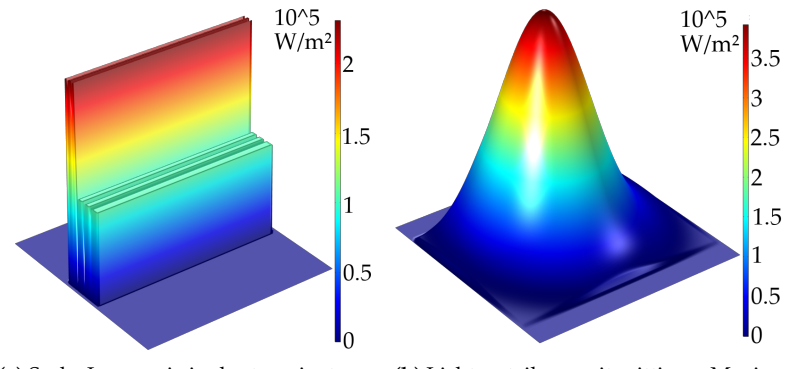

**(a)** Sechs Laser, wie in der transienten Simulation<sup>1</sup>

**(b)** Lichtverteilung mit mittigem Maximum.

**Abbildung 5.26:** Leistungsdichteverteilungen für die zeitlich gemittelten Konvertersimulationen.

Man erkennt in den Ergebnissen in Abbildung [5.27,](#page-129-0) dass die Temperaturen weit unterhalb der zuvor beschriebenen, kritischen 150 ◦C bleiben.

<span id="page-129-0"></span>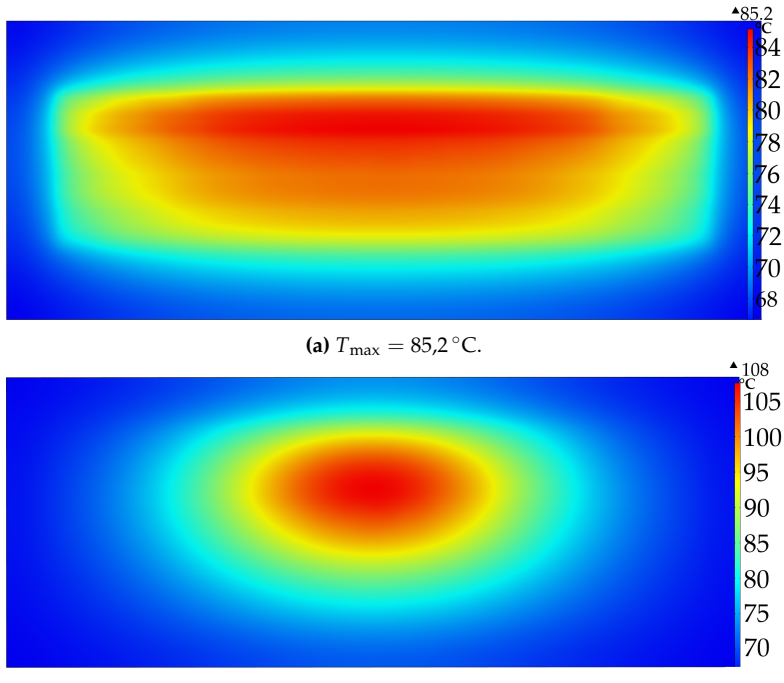

**(b)**  $T_{\text{max}} = 108.0 \degree \text{C}.$ 

**Abbildung 5.27:** Ergebnisse der zeitlich gemittelten Konvertersimulation. Temperaturskala jeweils auf Maximum. Die Leistungsdichteverteilung, die zur Mitte hin zunimmt zeigt erwartungsgemäß die höhere Temperatur. Die Temperaturen sind weit entfernt vom thermischen Quenching.

# **ZUSAMMENFASSUNG**

Es konnte gezeigt werden, dass die Berechnungsdauer für eine zeitlich gemittelte Simulation wesentlich kleiner ist, als die zeitabhängige Simulation für das Erreichen des thermischen Gleichgewichts benötigen würde. Außerdem beansprucht sie weniger Arbeitsspeicher.

Der thermische Widerstand der Konverterunterbaugruppe ist innerhalb der simulierten Parameter im Wesentlichen konstant, wie Tabelle [5.1](#page-120-0) zeigt.

Über die Variation der Kleberschichtdicke konnte gezeigt werden, dass mit den gegebenen Randbedingungen innerhalb der Dickenänderung von 25 µm eine Temperaturänderung von 7,3 ◦C zu erwarten ist.

Nach der Simulation der angenommenen Pumpleistungsdichteverteilungen aus Abbildung [5.26](#page-128-0) sind keine der gezeigten Auswirkungen des thermischen Quenchings, wie Farbdrift und Lichtstromabnahme, im Einsatz als automobiles adaptives Fernlicht zu erwarten.

Weitere Anwendungen für die dreidimensionale keramische Konvertersimulation mittels der Diffusionsnäherung sind LEDs mit keramischem Leuchtstoff, wenn die Randbedingungen entsprechend angepasst werden oder, wie in [\[14\]](#page-175-0) argumentiert, die spekularen Randbedingungen beibehalten werden, da der spekulare Lichteinfall in einem hoch streuenden Medium, wie dem keramischen Konverter, schnell diffus wird, sodass der Einfluss der Randbedingung als nicht signifikant betrachtet werden kann.

Denkbar ist auch die Diffusionsnäherung zur Simulation thermographischer Konverter einzusetzen. Diese dienen zur berührungslosen Temperaturmessung ortsferner Gegenstände. Dazu werden Konverter, die meist aus zwei Leuchtstoffen bestehen, auf die zu messende Oberfläche aufgetragen und mittels einer Pumpanregung zum Emittieren gebracht [\[46\]](#page-179-2), [\[47\]](#page-179-3). Haben die Leuchtstoffe unterschiedliche thermische Quenching-Eigenschaften (siehe Abschnitt [5.3\)](#page-90-0), ändert sich die Farbe des emittierten Lichtes mit der Temperatur [\[46\]](#page-179-2), [\[47\]](#page-179-3). Sind die Konverter hoch streuend, kann man die Diffusionsnäherung anwenden. Man muss entsprechend der Leuchtstoffzusammensetzung eine weitere "Physik" für den zweiten Leuchtstoff hinzufügen.

Um zu überprüfen, ob die Vorhersagen der Simulation mittels der Diffusionsnäherung realistische Ergebnisse liefern, werden diese in nächsten Kapitel mit Messungen verglichen.

# **KAPITEL 6**

# **KONVERTERMESSUNGEN UND VERGLEICH MIT DEM DIFFUSIONSSIMULATIONSMODELL**

In diesem Kapitel werden die Simulationsergebnisse aus dem vorigen Kapitel zunächst mit thermographischen Messungen und im Anschluss mit Leuchtdichtemessungen verglichen.

Die thermischen Messungen werden mit einer Infrarotkamera durchgeführt, die Leuchtdichtemessungen mit einer Leuchtdichtekamera. Beide Systeme müssen zunächst kalibriert werden. Dazu wird der Emissionskoeffizient des Konverters im Infrarotbereich der Thermographiekamera bestimmt. Für die Leuchtdichtekamera wird ein Farbvergleich mit einem Spektrometer durchgeführt. Im Anschluss werden die jeweiligen Messergebnisse den Simulationsergebnissen gegenübergestellt.

# **6.1 THERMISCHE MESSUNGEN AM LABORAUFBAU**

In diesem Abschnitt soll mittels einer Infrarotkamera die Konvertertemperatur unter verschiedenen Randbedingungen gemessen und mit dem Simulationsmodell verglichen werden.

#### **6.1.1 MESSAUFBAU**

Der Messaufbau ist derselbe wie in Abschnitt [4.3.](#page-71-0) Abbildung [6.1](#page-134-0) zeigt eine Fotografie des Aufbaus mit IR-Kamera. Die verwendete Thermographiekamera ist eine VarioCam HD head der Firma InfraTec mit Mikroskopobjektiv. Die Kamera beherbergt einen Bildsensor mit 1024x768 IR-Pixeln, die mittels MicroScan zu 2048x1536 IR-Pixeln verrechnet werden können [\[48\]](#page-179-4). Weitere Daten sind in Tabelle [6.1](#page-133-0) verzeichnet.

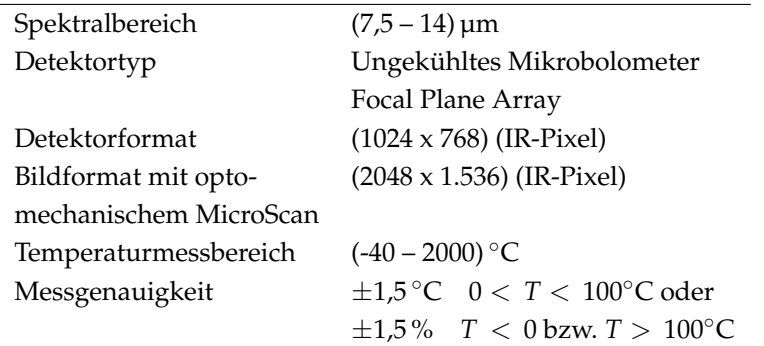

<span id="page-133-0"></span>Tabelle 6.1: Spezifikation der IR-Kamera VarioCam HD head der Firma InfraTec [\[48\]](#page-179-4).

<span id="page-134-0"></span>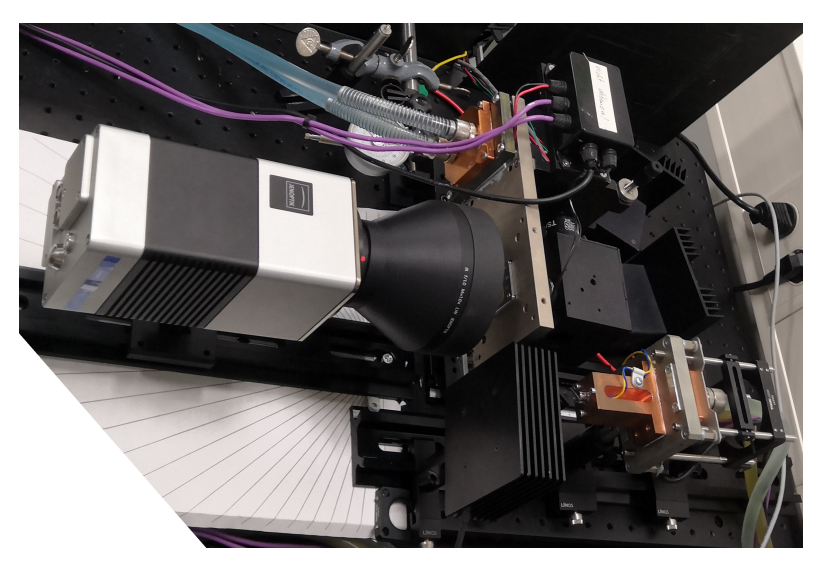

**Abbildung 6.1:** Iteration 10 des allgemeinen Messaufbaus wie in Abbildung [4.7](#page-72-0) mit IR-Kamera statt Leuchtdichtekamera.

#### <span id="page-134-1"></span>**6.1.2 BESTIMMUNG DES EMISSIONSKOEFFIZIENTEN DES KONVERTERS**

Die vergleichende Bestimmung des Emissionskoeffizienten mittels einer Infrarotkamera ist in der Literatur gut beschrieben (z. B. [\[49\]](#page-179-5) oder [\[50\]](#page-179-6)). Der Aufbau ist in Abbildung [6.3](#page-136-0) zu sehen und zeigt ein Lötbad, in das ein Kupferhalter gesteckt wird, mit dessen Hilfe eine Konverterbaugruppe geheizt wird. Eine Hälfte des Konverters wurde mit einem Lack mit bekanntem Emissionsgrad lackiert, damit ein Temperaturunterschied, wie er beispielsweise durch verschiedene thermische Anbindungen hervorgerufen werden könnte, vermieden

wird. Im Thermographiebild wurde die Emissivität im lackierten Teil auf den bekannten Wert eingestellt. Nun wurde die Temperatur des Lötbads variiert, gewartet bis sich das System im thermischen Gleichgewicht befindet und der Emissionsgrad des unlackierten Teils des Konverters im Thermographiebild so angepasst, dass die Temperaturen von lackiertem und unlackiertem Teil gleich sind. Dies wurde für Temperaturen von 50 ◦C bis 250 ◦C in Fünfgradschritten wiederholt, welche nicht immer genau getroffen wurden. Die Ergebnisse sind in Abbildung [6.2](#page-135-0) dargestellt. Es ergibt sich ein Wert von 0,84 ± 0,01 für 50 ◦C < *T* < 100 ◦C.

<span id="page-135-0"></span>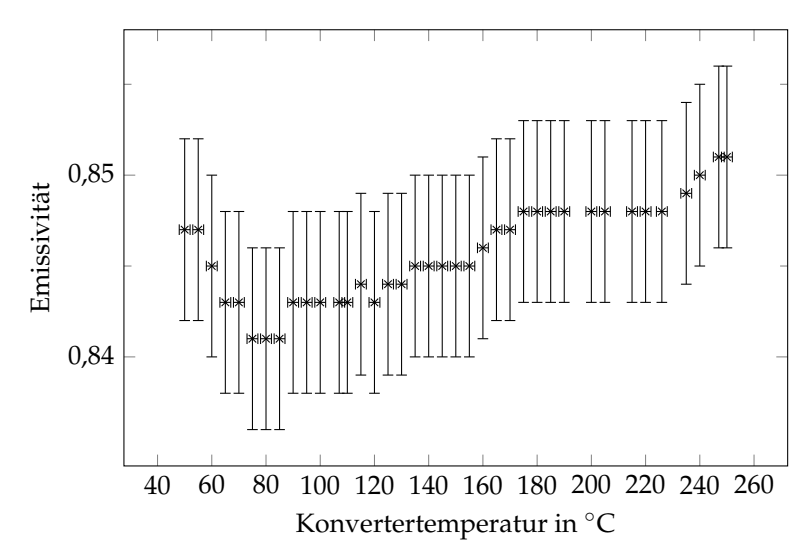

**Abbildung 6.2:** Emissivität des Konverters über seine Temperatur. Im Bereich von 50 ◦C < *T* < 100 ◦C ergibt sich ein Wert von 0,84 ± 0,01.

<span id="page-136-0"></span>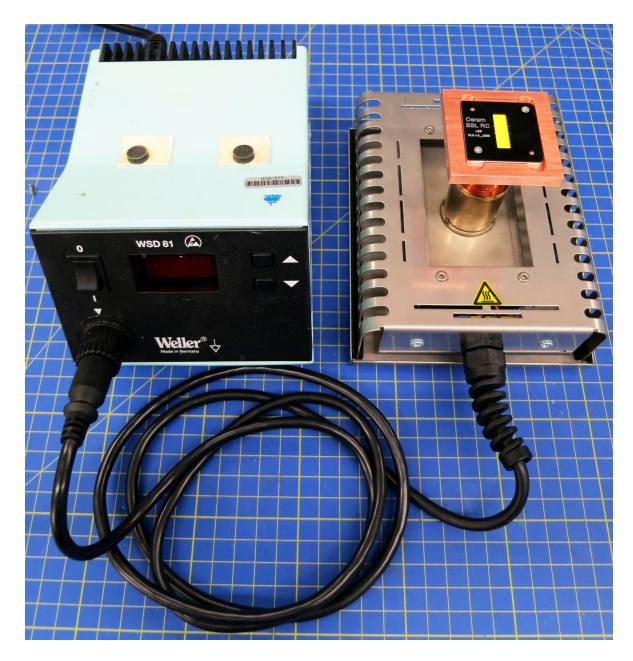

**Abbildung 6.3:** Umfunktioniertes Lötbad zur Erwärmung des Konverters zur Ermittlung des Emissionskoeffizienten.

### **6.1.3 MESSUNGEN MIT SCANNENDEM LASERSPOT**

Die Messung des scannenden Laserspots wurde mit dem in Tabelle [4.2](#page-74-0) charakterisierten 100 %-Spiegel durchgeführt.

Die maximale Temperatur innerhalb des Messbereichs wurde über verschiedene Positionen des Konverters entlang der optischen Achse und bei verschiedenen Vorwärtsströmen gemessen.

Die Ergebnisse sind in Abbildung [6.4](#page-137-0) dargestellt. Man erkennt, dass die Temperatur über den Verfahrweg nur wenig variiert, wohl aber mit dem Vorwärtsstrom.

<span id="page-137-0"></span>

| $\times$ | $I_F = 500 \text{ mA}$ | $\cdot$ | $I_F = 1500 \text{ mA}$ | $\times$ | $I_F = 2000 \text{ mA}$ |   |   |   |   |   |   |   |   |   |   |   |   |   |   |   |   |   |   |   |   |   |   |   |   |   |   |   |   |   |   |   |   |   |   |   |   |   |   |   |   |   |   |   |   |   |   |   |   |   |   |   |   |   |   |   |   |   |   |   |   |   |   |   |   |   |   |   |   |   |   |   |   |   |   |   |   |
|----------|------------------------|---------|-------------------------|----------|-------------------------|---|---|---|---|---|---|---|---|---|---|---|---|---|---|---|---|---|---|---|---|---|---|---|---|---|---|---|---|---|---|---|---|---|---|---|---|---|---|---|---|---|---|---|---|---|---|---|---|---|---|---|---|---|---|---|---|---|---|---|---|---|---|---|---|---|---|---|---|---|---|---|---|---|---|---|---|
| DN       | $I_F = 500 \text{ mA}$ | DN      | $I_F = 1500 \text{ mA}$ | NP       | 2000 \text{ mA}         |   |   |   |   |   |   |   |   |   |   |   |   |   |   |   |   |   |   |   |   |   |   |   |   |   |   |   |   |   |   |   |   |   |   |   |   |   |   |   |   |   |   |   |   |   |   |   |   |   |   |   |   |   |   |   |   |   |   |   |   |   |   |   |   |   |   |   |   |   |   |   |   |   |   |   |   |
| 90       | 1                      | 1       | 1                       | 1        | 1                       | 1 | 1 | 1 | 1 | 1 | 1 | 1 | 1 | 1 | 1 | 1 | 1 | 1 | 1 | 1 | 1 | 1 | 1 | 1 | 1 | 1 | 1 | 1 | 1 | 1 | 1 | 1 | 1 | 1 | 1 | 1 | 1 | 1 | 1 | 1 | 1 | 1 | 1 | 1 | 1 | 1 | 1 | 1 | 1 | 1 | 1 | 1 | 1 | 1 | 1 | 1 | 1 | 1 | 1 | 1 | 1 | 1 | 1 | 1 | 1 | 1 | 1 | 1 | 1 | 1 | 1 | 1 | 1 | 1 | 1 | 1 | 1 | 1 | 1 | 1 | 1 |

Konverterposition entlang der optischen Achse in µm

**Abbildung 6.4:** Maximale Temperatur des Konverters über Verschiebung entlang der optischen Achse bei verschiedenen Vorwärtsströmen bei Konverterhaltertemperatur 65 ◦C im dynamischen Fall mit 100 % Spiegel.

DN: Simulation mit der Diffusionsnäherung. Für *I<sup>F</sup>* = 1,5 A stimmt die Simulation gut mit den Messungen überein. Für  $I_F = 0.5$  A wird die Temperatur in der Simulation leicht überschätzt und für *I<sup>F</sup>* = 2,0 A leicht unterschätzt.

Ebenfalls in Abbildung [6.4](#page-137-0) dargestellt sind die Ergebnisse der zeitlich gemittelten Simulationen. Für  $I_F = 1.5$  A stimmt die Simulation gut mit den Messungen überein. Für *I<sup>F</sup>* = 0,5 A wird die Temperatur

in der Simulation leicht überschätzt und für  $I_F = 2.0$  A leicht unterschätzt. Dies könnte auf zwei Probleme hindeuten:

- 1. Der Konverter zeigt eine stärkere Temperaturabhängigkeit des Emissionskoeffizienten, als in Abschnitt [6.1.2](#page-134-1) bestimmt.
- 2. Die Wärmeleitfähigkeiten der verwendeten Materialien sind so stark temperaturabhängig, dass sie nicht näherungsweise als konstant hätten angenommen werden dürfen.

In Abbildung [6.5](#page-138-0) sieht man eine Asymmetrie der Temperaturverteilung. Diese kann durch Schichtdickevariationen im Kleber erklärt werden (siehe Abschnitt [5.5.2](#page-105-0) und [5.5.4\)](#page-127-1).

<span id="page-138-0"></span>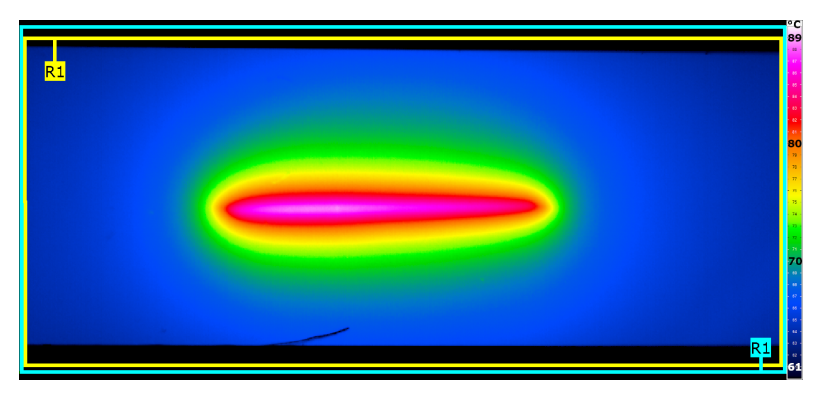

**Abbildung 6.5:** Thermographieaufnahme des Konverters im dynamischen Fall bei 2.0 A und Konverterhaltertemperatur 65 °C mit 100 %-Spiegel bei Position 360 um als Beispielbild. Der Messbereich (gelb) R1 gibt den maximalen Temperaturwert aus, der blaue Bereich R1 setzt den Emissionskoeffizienten auf 85 %. Man erkennt eine leichte Asymmetrie in der Temperaturverteilung.

In Abbildung [6.6](#page-140-0) ist ein Schnitt senkrecht zur Scanlinie durch deren Mittelpunkt gezeigt. Zu sehen ist die Messung des einfallenden Laserstrahls sowie die Temperaturverteilung der Simulation und der Messung. Es ist festzustellen, dass im Graphen die Temperatur der Messung oberhalb derer der Simulation liegt. Dies deutet auf eine höhere Klebeschichtdicke hin oder, dass der Kleber eine geringere thermische Leitfähigkeit hat als angenommen. Dies bedeutet, dass die Simulationen aller Wahrscheinlichkeit nach ein wenig zu kühl sind. Dies legt den Schluss nahe, dass der Emissionskoeffizient in dem Messbereich, in dem bei *I<sup>F</sup>* = 0,5 A gemessen wurde, zu niedrig bestimmt wurde.

Außerdem erkennt man in Abbildung [6.6,](#page-140-0) dass die thermische Antwort auf den Laser wesentlich breiter ist als die blaue Anregung. Dies bedeutet, dass es für ein optimales Kühlsystem wichtig ist, dass der Konverter und das Saphirsubstrat wesentlich größer sind als die anregende Pumpquelle, damit die Verlustleistung effizient abgeführt werden kann.

Mit den hier gezeigten Messungen kann abgeschätzt werden, dass mit den Temperaturen für die in Abschnitt [5.5.4](#page-118-0) simulierten Leistungsdichteverteilungen kein thermisches Quenching im Betrieb als adaptives automobiles Fernlicht zu erwarten ist.

<span id="page-140-0"></span>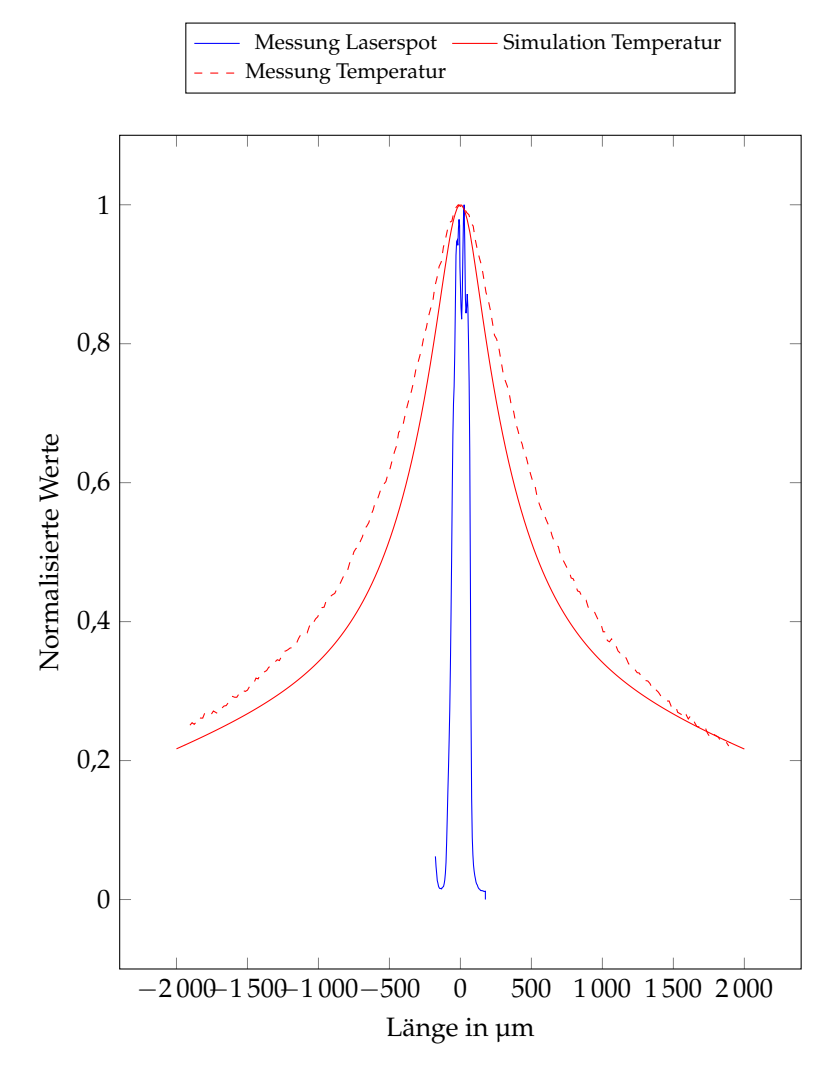

**Abbildung 6.6:** Normalisierter Schnitt durch die Mitte des Scanwegs bei  $I_F = 1.5$  A. Die thermische Antwort auf den Laser ist wesentlich breiter als die blaue Anregung. Der Schnitt der Messung liegt oberhalb des Schnittes der Simulation.

# **6.2 LEUCHTDICHTEMESSUNGEN AM LABORAUFBAU**

In diesem Abschnitt soll mittels einer Leuchtdichtekamera die Leuchtdichte unter verschiedenen Randbedingungen gemessen und mit dem Simulationsmodell verglichen werden.

### **6.2.1 MESSAUFBAU**

Der Messaufbau ist derselbe wie in Abschnitt [4.3.](#page-71-0) Abbildung [6.7](#page-142-0) zeigt eine Fotografie des Aufbaus mit Leuchtdichtekamera. Die verwendete Leuchtdichtekamera ist eine LMK 5 color der Firma TechnoTeam mit o4314f100 Objektiv. Die Kamera beherbergt einen Bildsensor mit 1380 x 1030 Pixeln. Weitere Daten sind in Tabelle [6.2](#page-142-1) verzeichnet.

Die Messungen wurden mit einem Neutraldichtefilter durchgeführt, um möglichst lange Integrationszeiten und damit die höchst mögliche Zahl an Periodendauern in einer Messung zu erhalten. Außerdem wurden die Integrationszeiten mit der Scanfrequenz moduliert, um Messartefakte auszuschließen.

<span id="page-142-1"></span>Tabelle 6.2: Technische Spezifikation der Leuchtdichtekamera LMK 5 color der Firma TechnoTeam [\[51\]](#page-179-7).

| CCD                                      |  |
|------------------------------------------|--|
| (1380 x 1030) Pixel                      |  |
| $100 \,\mathrm{\mu s} - 15 \,\mathrm{s}$ |  |
| $< 2.5\%$                                |  |
| $< 0.1\%$                                |  |
| $<$ 2,5% für Normlichtart A              |  |
|                                          |  |

<span id="page-142-0"></span>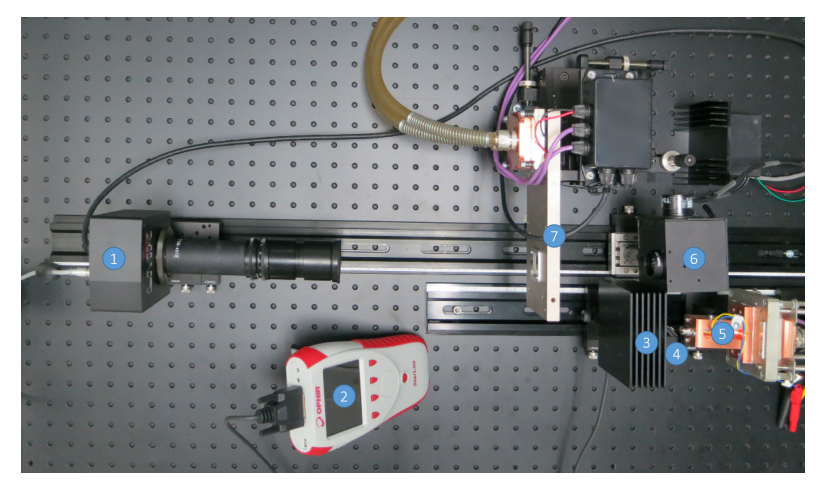

**Abbildung 6.7:** Iteration 10 des Messaufbaus zur Bestimmung von Leuchtdichte, Temperatur und Leistungsdichte.

1: Leuchtdichtekamera / Thermokamera / Ulbrichtkugel; 2: Leistungsmessgerät; 3: Leistungsmesskopf (Ophir L50(150)A); 4: Ablenkspiegel; 5: Laserdiode mit Asphäre und Wasserkühlung; 6: 2-D Scanspiegel; 7: Konverterhalter / CCD-Kamera

### **6.2.2 UNSICHERHEITSBETRACHTUNGEN**

Während der Analyse der Messergebnisse hat sich gezeigt, dass die mit der Leuchtdichtekamera gemessenen Farbwerte x und y stark von der erwarteten Konversionsgeraden abweichen, vor allem mit den zum Schutz der Kamera genutzten Neutraldichtefiltern. Diese Abweichung ist mit der in Tabelle [6.2](#page-142-1) angedeuteten Kalibrierung mit Normlichtart A zu erklären. Dieses Kalibrierlicht entspricht einer Glühfadenlampe mit den Farbkoordinaten *x* = 0,4476 und *y* = 0,4074 und einer Farbtemperatur von 2856 K. Normlichtart A weist, im Gegensatz zum Laserscanner, nur einen sehr kleinen Blauanteil auf. [\[44\]](#page-179-0)

Um diese Abweichung zu bestimmen, wurde mittels eines Spektrometers, an dessen Faserende ein Diffusor montiert wurde, das Spektrum des Konverters in einem Meter Abstand aufgenommen, um auf der Einheitskugel zu sein. Daraufhin wurden die Farb-Leuchtdichteaufnahmen des Konverters angefertigt und die Farbe über den gesamten Konverterbereich gemittelt. Die Ergebnisse sind in Abbildung [6.8](#page-144-0) dargestellt. Die mit der Leuchtdichtekamera gemessenen Farbwerte weichen von den mit dem Spektrometer ermittelten Werte ab. Es ergeben sich abhängig vom benutzen Filter unterschiedliche Werte.
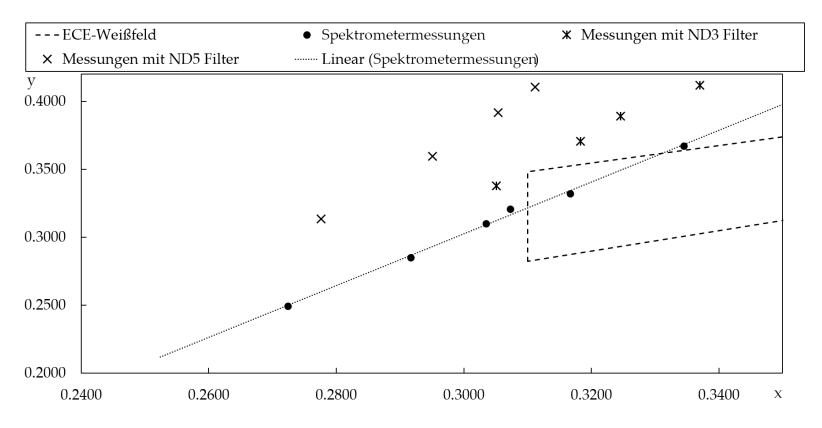

**Abbildung 6.8:** Farbfehler bei der Leuchtdichtemessung: Die mit der Leuchtdichtekamera gemessenen Farbwerte liegen weit ab der mit dem Spektrometer ermittelten Werte. Es ergeben sich abhängig vom benutzen Filter unterschiedliche Werte.

<span id="page-144-0"></span>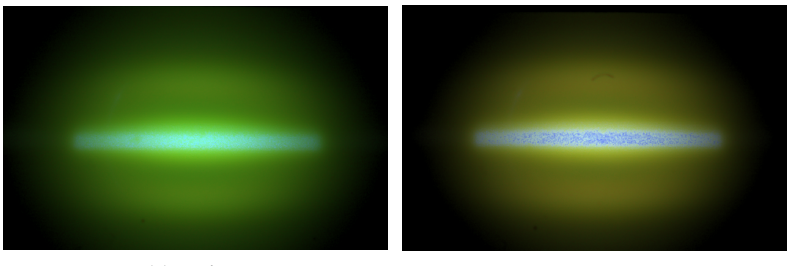

**(a)** Vorher. **(b)** Nachher.

**Abbildung 6.9:** Farbbilder zur Verdeutlichung der Farbfehler in der Leuchtdichtemessung.  $\tilde{I}_F = 0.5$  A, ND5 Filter.

Die Software der Leuchtdichtekamera lässt es zu, den Farbwert einer Aufnahme innerhalb eines bestimmten Messbereichs zu korrigieren. Dies wurde für den zur Simulation verwendenden Konvertertyp getan. Damit stimmt die Farbe für diesen einen gemessenen Punkt mit dem Spektrometerwert überein. Alle anderen Farb-Messpunkte weisen weiterhin Fehler auf, wie in Abbildung [6.10](#page-145-0) zu sehen ist. Die Fehlerbalken stellen lediglich den Abstand zur Spektrometermessung grafisch dar. Man erkennt außerdem, dass die Fehler größer werden, je weiter die Messungen in Richtung kleiner x- und y-Werte gehen. Ein Vergleich der Farbaufnahmen vor und nach der Anpassung der Farbwerte ist in Abbildung [6.9](#page-144-0) dargestellt.

<span id="page-145-0"></span>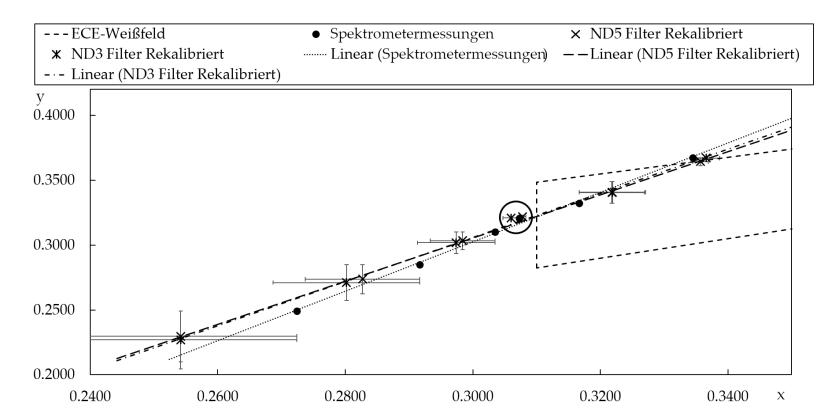

**Abbildung 6.10:** Farbfehler bei der rekalibrierten Leuchtdichtemessung: Die mit der Leuchtdichtekamera gemessenen Farbwerte liegen für den einen korrigierten Wert (umkreist) nahe am Spektrometerwert. Die restlichen Werte weichen weiterhin von den mit dem Spektrometer ermittelten Werte ab. Auch die Konversionsgeraden der Leuchtdichtemessungen passen nicht zur Spektrometermessung.

Die Berechnung der Leuchtdichte aus der mit dem Spektrometer bestimmten Beleuchtungsstärke *E*, dem Abstand von Diffusor zu Konverter *r* und der Fläche des Leuchtdichtebilds  $A_{LR}$  nach Gleichung [\(6.1\)](#page-146-0) kann allenfalls als grobe Abschätzung betrachtet werden, unter der Annahme, dass der Konverter Lambert'sch abstrahlt und, dass Diffusor und Konverter parallel stehen. Gleichung [\(6.1\)](#page-146-0) kann nur angewandt werden, wenn sich der Diffusor auf der Einheitskugel befindet und damit  $r = 1$  m gegeben ist.

<span id="page-146-0"></span>
$$
L = \frac{E \cdot r^2}{A_{\text{LB}}} \tag{6.1}
$$

Vergleicht man die Farbwerte der Simulation aus Abbildung [5.20](#page-123-0) mit denen der Messung (eingekreist in Abbildung [6.9\)](#page-144-0), so zeigt sich, dass die genäherte Farbberechnung der Simulation nicht mit der Messung überein stimmt. Somit ist eine Aussage über die absolute Farbe und damit auch über die absolute Leuchtdichte aus der Simulation nicht machbar. Aussagen über eine qualitative Leuchtdichteoder Farbänderung sind aber weiterhin möglich.

Für eine ordentliche Rekalibrierung der Leuchtdichtekamera, wie sie beispielsweise in [\[52\]](#page-180-0) beschrieben ist, fehlte im Projekt die nötige Zeit. Daher sollen im Folgenden lediglich normalisierte Leuchtdichten verglichen werden.

#### **6.2.3 MESSUNGEN MIT SCANNENDEM LASERSPOT**

Die Leuchtdichte mit scannendem Laserspot wurde mit dem in Tabelle [4.2](#page-74-0) beschriebenen 100 %-Spiegel gemessen. Sie wurde an verschiedenen Konverter-Positionen entlang der optischen Achse und bei unterschiedlichen Vorwärtsströmen gemessen. Abbildung [6.11](#page-147-0) zeigt ein Beispielbild inklusive der Schnittgeraden.

Die gemessenen, absoluten Maximalwerte der Leuchtdichte unterscheiden sich über den Verfahrweg des Konverters maximal um 5 % für *I<sup>F</sup>* = 2,0 A, 6 % für *I<sup>F</sup>* = 1,5 A und 8 % für *I<sup>F</sup>* = 0,5 A. Die Messserie ist in Tabelle [6.3](#page-149-0) dargestellt.

<span id="page-147-0"></span>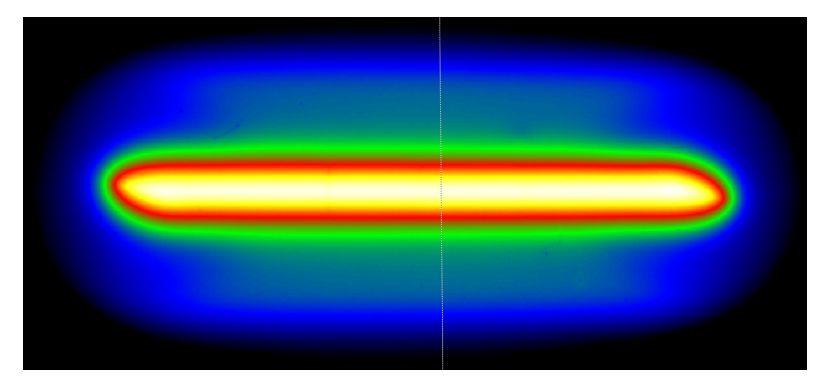

**Abbildung 6.11:** Leuchtdichtebild mit Schnittgerade und ohne Skala bei  $I_F = 1.5$  A und in Konverterposition 0 µm.

Die Abbildungen [6.13](#page-150-0) bis [6.15](#page-151-0) zeigen Schnitte entlang der Schnittgeraden bei den Vorwärtsströmen *I<sup>F</sup>* = 0,5 A, 1,5 A und 2,0 A. Man erkennt, dass die Breite des Schnitts in 1/e <sup>2</sup> kaum über den Verfahrweg entlang der optischen Achse variiert. Die gemessenen Werte für 1/e <sup>2</sup> sind in Abbildung [6.12](#page-148-0) dargestellt. Die Variation ist gering,

war aber nach den Ergebnissen aus Abschnitt [4.3](#page-71-0) kleiner erwartet worden.

<span id="page-148-0"></span>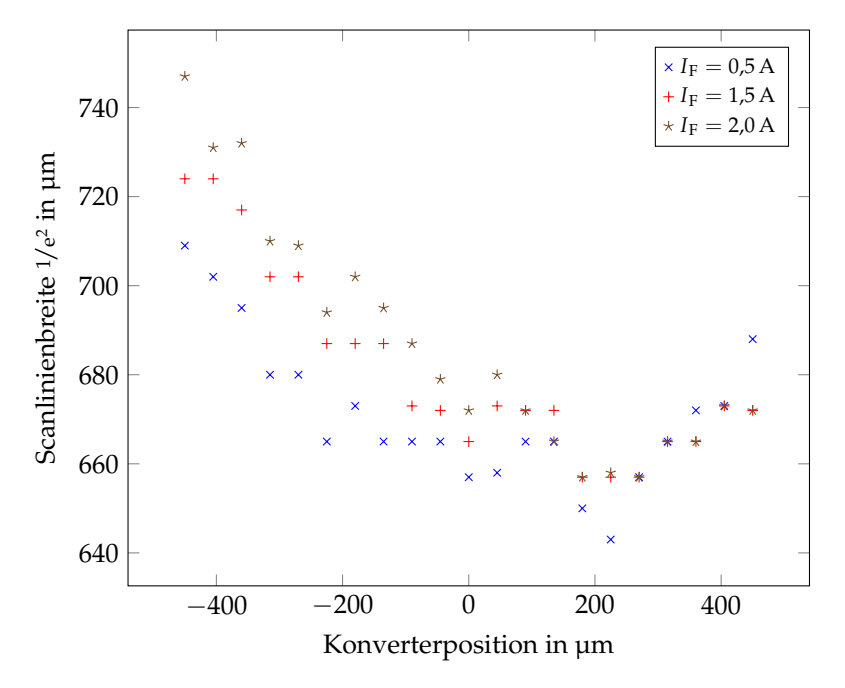

**Abbildung 6.12:** Scanlinienbreitenauswertung in 1/e 2 für verschiedene Vorwärtsströme über der Konverterposition entlang der optischen Achse.

| Position µm     | $L_{\text{max, rel}}(0.5 \text{ A})$ | $L_{\text{max, rel}}$ (1.5 A) | $L_{\text{max, rel}}$ (2.0 A) |
|-----------------|--------------------------------------|-------------------------------|-------------------------------|
| $-450$          | 94%                                  | $94\,\%$                      | $98\%$                        |
| $-405$          | 92%                                  | 96%                           | 96%                           |
| $-360$          | 94%                                  | $95\%$                        | $95\%$                        |
| $-315$          | 100%                                 | 97%                           | $98\%$                        |
| $-270$          | 97%                                  | 97%                           | 97%                           |
| $-225$          | 99%                                  | 99%                           | 99 %                          |
| $-180$          | 100%                                 | 100%                          | 98%                           |
| $-135$          | 97%                                  | $98\%$                        | $98\%$                        |
| $-90$           | 98%                                  | 100%                          | 100%                          |
| $-45$           | 99%                                  | 99%                           | 99%                           |
| $\Omega$        | $100\%$                              | $100\%$                       | 99 %                          |
| 45              | 96%                                  | 97%                           | $98\%$                        |
| 90              | $97\%$                               | 98%                           | 98%                           |
| 135             | 99%                                  | 98%                           | 98%                           |
| 180             | 99%                                  | 99%                           | 99%                           |
| 225             | 99%                                  | 99%                           | 99 %                          |
| 270             | 98%                                  | 99%                           | $98\%$                        |
| 315             | 100%                                 | 98%                           | 98%                           |
| 360             | 99%                                  | 97%                           | 98%                           |
| 405             | 95%                                  | $97\%$                        | $97\%$                        |
| 450             | 94%                                  | 96%                           | $97\%$                        |
| max. Abweichung | $8\%$                                | $6\%$                         | $5\%$                         |

<span id="page-149-0"></span>Tabelle 6.3: Messserien zur Bestimmung der maximalen Leuchtdichteabweichung innerhalb einer Vorwärtsstrom-Messreihe.

<span id="page-150-0"></span>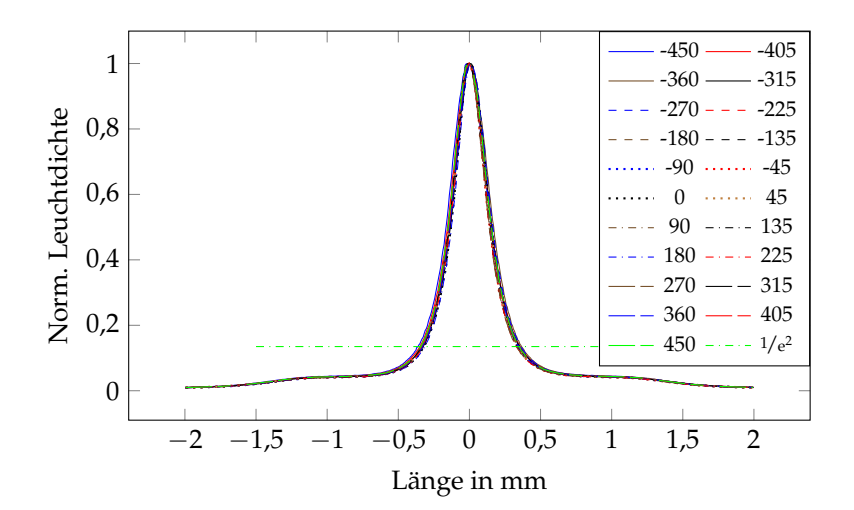

**Abbildung 6.13:** Normalisierter Leuchtdichteschnitt durch die Mitte des Scanwegs bei *I<sup>F</sup>* = 0,5 A. Die Scanlinienbreite variiert maximal um 66 µm über den Verfahrweg entlang der optischen Achse. Die Einträge in der Legende tragen die Einheit µm.

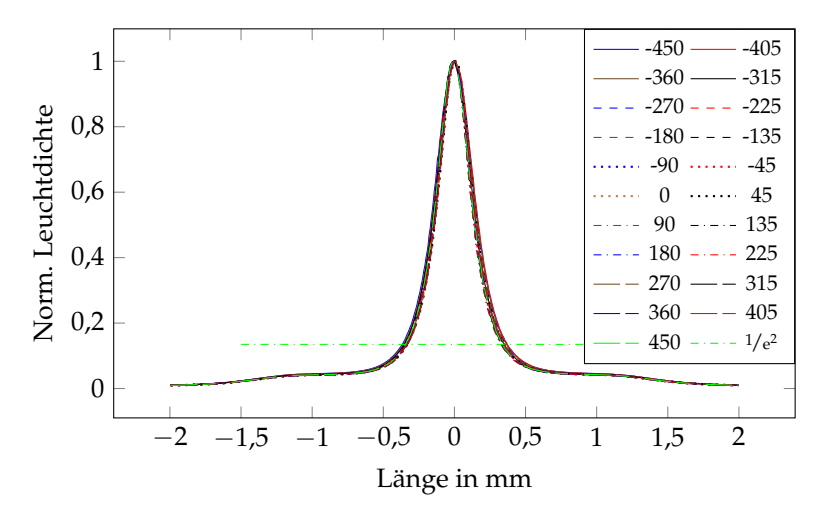

**Abbildung 6.14:** Normalisierter Leuchtdichteschnitt durch die Mitte des Scanwegs bei  $I_F = 1.5$  A. Die Scanlinienbreite variiert maximal um 67 µm über den Verfahrweg entlang der optischen Achse. Die Einträge in der Legende tragen die Einheit µm.

<span id="page-151-0"></span>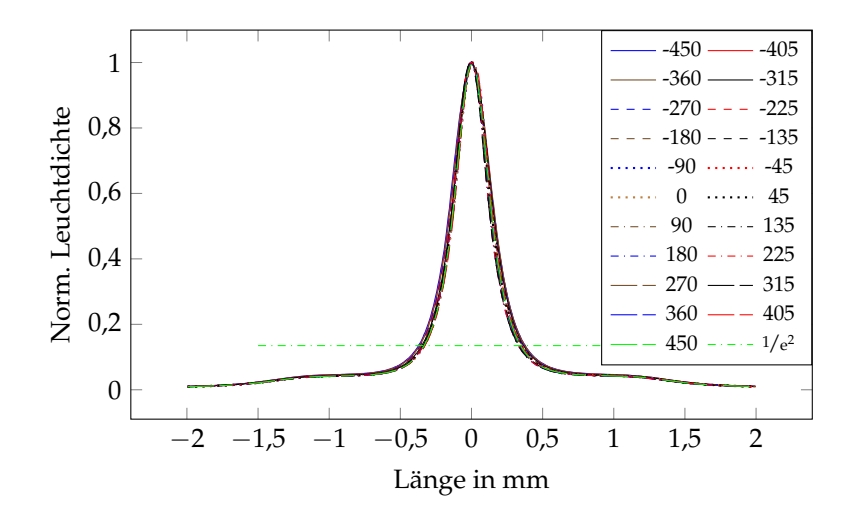

**Abbildung 6.15:** Normalisierter Leuchtdichteschnitt durch die Mitte des Scanwegs bei *I<sup>F</sup>* = 2,0 A. Die Scanlinienbreite variiert maximal um 90 µm über den Verfahrweg entlang der optischen Achse. Die Einträge in der Legende tragen die Einheit µm.

<span id="page-151-1"></span>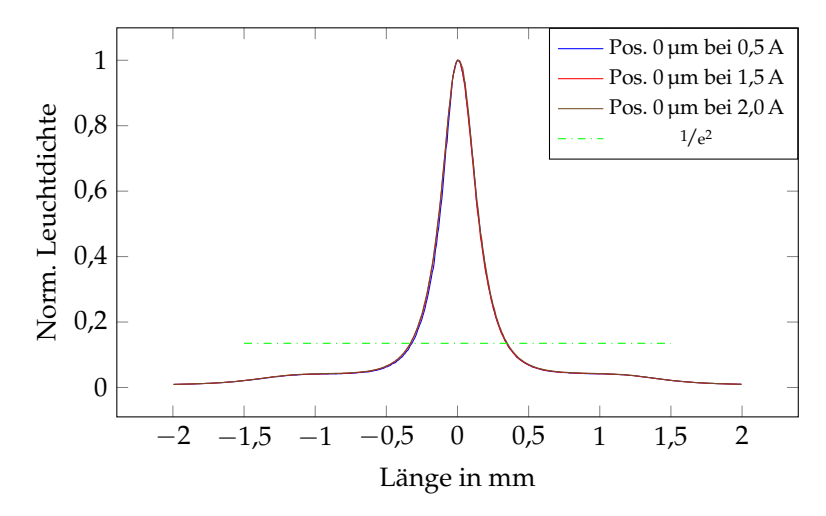

**Abbildung 6.16:** Normalisierter Leuchtdichteschnitt durch die Mitte des Scanwegs bei verschiedenen Vorwärtsströmen in Konverterposition 0 µm. Die Scanlinienbreite variiert maximal um 38 µm.

#### **6.2.4 VERGLEICH DER SCANLINIENBREITE VON LEUCHTDICHTE UND BLAUER PUMPANREGUNG**

Vergleicht man die Breite der Scanlinie des Lasers mit der der Leuchtdichte, wie in Tabelle [6.4](#page-152-0) geschehen, so fällt auf, dass die Leuchtdichte mit einem Faktor von 3,7 – 4,0 breiter in 1/e 2 ist. Dies limitiert den möglichen Kontrast zwischen zwei Scanlinien und während des Ausblendens des Gegenverkehrs.

<span id="page-152-0"></span>Tabelle 6.4: Vergleich der Mittelwerte der gemessenen 1/e 2 -Breiten des Lasers und der Leuchtdichte und der sich daraus ergebende Vergrößerungsfaktor.

| Vorwärtsstrom |       | $1/e^2$ Laser $1/e^2$ Leuchtdichte Verbreiterungs- |        |
|---------------|-------|----------------------------------------------------|--------|
| in A          | in um | in um                                              | faktor |
| 0,5           | 169   | 671                                                | 3,7    |
| 1,5           | 173   | 681                                                | 3,9    |
| 2,0           | 172   | 687                                                | 4.0    |

Ebenso konnte mit den Messungen aus [4.3](#page-71-0) erwartet werden, dass die Scanlinienbreite der Leuchtdichte wenig mit dem Vorwärtsstrom variiert. Abbildungen [6.12](#page-148-0) und [6.16](#page-151-1) zeigen den geringen Einfluss des Vorwärtsstroms auf die Scanlinienbreite.

Da die Scanlinienbreite weder in der Messung noch in der Simulation (siehe Abschnitt [5.5.4\)](#page-118-0) wesentlich mit dem Vorwärtsstrom oder der Konverterposition variiert, genügt es ein Schnittbild zum Vergleich von Simulation und Messung heran zu ziehen: In Abbildung [6.17](#page-154-0) ist zu erkennen, dass der Verlauf der Leuchtdichte von Simulation und Messung oberhalb von 1/e <sup>2</sup> sehr gut übereinstimmt.

Unterhalb von 1/e 2 liegt die Messung leicht oberhalb der Simulation. Das bedeutet eine weitere Verschlechterung des Kontrastes zwischen zwei Scanlinien und während des Ausblendens des Gegenverkehrs.

Um zu beurteilen, ob dieser Effekt an Mehrfachreflexionen im Umlenkspiegel liegt (Position (4) in Abbildung [6.7\)](#page-142-0), wurde eine Simulation mit dem zweiten Reflex aus der Messung mit dem 90/10 Strahlteiler durchgeführt. Das Ergebnis ist in Abbildung [6.18](#page-155-0) gezeigt. Man erkennt, dass ein zweiter Reflex zu nah am primären Laserstrahl verortet wäre und sich schon oberhalb von 1/e <sup>2</sup> eine deutliche Abweichung zeigen müsste. Damit kann eine Mehrfachreflexion im Umlenkspiegel als Grund für die Abweichung ausgeschlossen werden.

Als weitere, sehr wahrscheinliche Fehlerquelle, kommen die in der Simulation mit der Diffusionsnäherung getroffenen Annahmen in Frage. Durch die Scanbewegung trifft der Laserstrahl nicht senkrecht auf den Saphir. Damit kommt es im Saphir zu Mehrfachreflexionen des Laserstrahls. Diese können die Konverterantwort aufweiten.

<span id="page-154-0"></span>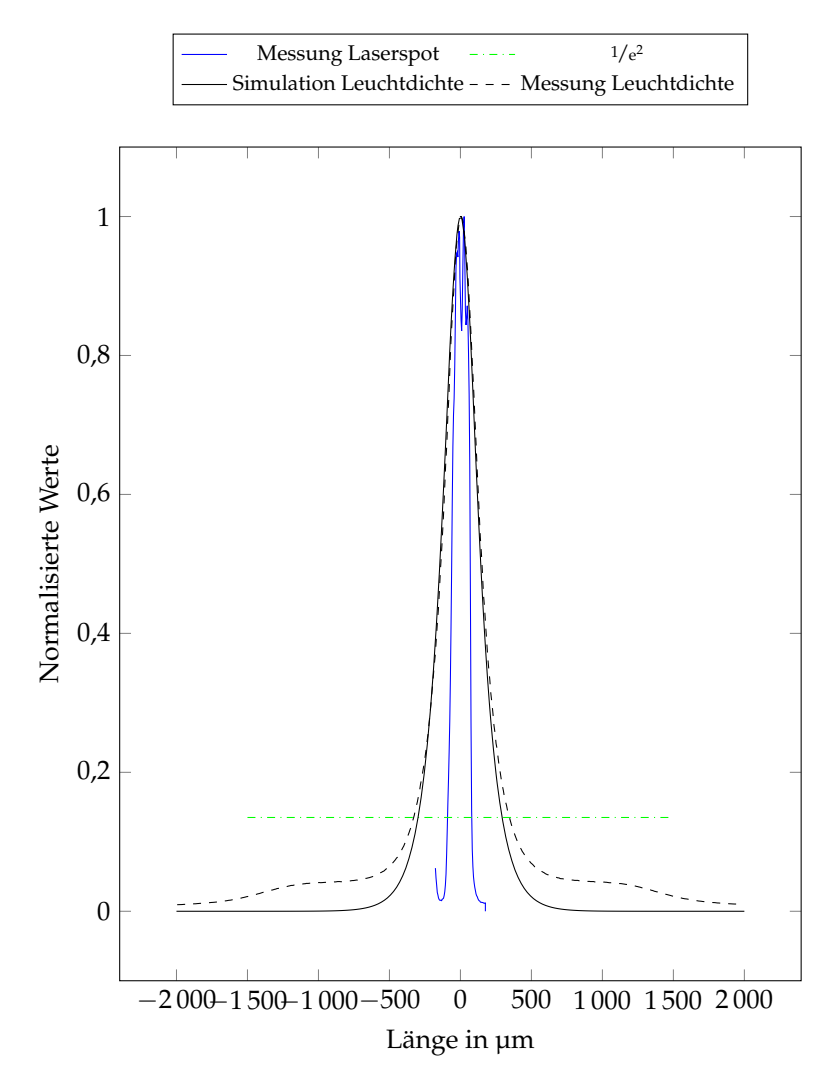

**Abbildung 6.17:** Normalisierter Schnitt durch die Mitte des Scanwegs bei *I<sup>F</sup>* = 1,5 A. Die Scanlinienbreite der Messung variiert im Vergleich zur Simulation oberhalb von 1/e<sup>2</sup> nur wenig. Unterhalb von 1/e<sup>2</sup> liegt die Messung über der Simulation.

<span id="page-155-0"></span>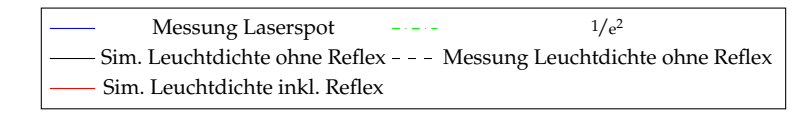

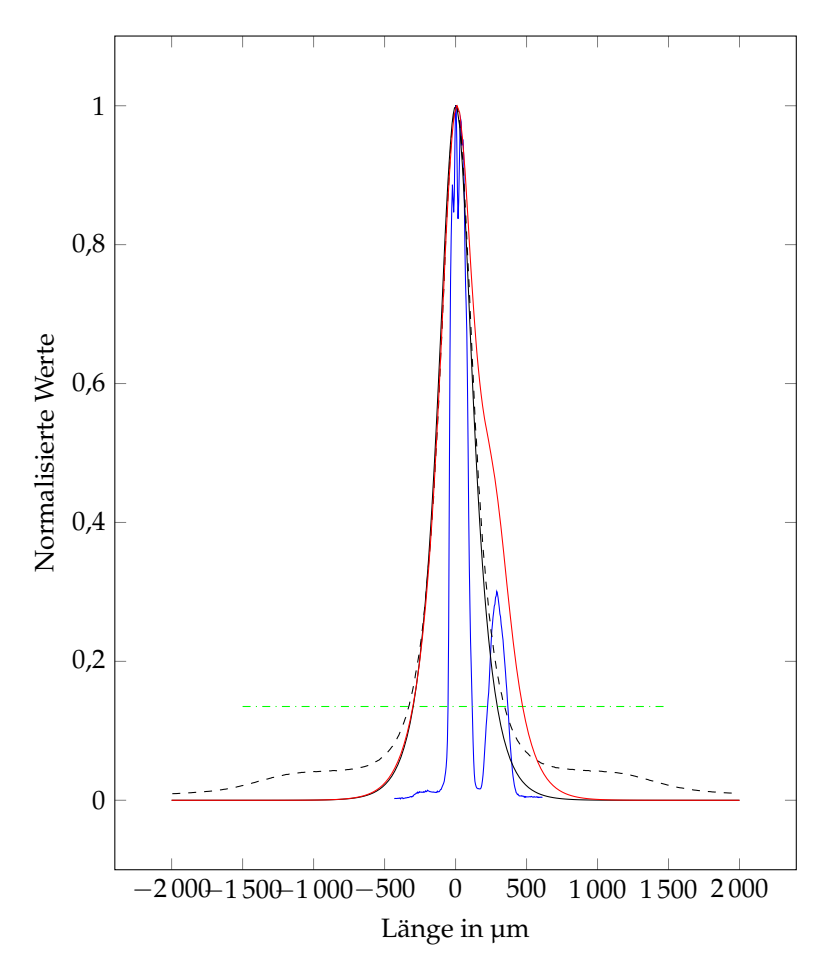

**Abbildung 6.18:** Normalisierter Schnitt durch die Mitte des Scanwegs bei *I<sup>F</sup>* = 1,5 A inklusive des zweiten Reflexes aus den Messungen aus Abschnitt [4.3.](#page-71-0)

#### **6.3 ZUSAMMENFASSUNG**

Für die thermischen Messungen in Abschnitt [6.1](#page-133-0) wurde zunächst der Emissionskoeffizient des Konverters bestimmt. In der Folge konnten die Simulationsergebnisse mit Thermografiemessungen verglichen werden. Es zeigte sich, dass in den Simulationen der Kleber wahrscheinlich ein wenig zu dünn oder mit zu großer Wärmeleitfähigkeit angenommen wurde, sodass die Simulation bei  $I_F = 1.5$  A maximal 2 ◦C und bei *I<sup>F</sup>* = 2,0 A höchstens 5 ◦C kühler ist, als die Messung. Die Ergebnisse bei *I<sup>F</sup>* = 0,5 A legen nahe, dass der Emissionskoeffizient des Konverters für niedrige Temperaturen als zu hoch bestimmt wurde. Nach den thermographischen Messungen ist davon auszugehen, dass in der Anwendung als automobiles, adaptives Fernlicht kein thermisches Quenching und damit ein sicherer Betrieb zu erwarten ist.

Für die Leuchtdichtemessungen in Abschnitt [6.2](#page-141-0) wurde zunächst eine grobe Farbkalibrierung durchgeführt. Vergleicht man die Farbwerte der Simulation aus Abbildung [5.20](#page-123-0) mit denen der Messung (eingekreist in Abbildung [6.9\)](#page-144-0), so zeigt sich, dass die genäherte Farbberechnung der Simulation nicht mit der Messung überein stimmt. Somit ist eine Aussage über die absolute Farbe und damit auch über die absolute Leuchtdichte aus der Simulation nicht machbar. Aussagen über eine qualitative Leuchtdichte- oder Farbänderung sind aber weiterhin möglich.

Vergleicht man die Breite der Scanlinie des Lasers mit der der Leuchtdichte, wie in Tabelle [6.4](#page-152-0) geschehen, so fällt auf, dass die Leuchtdichte mit einem Faktor von 3,7 – 4,0 breiter in 1/e 2 ist. Dies limitiert

den möglichen Kontrast zwischen zwei Scanlinien und während des Ausblendens des Gegenverkehrs.

In Abbildung [6.17](#page-154-0) ist zu erkennen, dass der Verlauf der Leuchtdichte von Simulation und Messung oberhalb von 1/e <sup>2</sup> sehr gut übereinstimmt. Unterhalb von 1/e 2 liegt die Messung leicht oberhalb der Simulation. Das bedeutet eine weitere Verschlechterung des Kontrastes zwischen zwei Scanlinien und während des Ausblendens des Gegenverkehrs. Eine Mehrfachreflexion im Umlenkspiegel konnte als Grund für die Abweichung ausgeschlossen werden. Als sehr wahrscheinliche Fehlerquelle kommen die in der Simulation mit der Diffusionsnäherung getroffenen Annahmen in Frage: Durch die Scanbewegung trifft der Laserstrahl nicht senkrecht auf den Saphir. Damit kommt es im Saphir zu Mehrfachreflexionen des Laserstrahls. Diese können die Konverterantwort aufweiten.

### **KAPITEL 7**

## **ZUSAMMENFASSUNG UND AUSBLICK**

#### **7.1 ZUSAMMENFASSUNG**

Diese Arbeit hat in Kapitel [2](#page-22-0) gezeigt, dass die thermischen Widerstände der zur Verfügung stehenden Laserdioden mit der Temperatur, jedoch nicht wesentlich untereinander variieren. Lediglich die Diode im TO56-Gehäuse sticht heraus, da sie bei Erzeugung von 1 W optischer Leistung 3,5 W thermische Verlustleistung erzeugt und damit ineffizienter arbeitet als die restlichen Varianten. Die drei anderen Laserdioden generieren bei 2 W Ausgangsleistung nur 5,7 W Abwärme. Betrachtet man sie einzeln, ohne Halter und Anbindung an ein Kühlsystem, könnte man aus thermischer Sicht jede der Varianten wählen.

Je höher die mögliche maximale Interface-Temperatur zwischen Lasermodul und dessen Kühlsystem ist, desto kleiner und günstiger kann dieses ausfallen. In Abschnitt [3.1](#page-42-0) wurde gezeigt, dass die Lösung mit SMD-Laserdiode und TO90-Laserdiode gleichwertig sind und die Lösungen mit MDP und TO56 Lasern dagegen abfallen. Wegen der besseren Verfügbarkeit wurde die TO90-Laserdiode ausgewählt. Die thermografische Messung des Prototypen des Laserdiodenmoduls passt sehr gut zu den Simulationen, wie in Abschnitt [3.2](#page-54-0) dargelegt wurde.

Das Interface des Lasermoduls zum Kühlsystem ist wie folgt beschrieben worden: Jede TO90 Laserdiode trägt eine thermische Last von 4,3 W. Am Interface zwischen Kühlkörper und Lasermodul dürfen bei dieser Last und Lastverteilung maximal 79 ◦C anliegen. Die zur Wärmeübertragung nutzbare Fläche beträgt  $34,2 \text{ cm}^2$ .

Thermomechanische Simulationen der TO90 Laserdiode in Abschnitt [4.1](#page-63-0) und der TO90-Asphären-Unterbaugruppe in Abschnitt [4.2](#page-65-0) zeigen auf, dass sich die Facettenposition mit der Temperatur ändert und, dass die temperaturbedingte Ausdehnung auf den Linsenhalter vergleichsweise geringe Auswirkungen hat. Axiale Schnitte in der fast und slow axis des Laserprofils veranschaulichen den Einfluss der Temperatur detaillierter. Die effektive Verschiebung des Laserprofils in der fast axis beträgt 84 µm und in der slow axis 98 µm. Die Defokussierung in Richtung der asphärischen Linse führt zu einer ungewünschten Verringerung der Leistungsdichte.

Der Einfluss des Vorwärtsstroms auf die Fokusposition des hier verwendeten optischen Systems wurde in Abschnitt [4.3](#page-71-0) gemessen. Es stellte sich heraus, dass die Fokusposition über den Vorwärtsstrom um mehrere Millimeter variiert. Für Anwendungen in denen höchste Leuchtdichten gefordert sind, muss die Asphärenposition genau auf den Vorwärtsstrom angepasst sein.

Eine solche Nutzung ist beispielsweise ein LARP-Zusatzfernlicht, das Sichtweiten von über 600 m ermöglicht. Weitere LARP-Anwendungen sind Konverterräder, wie sie in Projektoren oder zur Endoskopie eingesetzt werden, bei denen Leuchtdichten von über

500 cd · mm−<sup>2</sup> oder gar über 1000 cd · mm−<sup>2</sup> gefordert sind, was selbst die leistungsstärksten LEDs heute nicht zu leisten vermögen [\[34\]](#page-177-0).

Betrachtet man zusätzlich die Änderung der Facettenposition über die Temperatur, müssen in der Montage eines jeden einzelnen TO90-Submounts die Laserdiode und die Asphäre unter Betriebsbedingungen, das bedeutet unter den im Fahrzeug vorherrschenden Bedingungen, bei Betriebsstrom (hier:  $I_F = 2A$ ) und bei Betriebstemperatur (hier:  $T_C = 70 °C$ ) gegeneinander justiert werden.

Diese Erkenntnis führte dazu, dass für die Nachfolgeprojekte der µ-LARP-Scheinwerfer eine aktive Justage von Asphäre gegen Facette in der Fertigung etabliert wurde. Dadurch konnten die Leuchtdichte erhöht und die Leuchtdichte- und Spotpositionstoleranz zweier µ-LARP-Gen2-Module verringert werden. Dadurch lassen sich kleinere Optiken und/oder größere "Lichtreichweiten" erzielen.

In Abschnitt [4.3](#page-71-0) wurde auch die Auswirkung des Vorwärtsstroms auf die Scanlinienbreite und die Leistungsdichte bei sich entlang der optischen Achse bewegendem Detektor gemessen. Es stellte sich heraus, dass sich die Leistungsdichte innerhalb des Scanwegs kaum über die Verschiebung entlang der optischen Achse ändert. Darin könnte ein weiterer Vorteil dieser Anordnung liegen, denn man könnte die punktuelle Leistungsdichte über eine Defokussierung reduzieren, um optisches Quenching des Leuchtstoffs zu verringern (siehe Abschnitt [5.3\)](#page-90-0). Dies müsste in weiteren Messungen untersucht werden.

Eine weitere Folge der sich kaum ändernden Leistungsdichte und Scanlinienbreite über die Verschiebung entlang der optischen Achse ist, dass in der Simulation nur eine geringe Änderung der Temperatur für die gemessenen Scanlinien innerhalb einer Vorwärtsstrom-Messreihe zu erwarten ist.

Möchte man ein optisches Konzept mit möglichst kleinen, übereinander angeordneten Scanlinien realisieren, muss man die slow axis sehr genau entlang der Scanlinie ausrichten. Selbst bei kleinen Abweichungen dominiert die Breite der slow axis über die Genauigkeit der Konverterposition entlang der optischen Achse. Setzt man im Gegensatz dazu die fast axis mit der Scanrichtung gleich, ergibt sich ein gegen Rotation des Laserspots wesentlich unempfindlicheres System.

In Kapitel [5](#page-86-0) wurde zum ersten Mal die Anwendung der Diffusionsnäherung der Strahlungstransportgleichung auf einen dreidimensionalen, nicht rotationssymmetrischen, keramischen Leuchtstoff mit über der Zeit örtlich veränderlicher Laseranregung gezeigt. Dazu wurden zunächst die Grundlagen des thermischen und optischen Quenchings sowie der Diffusionsnäherung erläutert und deren Einbindung in Comsol Multiphysics® beschrieben. Es hat sich herausgestellt, dass eine unphysikalische Dämpfung einzuführen ist, um sinnvolle Ergebnisse zu erhalten. Die Simulationszeiten für die transiente Simulationen sind jedoch so hoch, dass sie mit den zur Zeit zur Verfügung stehenden Rechnern nicht wirtschaftlich zu berechnen sind.

In Abschnitt [5.5.4](#page-118-0) wurden zeitlich gemittelte Simulationen mit den zuvor gemessenen Leistungsdichteverteilungen durchgeführt. Diese

Berechnungen liefen schneller ab als die zeitabhängigen Simulationen. Ferner stellte sich heraus, dass der thermische Widerstand nicht von der Leistung abhängt. Außerdem wurde eine parametrische Studie mit veränderlicher Konverterkühlkörpertemperatur durchgeführt, um die Auswirkungen des thermischen Quenchings zu verdeutlichen. Die Ergebnisse wurden mit thermografischen und Leuchtdichtemessungen verglichen.

Nach der Simulation der im Scheinwerfer erwarteten Pumpleistungsdichteverteilungen sind keine der gezeigten Auswirkungen des thermischen Quenchings wie Farbdrift und Lichtstromabnahme im Einsatz als automobiles, adaptives Fernlicht zu erwarten.

Für die thermischen Messungen in Abschnitt [6.1](#page-133-0) wurde zunächst der Emissionskoeffizient des Konverters bestimmt. In der Folge konnten die Simulationsergebnisse mit Thermografiemessungen verglichen werden. Es zeigte sich, dass in den Simulationen der Kleber wahrscheinlich ein wenig zu dünn oder mit zu großer Wärmeleitfähigkeit angenommen wurde, sodass die Simulation bei  $I_F = 1.5$  A maximal 2 ◦C und bei *I<sup>F</sup>* = 2,0 A höchstens 5 ◦C kühler ist, als die Messung. Die Ergebnisse bei  $I_F = 0.5$  A legen nahe, dass der Emissionskoeffizient des Konverters für niedrige Temperaturen als zu hoch bestimmt wurde. Auch nach den thermografischen Messungen ist davon auszugehen, dass in der Anwendung als automobiles, adaptives Fernlicht kein thermisches Quenching und damit ein sicherer Betrieb zu erwarten ist.

Für die Leuchtdichtemessungen in Abschnitt [6.2](#page-141-0) wurde zunächst eine Farbkalibrierung durchgeführt. Vergleicht man die Farbwerte der Simulation mit denen der Messung, so zeigt sich, dass die genäherte Farbberechnung der Simulation nicht mit der Messung übereinstimmt. Somit ist eine Aussage über die absolute Farbe und damit auch über die absolute Leuchtdichte aus der Simulation nicht machbar. Aussagen über eine qualitative Leuchtdichte- oder Farbänderung sind aber weiterhin möglich.

Vergleicht man die Breite der Scanlinie des Lasers mit der der Leuchtdichte, so fällt auf, dass die Leuchtdichte mit einem Faktor von 3,7 – 4,0 breiter in 1/e 2 ist. Dies limitiert den möglichen Kontrast zwischen zwei Scanlinien und während des Ausblendens des Gegenverkehrs.

Der Verlauf der Leuchtdichte von Simulation und Messung stimmen oberhalb von 1/e <sup>2</sup> sehr gut überein. Unterhalb von 1/e 2 liegt die Messung leicht oberhalb der Simulation. Das bedeutet eine weitere Verschlechterung des Kontrastes zwischen zwei Scanlinien und während des Ausblendens des Gegenverkehrs. Eine Mehrfachreflexion im Umlenkspiegel konnte als Grund für die Abweichung ausgeschlossen werden. Als sehr wahrscheinliche Fehlerquelle kommen die in der Simulation mit der Diffusionsnäherung getroffenen Annahmen in Frage. Durch die Scanbewegung trifft der Laserstrahl nicht senkrecht auf den Saphir. Damit kommt es im Saphir zu Mehrfachreflexionen des Laserstrahls. Diese können die Konverterantwort aufweiten. Diese Mehrfachreflexionen könnten zukünftig mittels eines ray tracing Programms simuliert und in Comsol Multiphysics® eingelesen werden.

#### **7.2 AUSBLICK**

Ein besonders interessanter Aspekt dieser Arbeit war die erstmalige transiente Simulation eines keramischen Leuchtstoffs mit scannender Pumplichtverteilung mittels der Diffusionsnäherung. Problematisch war die lange Berechnungsdauer von vier Wochen für zehn Periodendauern.

Während die Dichte von Transistoren auf Silizium nach dem Moore'schen Gesetz weiter zunimmt (wenn auch langsamer als in der Vergangenheit), haben Leistungsdichtebeschränkungen die Taktrate von Prozessoren seit mehr als einem Jahrzehnt begrenzt [\[53\]](#page-180-1). Dies hat effektiv jeden Fortschritt in der Verarbeitungskapazität eines einzelnen CPU-Kerns aufgehalten [\[53\]](#page-180-1). Stattdessen ergibt sich eine Erhöhung der potenziellen Verarbeitungskapazität aus einer Erhöhung der Kernanzahl von CPUs und breiten CPU-Registern [\[53\]](#page-180-1). Alternative Verarbeitungsarchitekturen sind üblicher geworden. Diese reichen von der Mehrkernarchitektur, die auf Standard-x86\_64- Kernen basiert, bis zu zahlreichen Alternativen wie GPUs. Bei GPUs kann ein viel größerer Teil des Chips für arithmetische Berechnungen verwendet werden. Jedoch gehen damit Schwierigkeiten bei der Programmierung und der Speicherhandhabung einher [\[53\]](#page-180-1). Mit diesen Aussichten könnte die Berechnungsdauer für die transiente Simulation reduziert werden.

Zusätzlich zu einem scannenden Lasersystem lässt sich die zeitabhängige Simulation mittels der Diffusionsnäherung auch auf Phosphorräder, wie sie in Projektoren vorkommen oder in der Endoskopie Verwendung finden, anwenden. Dazu müssen die entsprechenden Streukoeffizienten und Reflexivitäten gemessen werden, sollte es sich um in Silikon oder Wasserglas eingebettete Konverter handeln. Diese müssen darauf folgend auf ihre Tauglichkeit für die Diffusionsnäherung untersucht und entsprechend ins Modell eingesetzt werden. Hier lassen sich eventuell Symmetrieeigenschaften nutzen, um die Berechnungszeit zu verkürzen.

Ein weiteres Anwendungsgebiet könnte die Analyse von keramischen Konvertern auf LEDs im pulsweitenmodulierten Betrieb sein. Da hier sehr ähnliche Konverter Verwendung finden, ist lediglich die Randbedingung der spekularen Pumpanregung zu ändern. In [\[14\]](#page-175-0) wird dagegen argumentiert, dass die spekularen Randbedingungen beibehalten werden können, da der spekulare Lichteinfall in einem hoch streuenden Medium, wie dem keramischen Konverter, schnell diffus wird, sodass der Einfluss der Randbedingung als nicht signifikant betrachtet werden kann. Auch bei der Simulation von LEDs lassen sich die Symmetrieeigenschaften der LED nutzen, um Simulationszeit zu sparen.

Betrachtet man auch Alterungsmechanismen des Konverters und passt die Streukoeffizienten in der Simulation entsprechend an, kann man auch gealterte, hoch streuende, keramische Konverter, egal in welcher Anwendung, simulieren, und die Unterschiede zwischen Tag eins und am Ende der Lebensdauer herausarbeiten.

Denkbar ist auch die Diffusionsnäherung zur Simulation thermografischer Konverter einzusetzen. Diese dienen zur berührungslosen Temperaturmessung ortsferner Gegenstände. Dazu werden Konverter, die meist aus zwei Leuchtstoffen bestehen, auf die zu messende

Oberfläche aufgetragen und mittels einer Pumpanregung zum Emittieren gebracht [\[46\]](#page-179-0), [\[47\]](#page-179-1). Haben die Leuchtstoffe unterschiedliche thermische Quenching-Eigenschaften (siehe Abschnitt [5.3\)](#page-90-0), ändert sich die Farbe des emittierten Lichtes mit der Temperatur [\[46\]](#page-179-0), [\[47\]](#page-179-1). Sind die Konverter hoch streuend, kann man die Diffusionsnäherung anwenden. Man muss entsprechend der Leuchtstoffzusammensetzung eine weitere "Physik" für den zweiten Leuchtstoff hinzufügen.

In [\[34\]](#page-177-0) wird ein Modell diskutiert, das das optische Quenching theoretisch beschreibt. Dieses Modell ließe sich in die bestehende Simulation der Diffusionsnäherung einbauen. Damit ließen sich genauere Vorhersagen über die zu erwartenden Leuchtdichteänderungen bei verschiedenen Leistungsdichten der Pumpanregung machen.

Seit Mitte 2016 bietet Comsol Multiphysics<sup>®</sup> ein ray tracing add on an. Dies behebt ein Problem, das es zuvor zeit- und arbeitsaufwendig machte, ray tracing mit thermischen Simulationen zu verbinden: Man musste zunächst eine ray tracing Simulation in Programm A laufen lassen, und sich die Verluste ausgeben lassen. Diese fügte man in Programm B ein und ließ eine Thermosimulation laufen. Die Ergebnisse fügte man wieder in Programm A ein, um die Auswirkungen auf die optische Simulation zu analysieren. Danach mussten die Ergebnisse wieder in Programm B eingefügt werden, und so weiter. Dies vermeidet die Diffusionsnäherung, da hier der optische und thermische Teil selbstkonsistent gelöst werden.

Mittels des neuen Comsol Multiphysics® Moduls könnte man den optischen Teil der Simulation lösen und gleichzeitig und gekoppelt den thermischen Teil in einer FEM-Simulation. Es gibt bereits erste Arbeiten, die die Kombination aus ray tracing und thermischer FEM-Simulation nutzen. Beispielsweise in der Architektur [\[54\]](#page-180-2) oder zur Betrachtung von thermischen Solarkollektoren [\[55\]](#page-180-3). In [\[56\]](#page-180-4) wird die Nutzung zur Berechnung des thermal lensing Effekts in Laserdioden beschrieben, in der neben dem ray tracing und dem Wärmeleitungs-Modul auch das Modul zur mechanischen Simulation benutzt wird. In einer Konvertersimulation ließen sich damit auch Vorhersagen über die absolute Leuchtdichte machen, da keine Näherung der Strahlungstransportgleichung gemacht werden müsste.

# **A GRAPHEN AUS DEN VORLÄUFIGEN LASER-DATENBLÄTTERN**

#### **A.1 TO56 LASERDIODE**

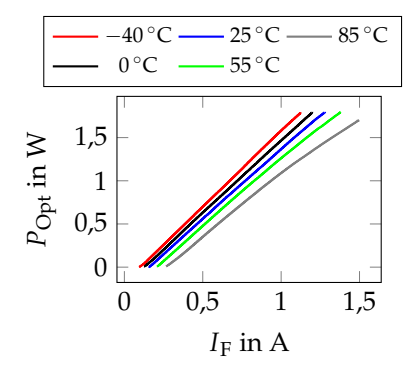

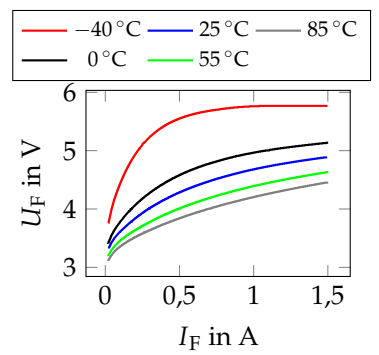

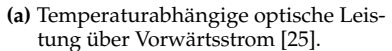

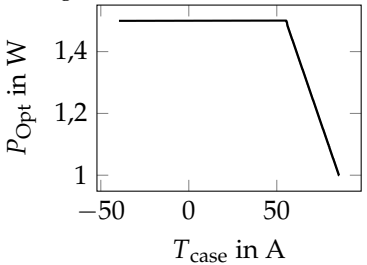

**(b)** Vorwartsspannung über Vorwärts-strom [\[25\]](#page-176-0).

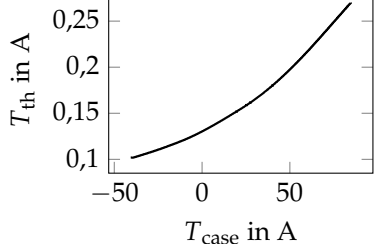

- **(c)** Optische Maximalleistung über Gehäusetemperatur [\[25\]](#page-176-0).
- **(d)** Temperaturabhängiger Schwellstrom  $[25]$ .

**Abbildung A.1:** Graphen aus dem vorläufigen Datenblatt der TO56 Laserdiode zur Berechnung der thermischen Leistung.

#### **A.2 TO90 LASERDIODE**

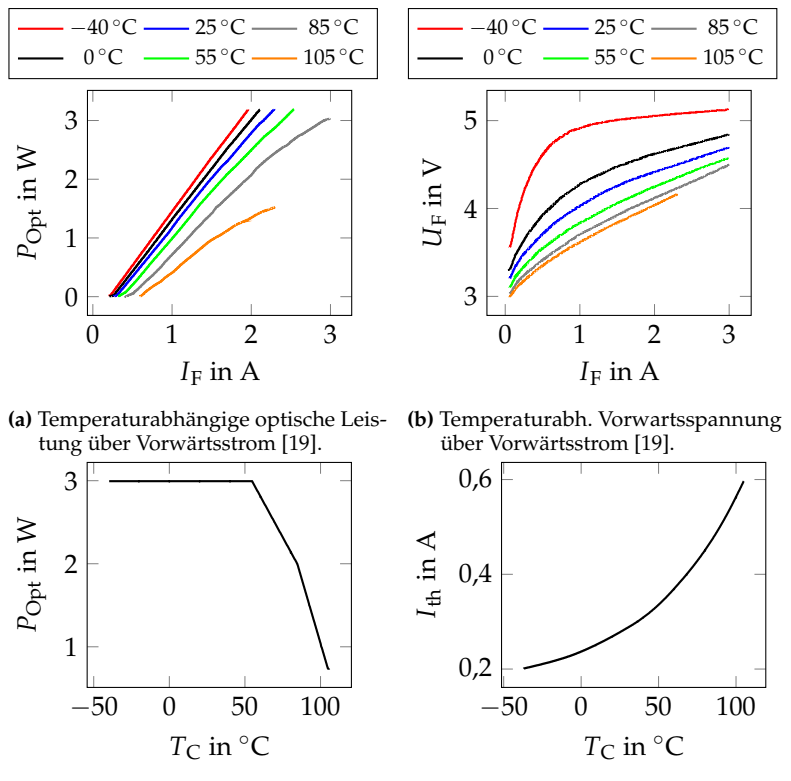

**(c)** Temperaturabhängige optische max. Leistung über Gehäusetemperatur [\[19\]](#page-176-1).

**(d)** Temperaturabhängiger Schwellstrom  $[19]$ .

**Abbildung A.2:** Graphen aus dem vorläufigen Datenblatt der TO90 Laserdiode zur Berechnung der thermischen Leistung.

# **B MATERIALDATEN AUS DER SOLIDWORKS DATENBANK**

#### **B.1 KUPFER**

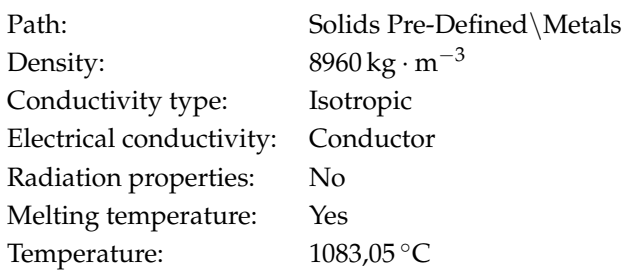

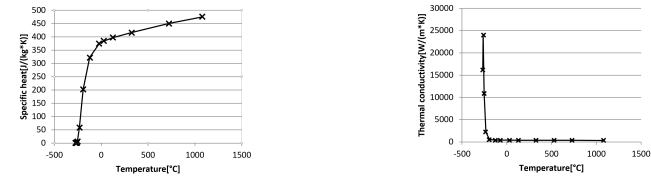

**(a)** Spezifische Wärmekapazität über Temperatur.

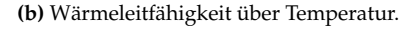

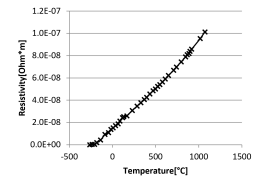

**(c)** Spezifischer elektrischer Widerstand über Temperatur.

**Abbildung B.1:** Graphen aus der Materialdatenbank von SolidWorks zum Material Kupfer.

#### **B.2 ALUMINIUM**

Path: Solids Pre-Defined\Metals Density:  $2688,90 \text{ kg} \cdot \text{m}^{-3}$ Conductivity type: Isotropic Electrical conductivity: Conductor Radiation properties: No Melting temperature: Yes Temperature: 660,25 °C

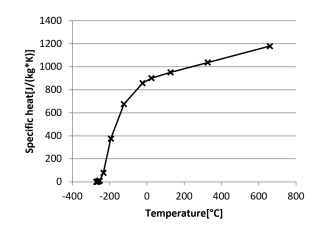

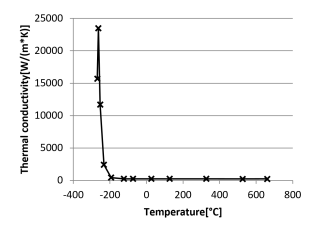

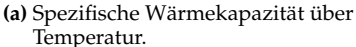

**(b)** Wärmeleitfähigkeit über Temperatur.

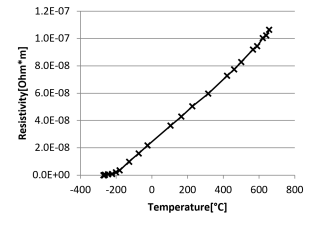

**(c)** Spezifischer elektrischer Widerstand über Temperatur.

**Abbildung B.2:** Graphen aus der Materialdatenbank von SolidWorks zum Material Aluminium.

#### **B.3 STAHL**

Specific heat:

Path: Solids User Defined\3297700swm000.SLDASM\ 2,0W 75% Andere Übergänge Density:  $7700 \text{ kg} \cdot \text{m}^{-3}$  $460$  J · kg<sup>-1</sup> · K<sup>-1</sup> Conductivity type: Isotropic Thermal conductivity:  $30 W \cdot m^{-1} \cdot K^{-1}$ Electrical conductivity: Conductor

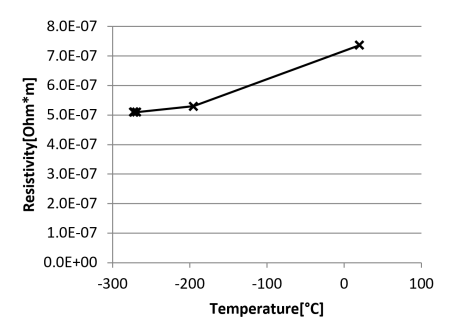

**Abbildung B.3:** Spezifischer elektrischer Widerstand über Temperatur aus der Materialdatenbank von SolidWorks zum Material Stahl.

#### **B.4 WÄRMEAUSDEHNUNGSKOEFFIZIENTEN**

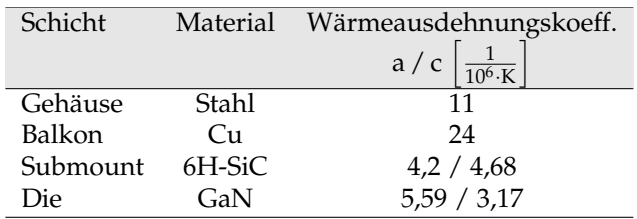

Tabelle B.1: Materialdaten bei 25 ◦C für die CTE-Simulation der TO90 Laserdiode [\[10\]](#page-175-1).

## **LITERATUR**

- [1] Deutscher Verkehrssicherheitsrat e.V., "Jahresbericht 2011," 2011.
- [2] C. Gut, "Laserbasierte hochauflösende Pixellichtsysteme," Diss., Karlsruher Institut für Technologie (KIT), 2018,
- [4] A. Lenef, J. Kelso, M. Tchoul, O. Mehl, J. Sorg und Y. Zheng, "Laser-activated remote phosphor conversion with ceramic phosphors," *PROCEEDINGS OF SPIE*, Jg. 9190, Nr. 91900C, 2014.
- [5] *Projektsteckbrief iLaS.* [https://www.photonikforschung.de/pro](https://www.photonikforschung.de/projekte/beleuchtung-und-led/projekt/ilas.html) [jekte/beleuchtung-und-led/projekt/ilas.html,](https://www.photonikforschung.de/projekte/beleuchtung-und-led/projekt/ilas.html) Abgerufen am 24.08.2016, Bundesministerium für Bildung und Forschung – Photonik Forschung Deutschland – Förderinitiative Intelligente Beleuchtung, Berlin, 2014.
- [6] M. Knöchelmann, M. P. Held, G. Kloppenburg und R. Lachmayer, "High-resolution headlamps  $-$  technology analysis and system design," *Advanced Optical Technologies*, Jg. 8, Nr. 1, S. 33–46, 2019.
- [7] E. N. Mazzae, G. H. S. Baldwin, A. Andrella und L. A. Smith, "Adaptive Driving Beam Headlighting System Glare Assessment," *National Highway Traffic Safety Administration, Report No. DOT HS 812 174*, 2015.
- [8] J. Hager, M. Seitz, C. Bemmer u. a., "Handling 17W of scanning laser power – three years of exploration in the iLaS project," Englisch, Darmstädter Lichttechnik, Jg. 17, S. 271–280, 2017.
- [9] A. Petersen, J. Hager, C. Gut u.a., "Challenges for MEMS based Scanning Laser System," *11th International Symposium on Automotive Lightning – ISAL*, 2015.
- <span id="page-175-1"></span>[10] M. Furitsch, *Untersuchung von Degradationsmechanismen an (Al/In)GaN-basierenden Laserdioden*. Cuvillier Valag, 2007, Zugleich Dissertation Universität Ulm 2007,
- [11] M. Vogl, "Ein adaptives LED Frontlicht-System für Automobile – Konstruktion, Simulation und Vermessung des Thermomanagements," Masterarbeit, Ludwig Maximilians Universität München, 2013.
- [12] N. Trivellin, M. Yushchenko, M. Buffolo u.a., "Laser-Based Lighting: Experimental Analysis and Perspectives," *Materials*, 2017.
- [13] Q. Bo-cang, M. H. HU, W. Wei-min, L. Wen-bin und B. Xue, *Design and fabrication of 12 W high power and high reliability 915 nm semiconductor lasers*, 2018.
- <span id="page-175-0"></span>[14] A. Lenef, J. Kelso, Y. Zheng und M. Tchoul, "Radiance limits of ceramic phosphors under high excitation fluxes," *SPIE*, Jg. 8841, S. 12–31, 2013.
- [15] A. Lenef, J. Avallon, M. Daniels u. a., "Chasing ultra-high luminance solid-state light sources: ceramic laser-activated remote phosphor (LARP) light sources," *15*th *International Symposium on the Science and Technology of Lighting – LS15*, 2016, Session 1.1.
- [16] H. J. Round, "A Note on Carborundum," *Electrical World*, Jg. 49, S. 309, 1907.
- [17] G. Winstel und C. Weyrich, *Optoelektronik I*, Ser. Halbleiter-Elektronik. Springer-Verlag, 1980,
- [18] D. Meschede, *Optik, Licht und Laser*. Teubner, 2005, Bd. 2,
- <span id="page-176-1"></span>[19] *PLPT9 450C*, Version a.1, Datenblatt zu beziehen bei OSRAM Opto Semiconductors, OSRAM Opto Semiconductors, Regensburg, Dez. 2015.
- [20] C. Merrill und S. V. Garimella, "Measurements and Prediction of Thermal Contact Resistance across Coated Joints," *CTRC Research Publications*, Jg. Paper 235, 2011.
- [21] Z. ZHAO, H.-M. HUANG, O. WANG und S. II, "EFFECTS OF PRESSURE AND TEMPERATURE ON THERMAL CONT-ACT RESISTANCE BETWEEN DIFFERENT MATERIALS," *THERMAL SCIENCE*, Jg. 19, No.4, S. 1369–1372, 2015.
- [22] C. Yeh, C. Chen, S. Yeh und C. Wu, "An experimental investigation of thermal contact conductance across bolted joints," *Experimental Thermal Fluid Science*, Jg. 25, S. 249–357, 2001.
- [23] N. H. Protika, A. Katreb, L. Lindsayc, J. Carreted, N. Mingob und D. Broidoa, "Phonon thermal transport in 2H, 4H and 6H silicon carbide from first principles," *Materials Today Physics*, Jg. 1, S. 31–38, 2017.
- [24] W. Liu und A. A. Balandin, "Thermal conduction in Al*x*Ga1−*xN* alloys and thin films," *Journal of Applied Physics*, Jg. 97, Nr. 073710, 2005.
- <span id="page-176-0"></span>[25] *PL TB450B2*, Version a.2, Datenblatt zu beziehen bei OSRAM Opto Semiconductors, OSRAM Opto Semiconductors, Regensburg, Nov. 2015.
- [26] *Nicht veröffentlichtes, internes Wissen.* OSRAM Opto Semiconductors, Regensburg, 2015.
- [27] D. Ding, X. Lv, X. Chen, F. Wang, J. Zhang und K. Che, "Tunable high-power blue external cavity semiconductor laser," *Optics & Laser Technology*, Jg. 94, S. 1–5, 2017,
- [28] C. M. Scanlan und C. J. Raleigh, "Semiconductor device balancing thermal expansion coefficient mismatch," Englisch, US5751552A, 12. Mai 1998.
- [29] T. Tanaka, S. Aoki und K. Fukuda, "Semiconductor device balancing thermal expansion coefficient mismatch," Englisch, US5315609A, 24. Mai 1994.
- [30] S. Ogata und Y. Ito, "Laser-diode collimating light sources using micro-Fresnel lenses," *Optical Engineering*, Jg. 33, Nr. 11, S. 3656–3661, 1994.
- [31] P. Chan, K. Pipe, J. Plant, R. Swint und P. Juodawlkis, "Temperature mapping and thermal lensing in large-mode, highpower laser diodes," *Applied Physics Letters*, Jg. 89, S. 201 110– 201 110, 2006.
- [32] *Datenblatt L50(150)A.* Ophir Spiricon Europe GmbH, Darmstadt, 2015.
- [33] R. Fiederling, J. Trommer, T. Feil und J. Hager, "Der nächste Schritt — das reine Laserfernlicht für Scheinwerfer," *ATZ - Automobiltechnische Zeitschrift*, Jg. 117, S. 52–57, 2015.
- <span id="page-177-0"></span>[34] A. Lenef, M. Raukas, J. Wang und C. Li, "Phosphor Performance under High Intensity Excitation by InGaN Laser Diodes," *ECS Journal of Solid State Science and Technology*, Jg. 9, Nr. 1, S. 016 019, 2020.
- [35] L. V. Wang und H.-i. Wu, *Biomedical Optics: Principles and Imaging*. WILEY-INTERSCIENCE, 2007,
- [36] G. W. I. Collins, *The Fundamentals of Stellar Astrophysics*. Online, 2003, Bd. 2, Ursprünglich veröffentlicht durch: W.H.Freeman & Co Ltd in 1989 mit ISBN 978-0716719939.
- [37] Y.-N. Xu und W. Y. Ching, "Electronic structure of yttrium aluminum garnet (Y3Al5O12)," *Phys. Rev. B*, Jg. 59, S. 10 530– 10 535, 16 1999.
- [38] M. Batentschuk, B. Schmitt, J. Schneider und A. Winnacker, "Color Engineering of Garnet Based Phosphors for Luminescence Conversion Light Emitting Diodes (Lucoleds)," *MRS Proceedings*, Jg. 560, S. 215, 1999.
- [39] V. M. Bachmann, *Studies on Luminescence and Quenching Mechanisms in Phosphors for Light Emitting Diodes*. Datawyse B.V., 2007, Zugleich Dissertation Universiteit Utrecht 2007,
- [40] D. S. Hamilton, S. K. Gayen, G. J. Pogatshnik, R. D. Ghen und W. J. Miniscalco, "Optical-absorption and photoionization measurements from the excited states of  $Ce^{3+}$ : $Y_3Al_5O_1$ <sup>2</sup>, *Phys. Rev. B*, Jg. 39, S. 8807–8815, 13 1989.
- [41] O. Shchekin, P. Schmidt, F. Jin u.a., "Excitation dependent quenching of luminescence in LED phosphors," *physica status solidi (RRL) - Rapid Research Letters*, Jg. 10, n/a–n/a, 2016.
- [42] A. Ishimaru, *Wave propagation and scattering in random media. Volume 1 - Single scattering and transport theory*. 1978, Bd. 1.
- [43] R. C. Haskell, L. O. Svaasand, T.-T. Tsay, T.-C. Feng, M. S. McAdams und B. J. Tromberg, "Boundary conditions for the diffusion equation in radiative transfer," *J. Opt. Soc. Am. A*, Jg. 11, Nr. 10, S. 2727–2741, 1994.
- [44] DIN EN ISO/CIE 11664-3, *Colorimetry Part 3: CIE tristimulus values*. Beuth Verlag GmbH, 2020.
- [45] *Regelung Nr. 48 der Wirtschaftskommission der Vereinten Nationen für Europa (UN/ECE) – Einheitliche Bedingungen für die Genehmigung von Fahrzeugen hinsichtlich des Anbaus der Beleuchtungs- und Lichtsignaleinrichtungen [2016/1723].* [https://eur-lex.europa.eu/legal-content/DE/TXT/PDF/?uri](https://eur-lex.europa.eu/legal-content/DE/TXT/PDF/?uri=uriserv:OJ.L_.2016.265.01.0125.01.DEU) [=uriserv:OJ.L\\_.2016.265.01.0125.01.DEU,](https://eur-lex.europa.eu/legal-content/DE/TXT/PDF/?uri=uriserv:OJ.L_.2016.265.01.0125.01.DEU) Abgerufen am 12.09.2018, Amtsblatt der Europäischen Union; L 265/125, Brüssel, 2016.
- <span id="page-179-0"></span>[46] S. W. Allison und G. T. Gillies, "Remote thermometry with thermographic phosphors: Instrumentation and applications," *Review of Scientific Instruments*, Jg. 68, Nr. 7, S. 2615–2650, 1997.
- <span id="page-179-1"></span>[47] A. Khalid und K. Kontis, "Thermographic Phosphors for High Temperature Measurements: Principles, Current State of the Art and Recent Applications," *Sensors*, Jg. 8, 2008.
- [48] *Datenblatt VarioCam HD Head.* InfraTec, Dresden, 2015.
- [49] P. B. Knospe, *Pocket-Guide Thermografie*. Testo SE & Co. KGaA, 2017.
- [50] M. Vollmer und K.-P. Möllmann, *Infrared Thermal Imaging*. Wiley-VCH Verlag GmbH & Co. KGaA, 2017, Bd. 2,
- [51] *Datenblatt LMK 5 color.* TechnoTeam Bildverarbeitung GmbH, Ilmenau, 2015.
- [52] J. E. Meyer, R. B. Gibbons und C. J. Edwards, "Development and Validation of a Luminance Camera," *National Surface Transportation Safety Center for Excellence – Final Report*, 2009.
- [53] J. Albrecht, A. A. Alves, G. Amadio und andere, "A Roadmap for HEP Software and Computing R&D for the 2020s," *Comput Softw Big Sci*, Jg. 3, Nr. 7, 2019.
- [54] I. Demanega, G. De Michele, S. Avesani, G. Pernigotto, F. Babich und A. Gasparella, "CFD and ray tracing to evaluate the thermal performance of Complex Fenestration Systems," 2018.
- [55] A. Hassanzadeh Neini, L. Jiang und R. Winston, "Coupled optical-thermal modeling, design and experimental testing of a novel medium-temperature solar thermal collector with pentagon absorber," *Solar Energy*, Jg. 173, S. 1248–1261, 2018.
- [56] Y. Mizuyama, "Laser Cavity Stability Analysis by Multiphysics Ray Tracing," *Optik & Photonik*, Jg. 12, Nr. 3, S. 46–48, 2017.

## **EIGENE VERÖFFENTLICHUNGEN**

- M. Vogl und J. Giersch, "Einsatz einer Wärmebildkamera im Physikalischen Grundpraktikum," *DPG Tagung – Physics Education Division, Fachverband Didaktik der Physik*, 2011, Münster.
- M. Vogl, "Ein Praktikumsversuch: Ausgewählte Phänomene der Wärmelehre – Insbesondere: Die qualitative Untersuchung der Wärmeleitfähigkeit mittels einer Wärmebildkamera," Bachelorarbeit, Ludwig Maximilians Universität München, 2012.
- S. Habenicht, H. Funke, D. Gruber u. a., "The European SEEL (Solutions for energy efficient lighting) project: High temperature electronics for LED-lighting architectures," *IMAPS Conference & Exhibition on High Temperature Electronics Network*, S. 193–206, 2013.
- T. Reiners, M. Vogl, R. Fiederling u. a., "High temperature LED module operation – a holistic approach in optimizing the thermal path," *ISAL Proceedings*, Jg. 15, S. 401–415, 2013, 10<sup>th</sup> International Symposium on Automotive Lighting, ISBN: 978-3-8316- 4291-5.
- M. Vogl, "Ein adaptives LED Frontlicht-System für Automobile – Konstruktion, Simulation und Vermessung des Thermomanagements," Masterarbeit, Ludwig Maximilians Universität München, 2013.
- T. Liebetrau, R. Fiederling, M. Vogl und D. Parth, "LED Modules for Matrix and Pixel Light Solutions - On the Way to New Features in Headlight Systems," *SAE Technical Paper 2014-01-0432*, 2014.
- T. Liebetrau, D. Parth, R. Fiederling und M. Vogl, *LED Module für neuartige adaptive Scheinwerfersysteme*, Ser. Automotive meets Electronics, Beiträge der 5. GMM-Fachtagung. VDE/VDI-Gesellschaft Mikroelektronik Mikro- und Feinwerktechnik (GMM), 2014,
- M. Vogl, J. Hager, C. Neumann, O. Woisetschläger und M. Papsdorf, "Thermal simulations of the laser scanning BMBF iLaS light source system," *SIA VISION Proceedings*, 2016.
- J. Hager, M. Seitz, C. Bremmer u. a., "Handling 17W of scanning laser power – three years of exploration in the iLaS project," *12th International Symposium on Automotive Lightning – ISAL*, 2017.
- A. Eberhardt, F. Peskoller, J. Frischeisen u. a., "Conversion Element, Optoelectronic Component and Method for Producing a Conversion Element," Englisch, Patent Application 16/488216, 16. Apr. 2020.

## **ABBILDUNGSVERZEICHNIS**

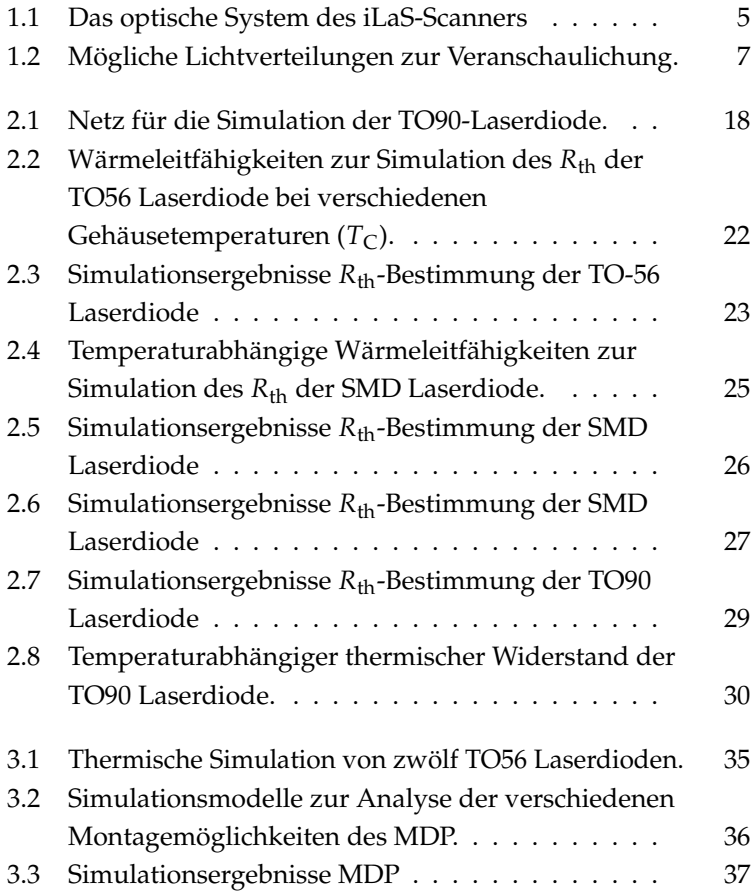

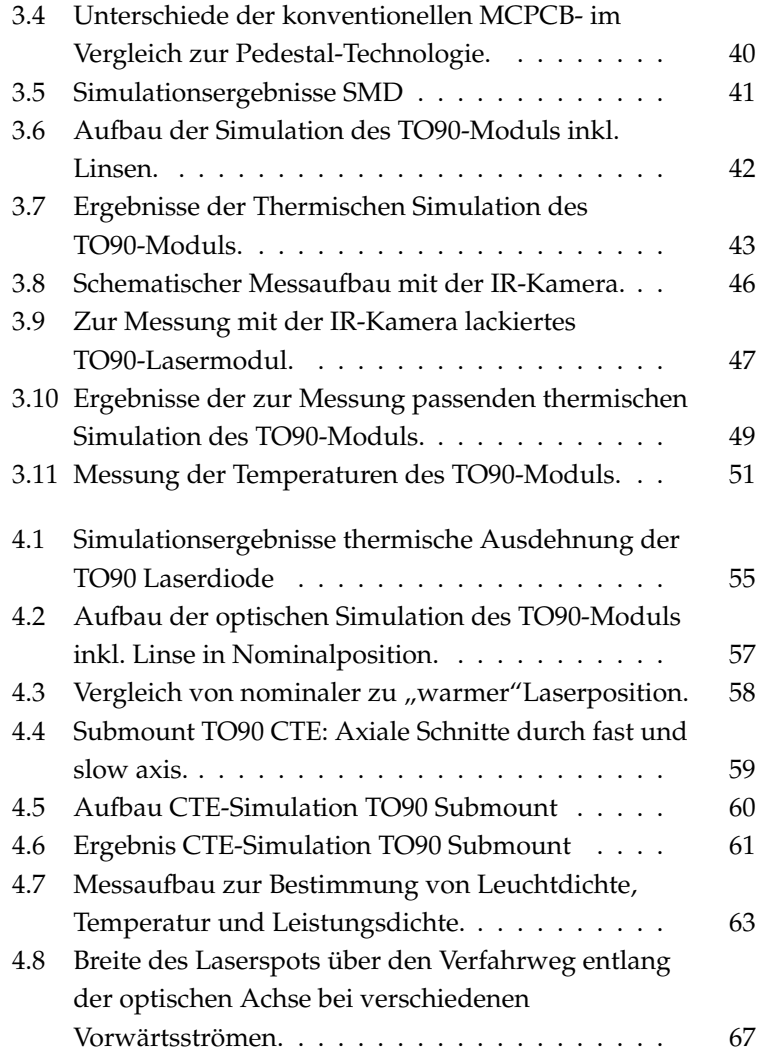

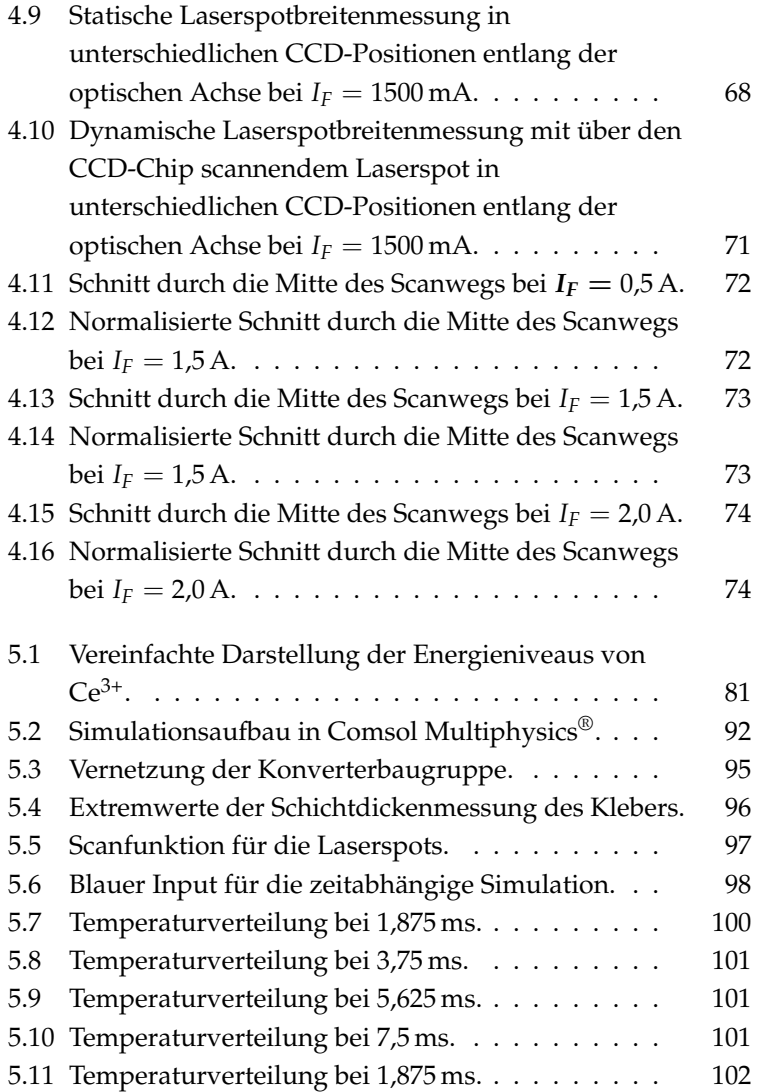

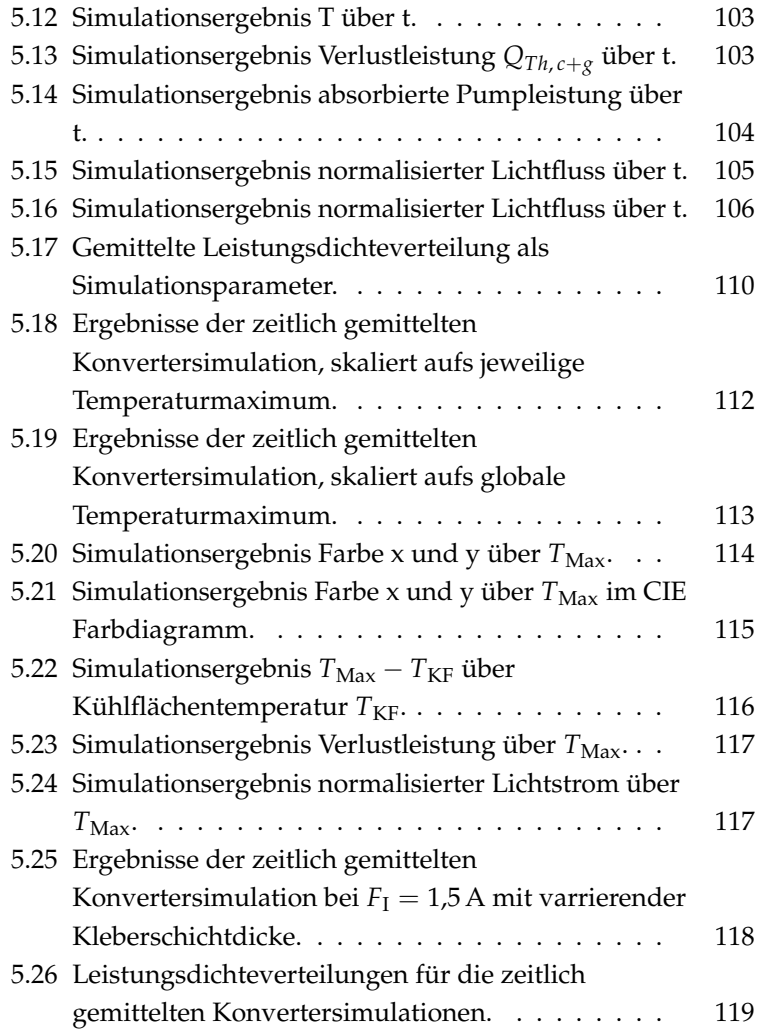

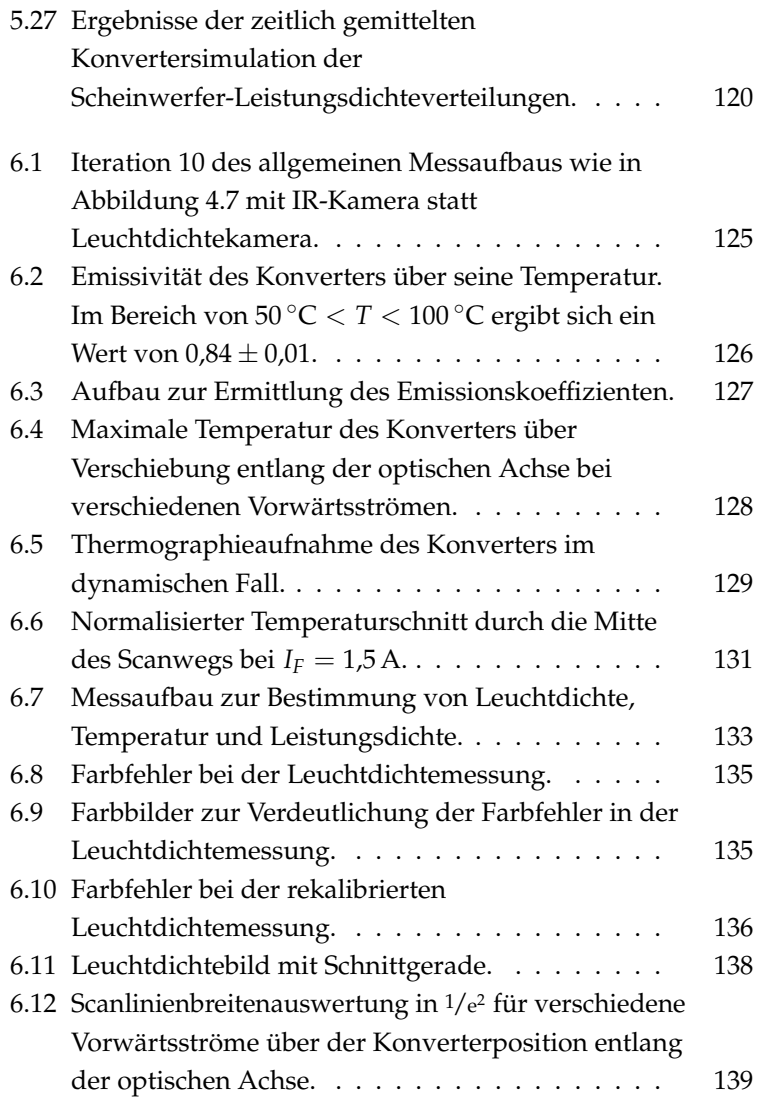

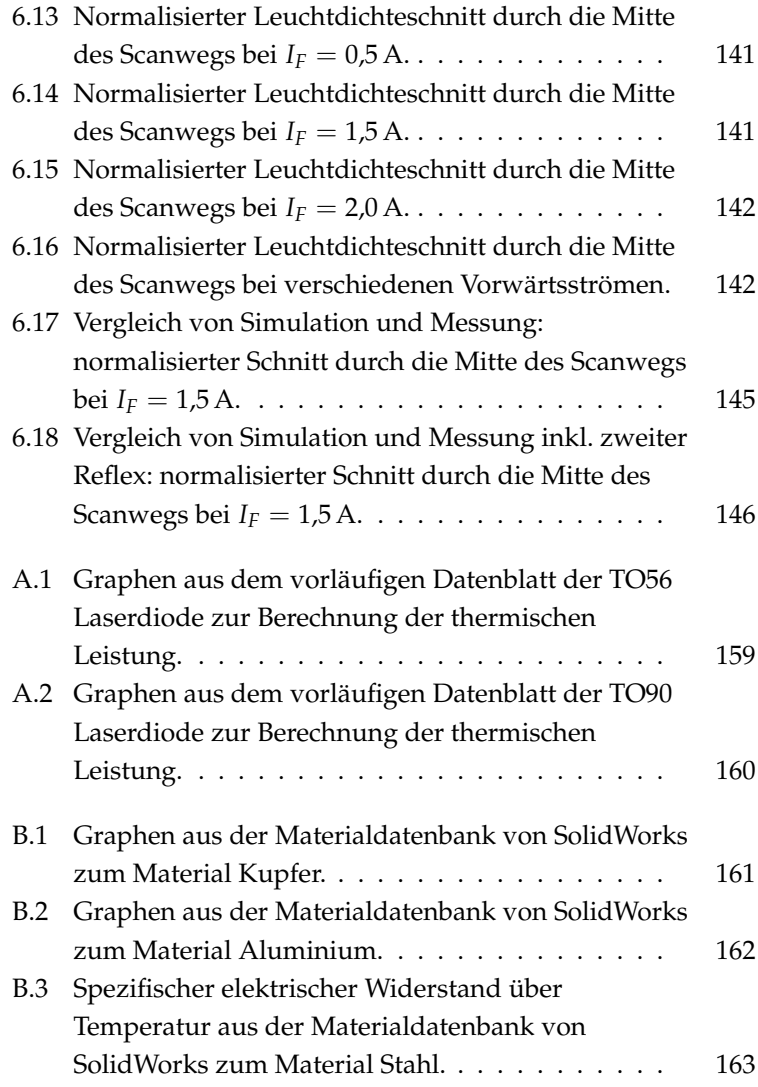

## **TABELLENVERZEICHNIS**

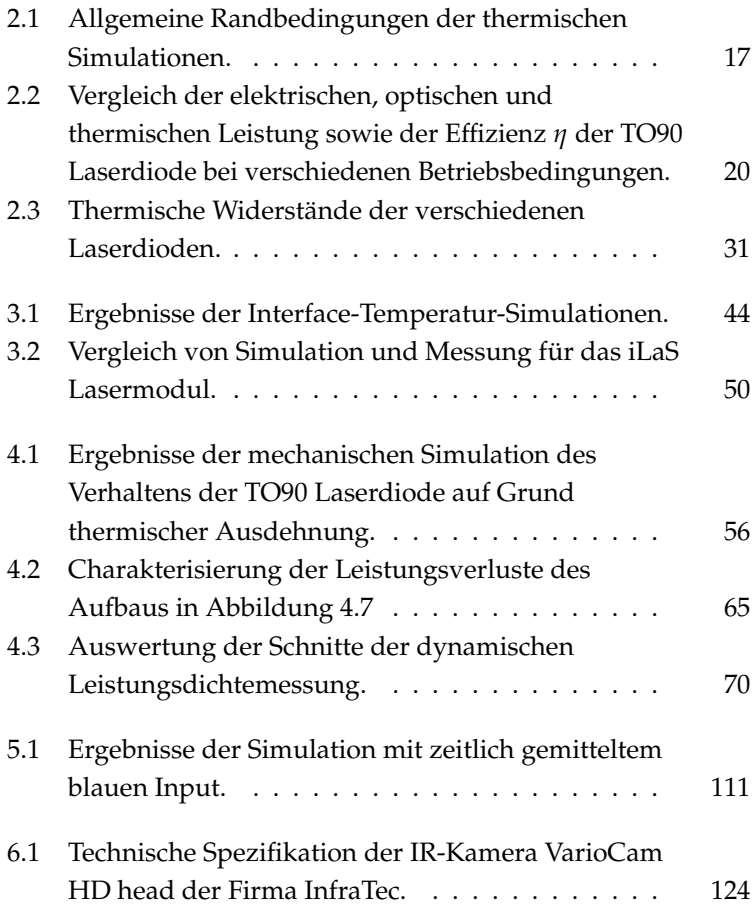

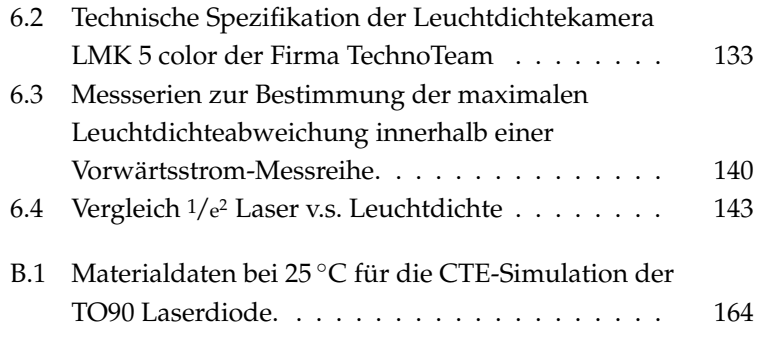